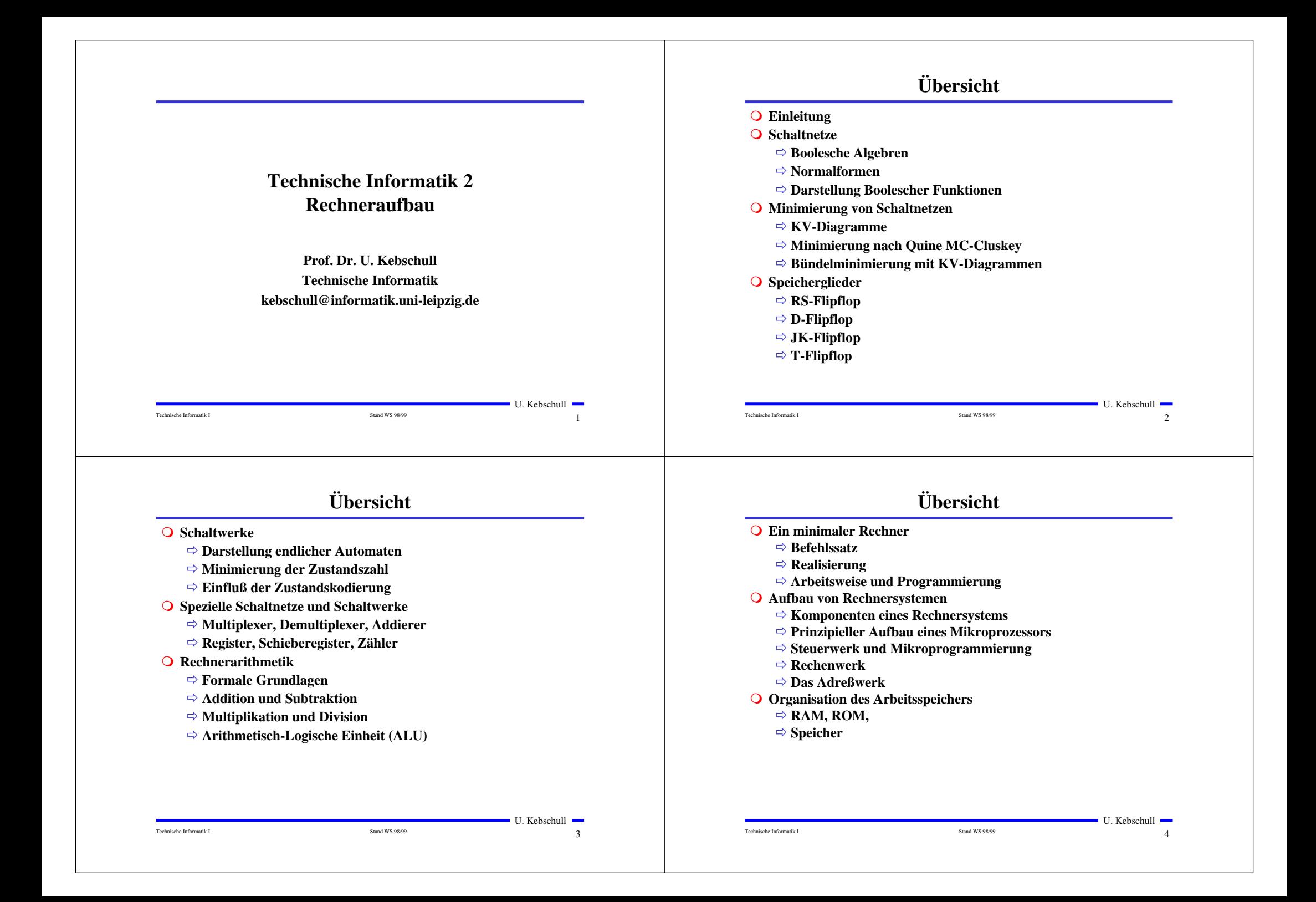

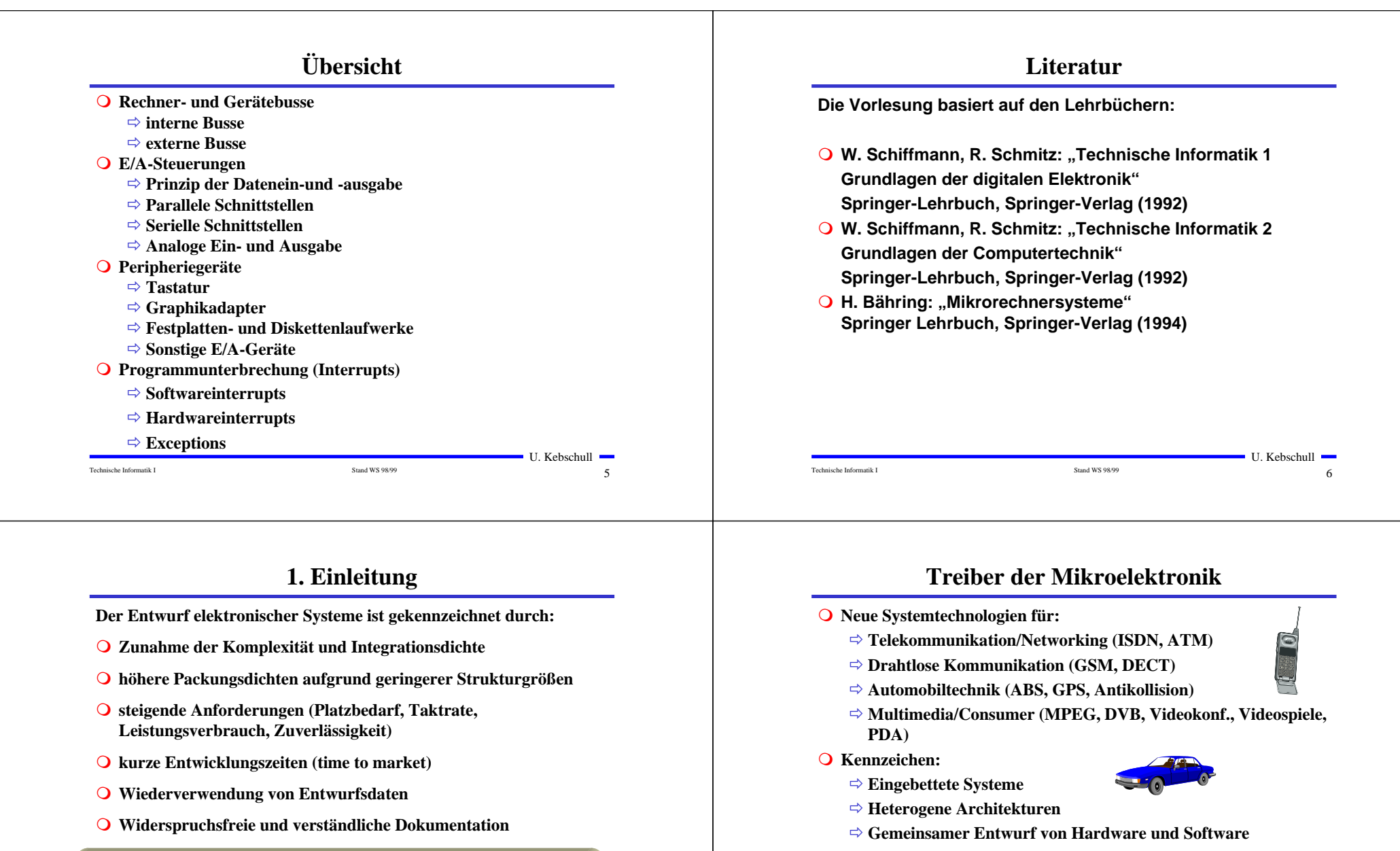

☞ **Die Entwicklung elektronischer Systeme ist bei der heutigen Komplexität nur durch eine strukturierte Vorgehensweise beherrschbar!**

Technische Informatik I Stand WS 98/99

 $7$ 

U. Kebschull  $\overline{7}$ 

Technische Informatik I Stand WS 98/99

 $\,$  8

 $8\,$ 

- Õ **Kurze Entwurfszeiten (Time to Market)**
- Õ **Kurze Lebenszyklen**

# **Technologieentwicklung**

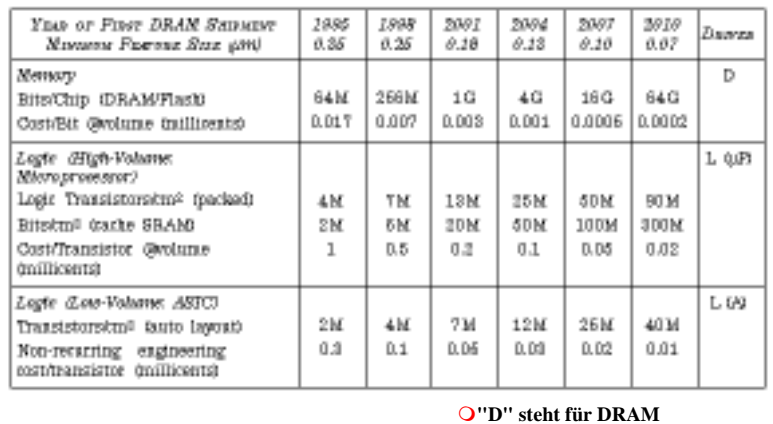

m**"L" steht für Logik**  Õ**"mP" steht für Microprozessor** Õ**"A" steht für ASIC**

U. Kebschull

 $\overline{9}$ 

 $11$ 

 $\overline{\phantom{a}}$ 

**http://www.sematech.org/public/roadmap/doc/ovrvu\_toc.html**

Technische Informatik I Stand WS 98/99

 $9$ 

## **Technologieentwicklung**

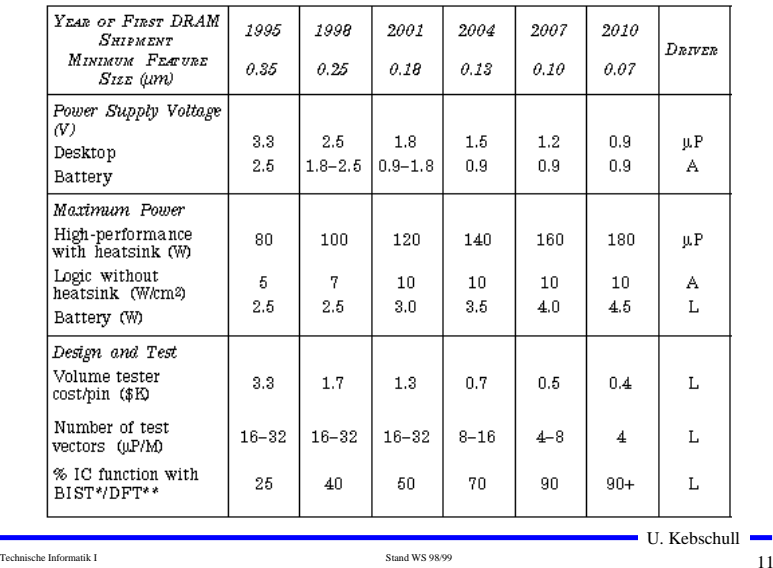

## **Technologieentwicklung**

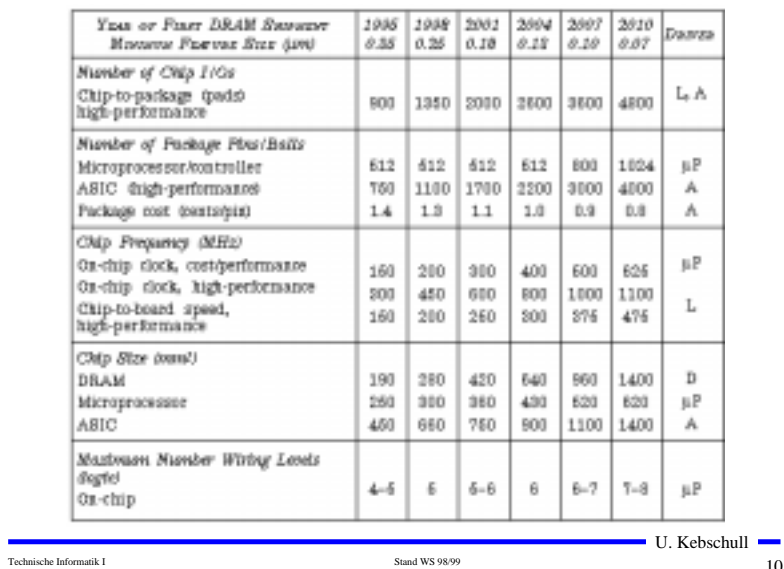

 $10$  $10$ 

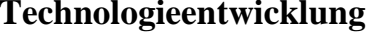

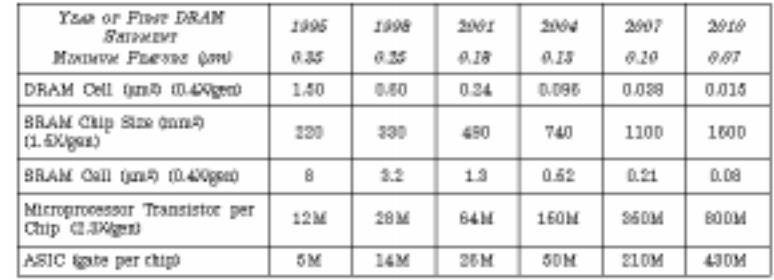

Technische Informatik I Stand WS 98/99

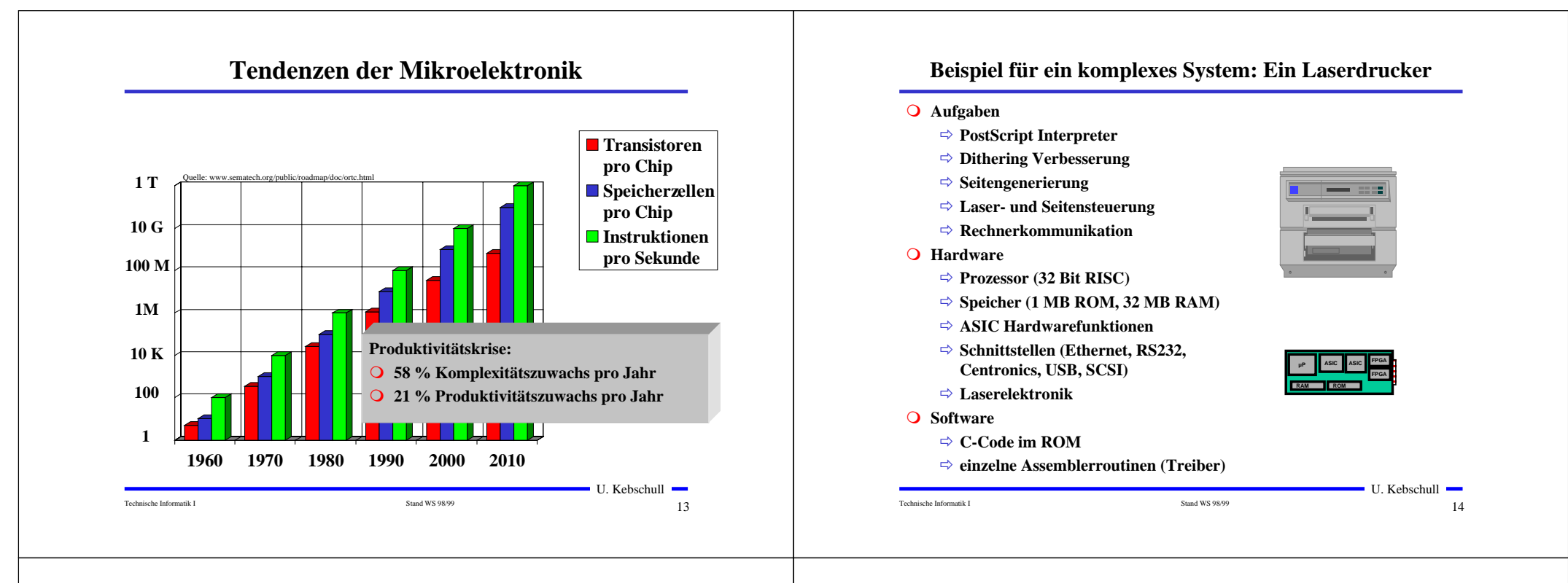

## **Heute: Systeme sind ASIC-basiert:**

- **Q** Hardware und Software werden **getrennt entwickelt**
- **O** das gesamte System wird auf **einer oder mehreren Platinenrealisert (Einsteckkarte)**
- **O** es besteht aus
	- Õ **Mikrocontrollern (**µ**P)**
	- Õ **Speicher (Memory)**
	- Õ **programmierbaren Bausteinen (PLD, FPGA)**
	- Õ **einem oder mehreren anwendungsspezifischen Bausteinen (ASIC)**

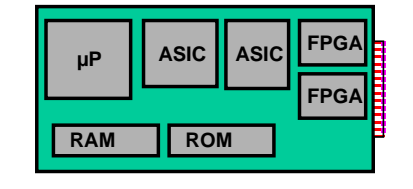

## **Zukünftig: "Systeme auf einem Chip**

- **Q** das gesamte System auf einem
	- **Chip**
- **O** mehrere Millionen Gatter
- **O** vorgefertigte Komponenten
- **O** integrierte Software
- **Q** Hardwarekomponenten
- ☞ **Schaltungsentwurf wird zum Schaltkreisentwurf**

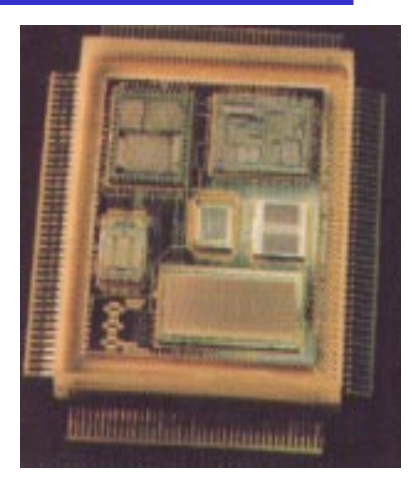

Technische Informatik I Stand WS 98/99

 $\blacksquare$  U. Kebschull  $\blacksquare$  $15$ 

Technische Informatik I Stand WS 98/99

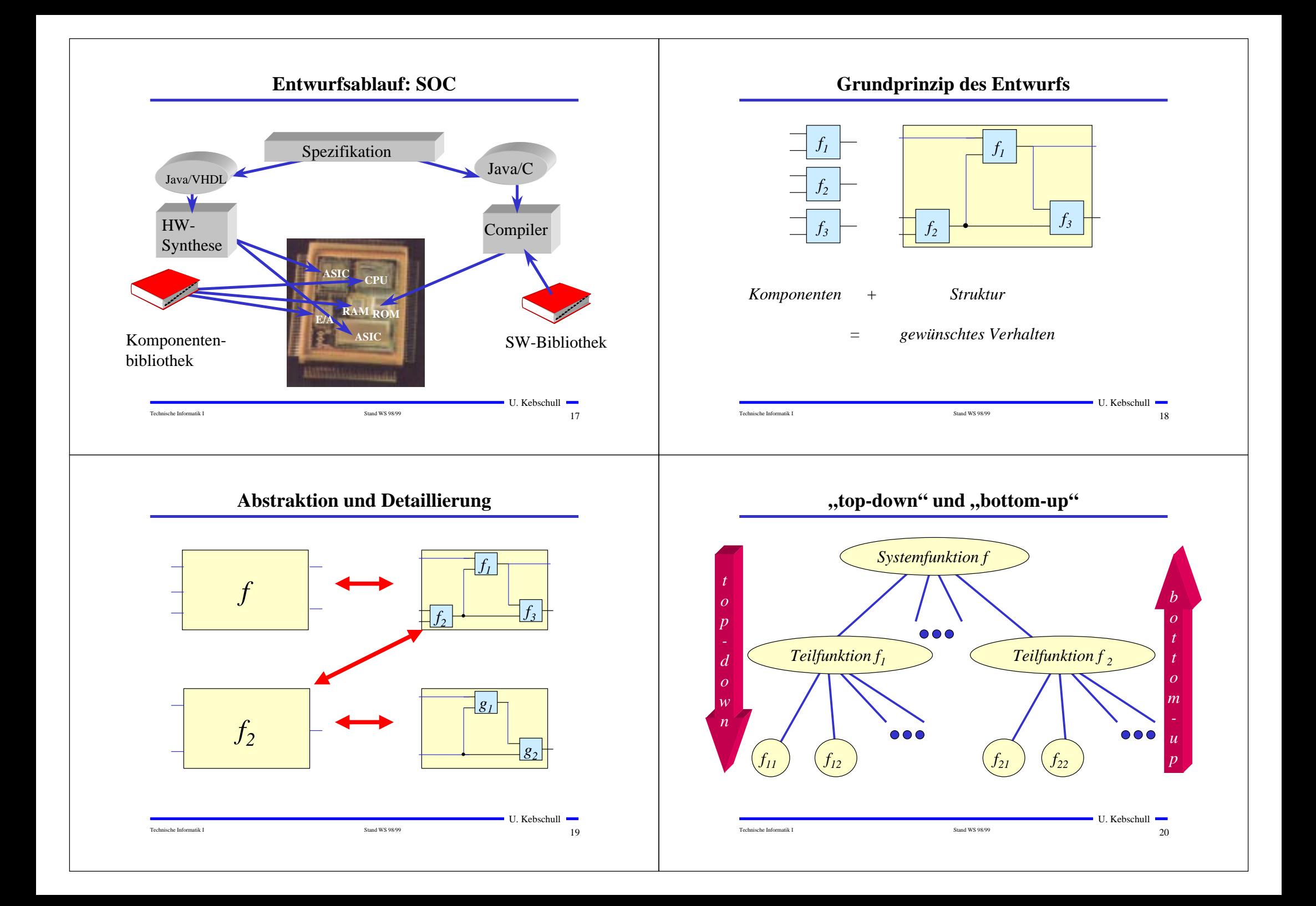

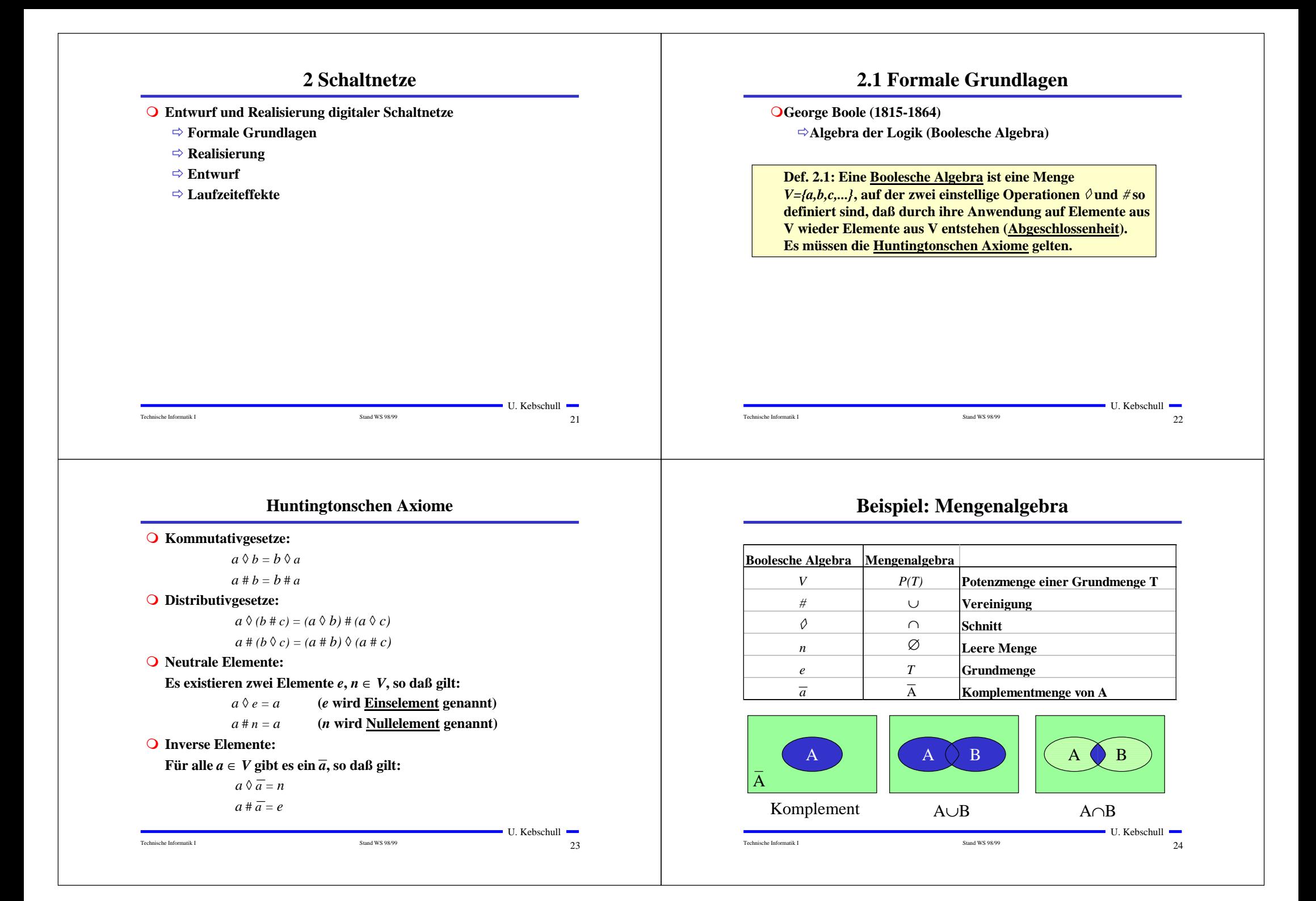

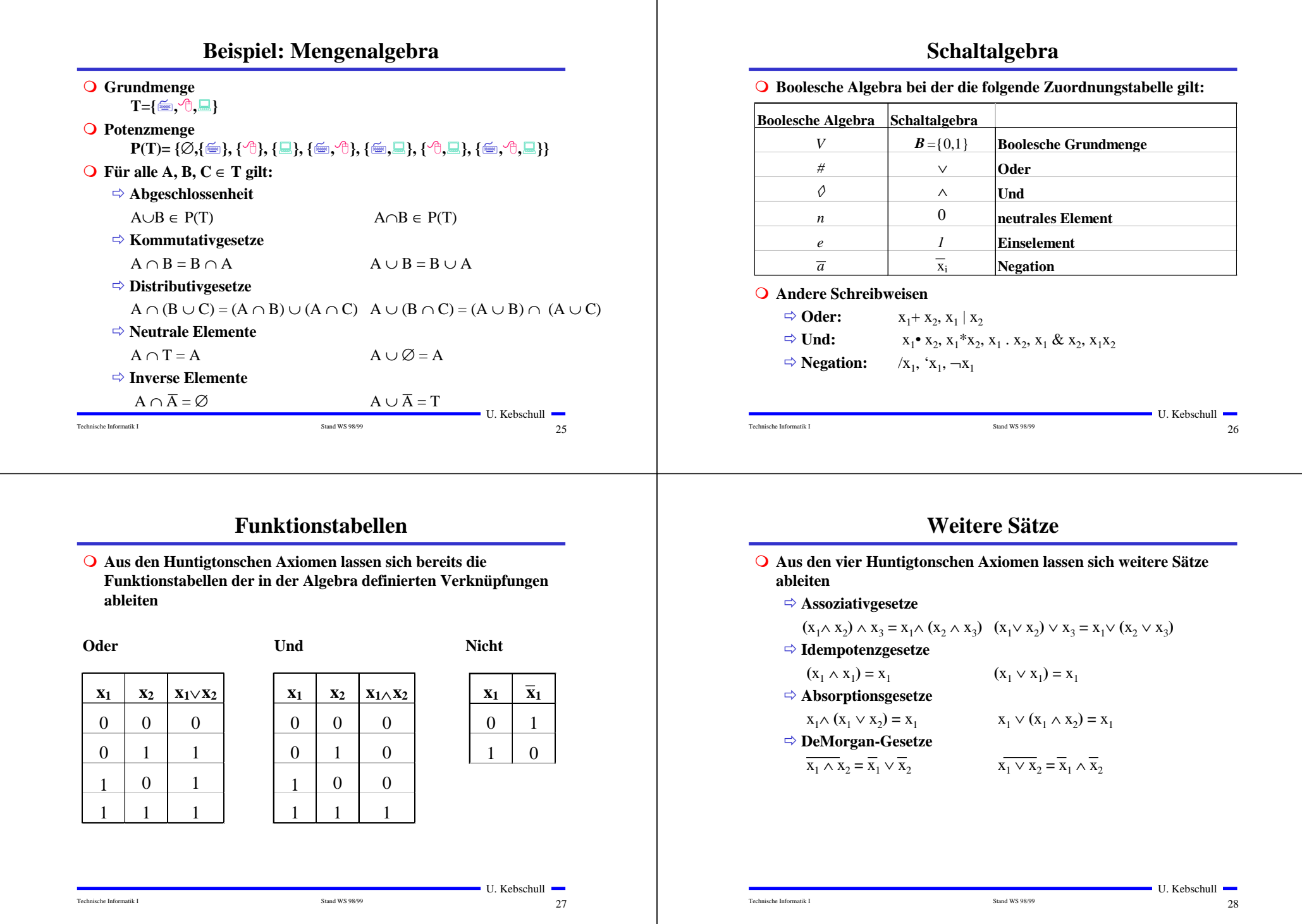

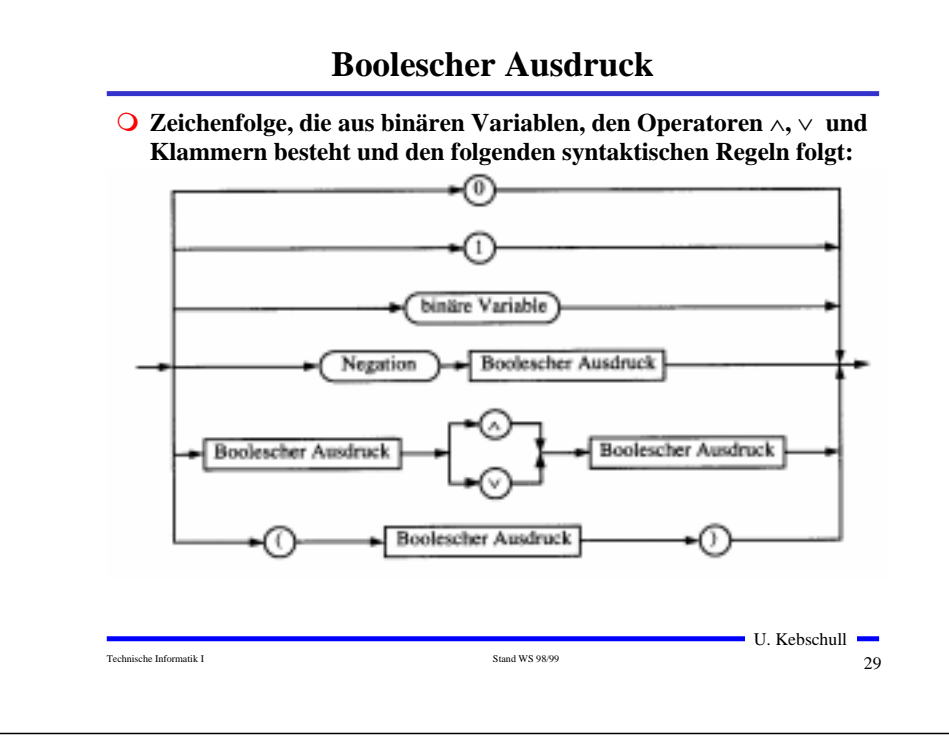

## **Boolesche Funktion**

**Def. 2.2: Es sei ein n-Tupel von binären Variablen** (x<sub>1</sub>, x<sub>2</sub>,...,x<sub>n</sub>) **gegeben. Eine n-stellige Boolesche Funktion ordnet jeder Belegung der Variablen**  $x_1, x_2, \ldots, x_n$  **mit den Wahrheitswerten "wahr" oder "falsch" genau einen Wahrheitswert zu.**

$$
f: {0,1}^n \to {0,1}
$$
 oder  $f: B^n \to B$ 

**Satz 2.1: Es gibt genau 2n verschiedene Belegungen der Variablen einer n-stelligen Booleschen Funktion. Die Anzahl verschiedener n-stelliger Boolescher Funktionen beträgt**  $2^{(2^n)}$ 

**Bew: Über Funktionstabelle**

- **Q** Boolesche Ausdrücke sind nur eine syntaktische Konstruktion
	- Õ **Bedeutung erhält ein Boolescher Ausdruck erst, wenn den** Konstanten 0 und 1 die Wahrheitswerte "falsch" oder "wahr" **zugeordnet wird**

**Boolescher Ausdruck**

- **O** Interpretation
	- Õ **Belegung der der binären Variablen eines Booleschen Ausdrucks mit Wahrheitswerten**
	- Õ **Liefert eine Aussage, die entweder "wahr" oder "falsch" sein kann**
	- Õ **Anwendung: Simulation**
- **O** Tautologie
	- Õ **Boolescher Ausdruck, bei dem alle Belegungen der binären** Variablen den Wahrheitswert "wahr" liefern

 $\blacksquare$  U. Kebschull  $\blacksquare$ 

 $30$ 

- $\Rightarrow$  (**x**<sub>1</sub> ∨ **x**<sub>2</sub>) ∨ (**x**<sub>1</sub> ∧ **x**<sub>2</sub>)
- Õ **Anwendung: Verifikation**

Technische Informatik I Stand WS 98/99

## **Übersicht der 2-stelligen Booleschen Funktionen**

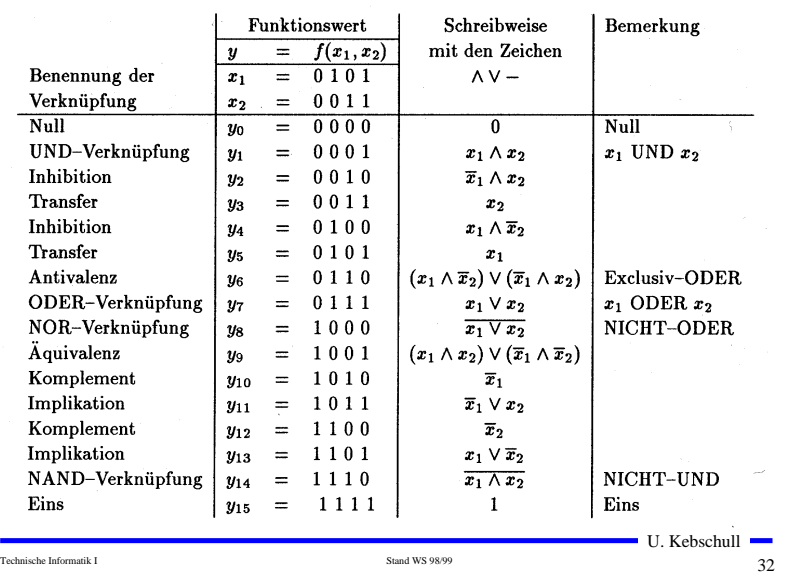

Technische Informatik I Stand WS 98/99

 $31$ 

 $\blacksquare$  U. Kebschull  $\blacksquare$ 

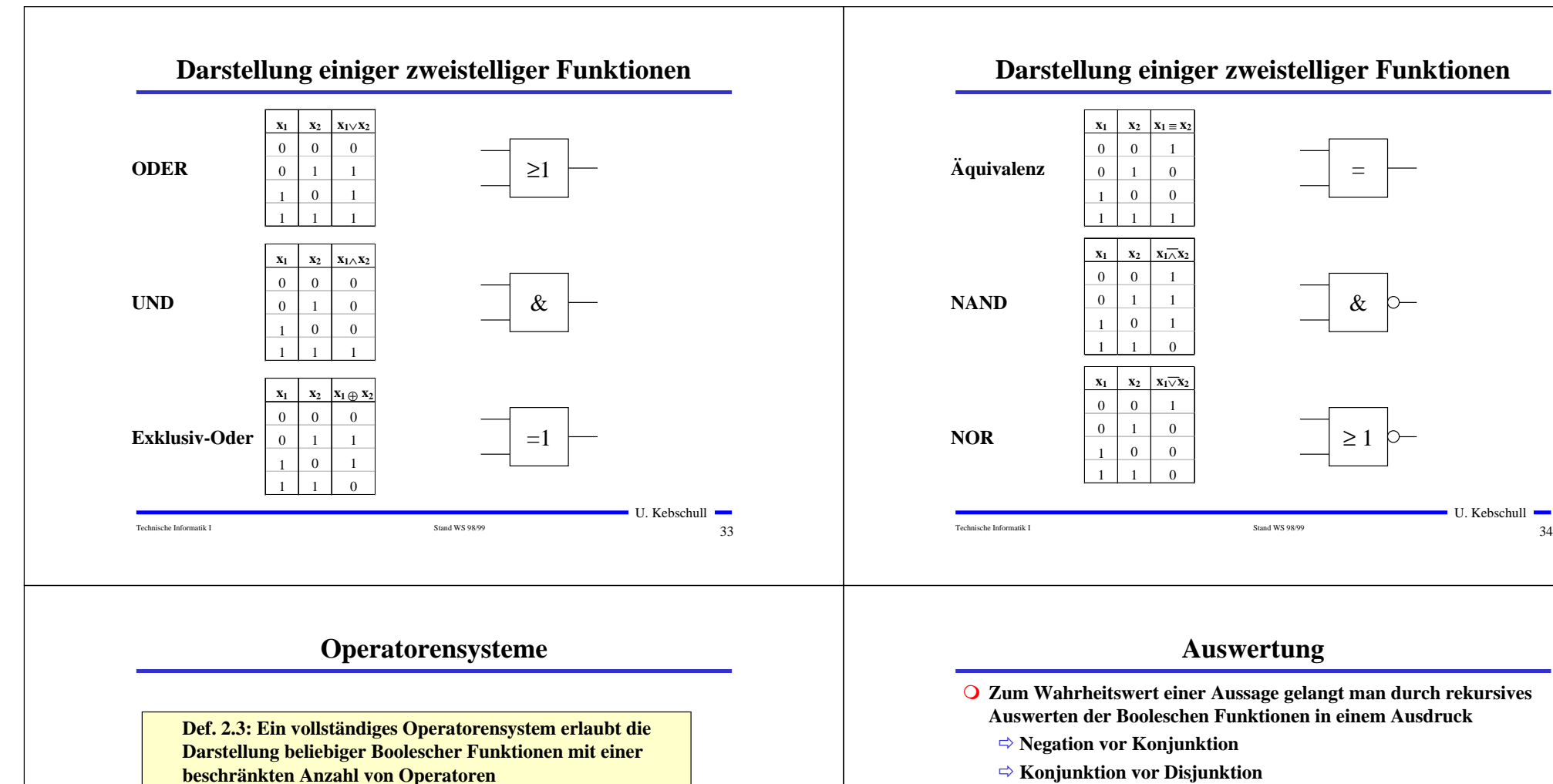

**O** Beispiele für vollständiges Operatorensysteme:

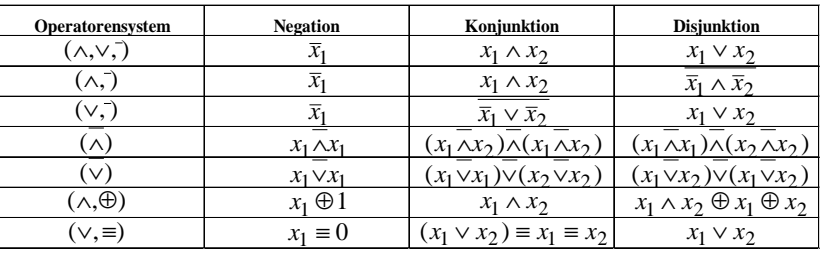

- Õ **Konjunktion vor Disjunktion**
- Õ **Klammerung beachten**
- **O** Beispiel: Ist die folgende Funktion eine Tautologie?

 $f ( x_1, x_2 ) = ( x_1 \wedge x_2 ) \vee (\bar{x}_1 \wedge \bar{x}_2 ) \equiv ( x_1 \vee \bar{x}_2 ) \wedge (\bar{x}_1 \vee x_2 )$ 

 $\blacksquare$  U. Kebschull  $\blacksquare$  $35$ 

35

Technische Informatik I Stand WS 98/99

 $\blacksquare$  U. Kebschull  $\blacksquare$ 

Technische Informatik I Stand WS 98/99

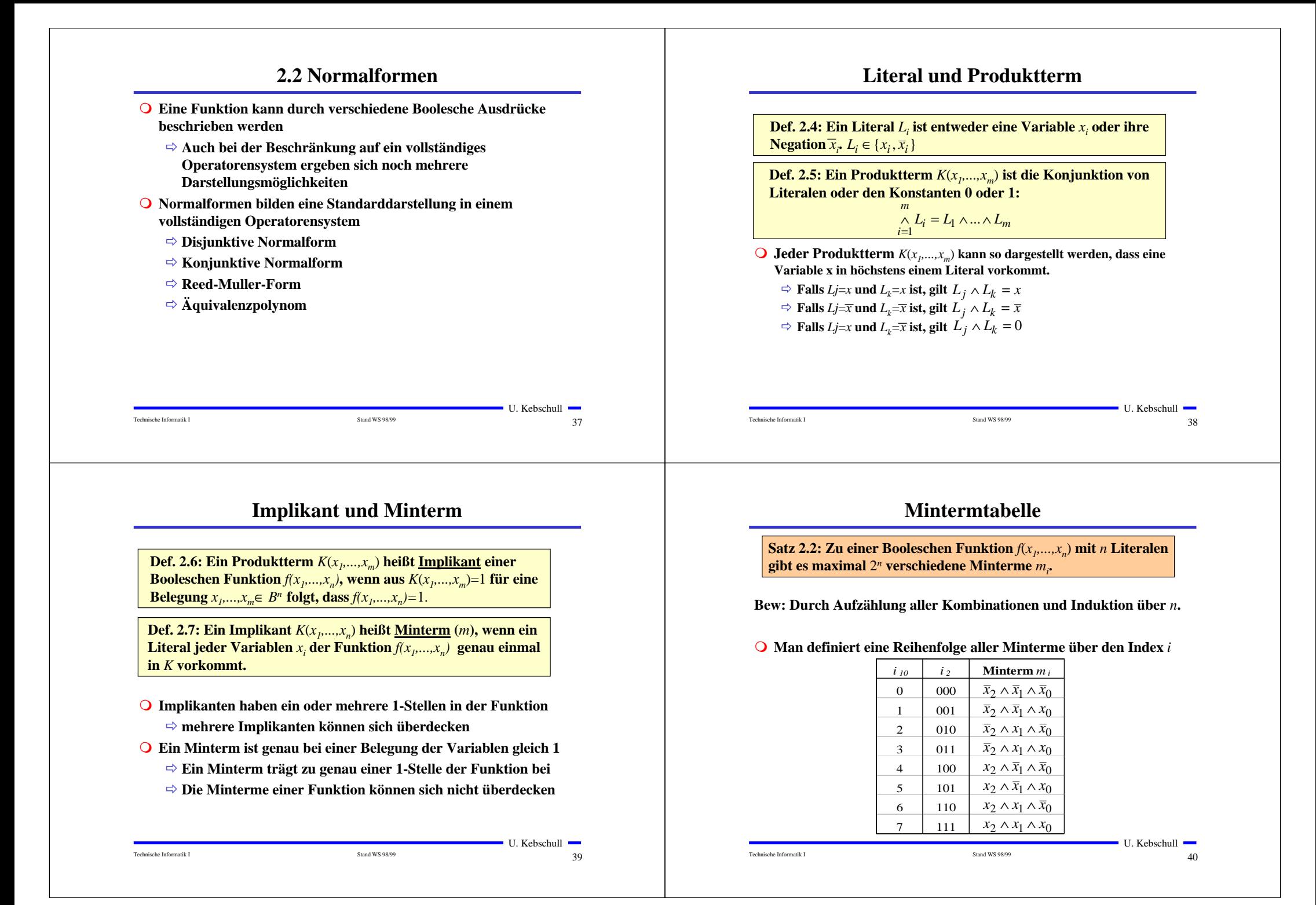

## **Disjunktive Normalform**

*i m* ∧ *L* <sup>=</sup> *L* <sup>∧</sup> <sup>∧</sup> *L* ... 1**gegeben. Ein Boolescher Ausdruck heißt disjunktive** *i* = 1 **Normalform (DNF) der Funktion** *f***, wenn er aus einer** *m***Def. 2.8: Es sei eine Boolesche Funktion** *f(x1,...,xn):Bn*→*<sup>B</sup>* **disjunktiven Verknüpfung von Mintermen** *Ki* **besteht.**  $= \sqrt{\alpha_i \wedge K_i}$  mit  $\alpha_i \in \{0,1\}$  $f(x_1,...,x_n) = K_0 \vee K_1 \vee ... \vee K_k$  mit  $0 \le k \le 2^n - 1$  $2^n - 1$ 0

#### $\mathbf{Q}$   $\alpha_i$  heißt <u>Mintermkoeffizient</u>

Technische Informatik I Stand WS 98/99

 $\Rightarrow \alpha_i = 1$ , wenn der Minterm  $m_i$  zu f gehört,

 $\Rightarrow \alpha_i = 0$ , sonst

#### **O** Beispiele

 $f(x_2, x_1, x_0) = x_2 x_1 x_0 \vee x_2 \overline{x}_1 \vee x_1 (x_2 x_0 \vee \overline{x}_2 \overline{x}_0)$  ist keine DNF  $f(x_2, x_1, x_0) = x_2 x_1 x_0 \vee x_2 \overline{x}_1 x_0 \vee \overline{x}_2 x_1 \overline{x}_0 \vee \overline{x}_2 \overline{x}_1 \overline{x}_0$  ist eine DNF

## **Min- und Maxtermtabelle**

**Satz 2.3: Zu einer Booleschen Funktion**  $f(x_1,...,x_n)$  mit *n* Literalen **gibt es maximal** 2*<sup>n</sup>* **verschiedene Maxterme** *Mi***.**

**Bew: Durch Aufzählung aller Kombinationen und Induktion über** *<sup>n</sup>*

**O** Man definiert eine Reihenfolge aller Maxterme über den Index *i* **analog zu den Mintermen**

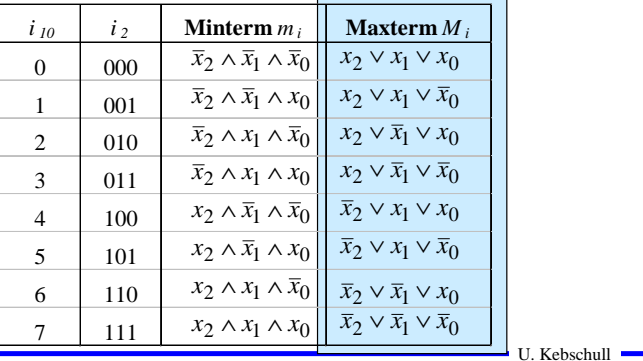

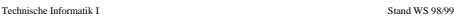

 $43$ 

 $\blacksquare$  U. Kebschull  $\blacksquare$ 

 $41$ 

### **Disjunktion und Maxterm**

**Def. 2.9: Es sei**  $D(x_1,...,x_m)$  eine Disjunktion von Literalen, wobei **die Konstanten 0 und 1 auftreten dürfen.**  $D(x_1,...,x_m)$  heißt **Implikat einer Booleschen Funktion**  $f(x_1,...,x_n)$ , wenn aus *D*(*x<sub>n</sub>*...,*x*<sub>m</sub>)=0 **für eine Belegung** *x<sub>n</sub>*...,*x*<sub>n</sub>∈ *Bn* **folgt, dass**  $f(x_1,...,x_n)=0.$ 

**Def. 2.10: Ein Implikat**  $D(x_1,...,x_n)$  heißt Maxterm  $(M)$ , wenn ein **Literal jeder Variablen** *x*<sub>i</sub> **der Funktion**  $f(x_1,...,x_n)$  **genau einmal in** *D* **vorkommt.**

- **O** Implikate haben ein oder mehrere 0-Stellen in der Funktion
	- Õ **mehrere Implikaten können sich überdecken**

Technische Informatik I Stand WS 98/99

- **O** Ein Maxterm ist genau bei einer Belegung der Variablen gleich 0
	- Õ **Ein Maxterm trägt zu genau einer 0-Stelle der Funktion bei**
	- Õ **Die Maxterme einer Funktion können sich überdecken**

**Konjunktive Normalform**

*i* ∧ *L* <sup>=</sup> *L* <sup>∧</sup> <sup>∧</sup> *L* ... 1**gegeben. Ein Boolescher Ausdruck heißt Konjunktive** *m i* = 1 **Normalform (KNF) der Funktion** *f***, wenn er aus einer** *m***Def. 2.11: Es sei eine Boolesche Funktion** *f(x1,...,xn):Bn*→*<sup>B</sup>* **konjunktiven Verknüpfung von Maxtermen** *Di* **besteht.**  $\bigwedge^{2^n-1} (\beta_i \vee D_i)$  mit  $\beta_i \in \{0,1\}$  $f(x_1,...,x_n) = D_0 \wedge D_1 \wedge ... \wedge D_k$  mit  $0 \le k \le 2^n - 1$  $=$   $\wedge$   $(\rho_i \vee \rho_i)$  mit  $\rho_i$   $\in$  $\bigwedge^{\mathsf{T}_i} (\beta_i \vee D_i)$  mit  $\beta_i$ <sup>n</sup>−1<br>∧ (β<sub>i</sub> ∨ D<sub>i</sub>) mit β<sub>i</sub>

#### m β*i* **heißt Maxtermkoeffizient**

Õ β*i<sup>=</sup>* 0**, wenn der Maxterm** *mi* **zu** f **gehört,**

$$
\Rightarrow \beta_i = 1, \text{const}
$$

#### **O** Beispiel

*f* (*x*<sub>2</sub>, *x*<sub>1</sub>, *x*<sub>0</sub>) = (*x*<sub>2</sub> ∨ *x*<sub>1</sub> ∨ *x*<sub>0</sub>)∧ (*x*<sub>2</sub> ∨ *x*<sub>1</sub> ∨ *x*<sub>0</sub>)∧ ( $\overline{x}$ <sub>2</sub> ∨ *x*<sub>1</sub> ∨  $\overline{x}$ <sub>0</sub>) ist eine KNF

Technische Informatik I Stand WS 98/99

 $\blacksquare$  U. Kebschull  $\blacksquare$ 

## **KNF-DNF Umwandlung**

### **Satz 2.4: Für jede Boolesche Funktion**  $f(x_1,...,x_n)$  gilt  $\alpha_i = \beta_i$ .

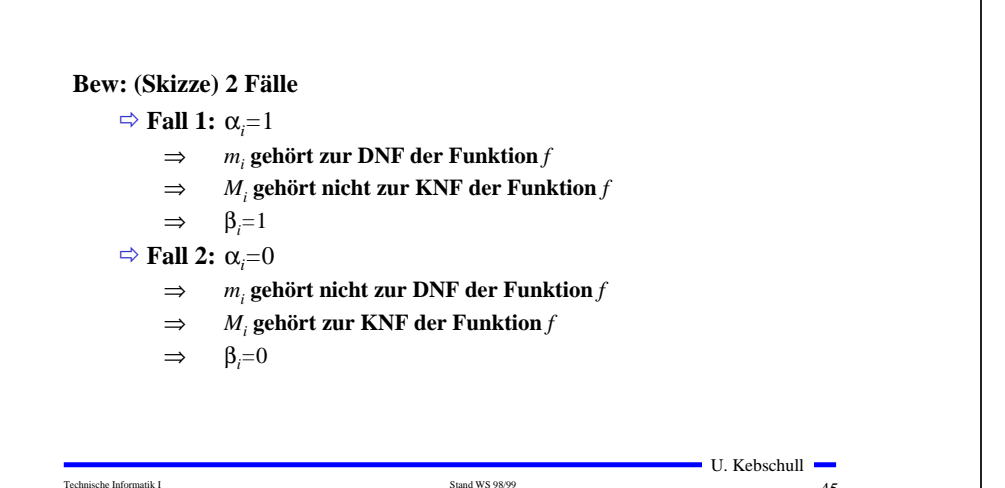

 $45$ 

## π**-Term**

**Def. 2.12: Ein Produktterm**  $K(x_1,...,x_m)$  aus positiven Literalen **oder der Konstanten** 1 **heißt** π**-Term**

#### m **Tabelle der** π**-Terme:**

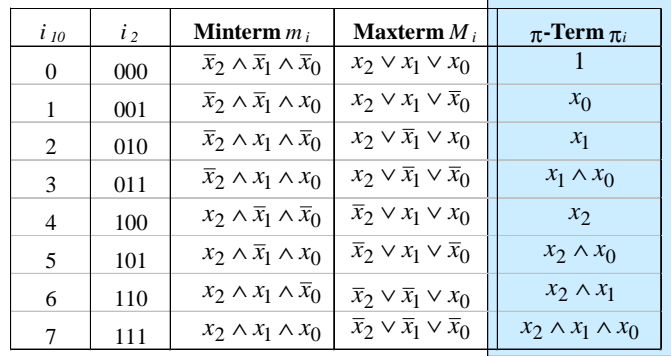

## **Reed-Muller-Form**

*i* ∧ *L* <sup>=</sup> *L* <sup>∧</sup> <sup>∧</sup> *L* ... 1**gegeben. Ein Boolescher Ausdruck heißt Reed-Muller-Form** *m i* = 1 **(RMF) der Funktion** *f***, wenn er aus einer Exklusiv-Oder***m***Def. 2.13: Es sei eine Boolesche Funktion** *f(x1,...,xn):Bn*→*<sup>B</sup>* **Verknüpfung von** π**-Termen** π*i* **besteht.**

$$
f(x_1,...,x_n) = \pi_0 \oplus \pi_1 \oplus ... \oplus \pi_k \text{ mit } 0 \le k \le 2^n - 1
$$

$$
= \bigoplus_{i=0}^{2^n - 1} \gamma_i \wedge \pi_i \text{ mit } \gamma_i \in \{0,1\}
$$

### m γ*i* **heißt** π**-Termkoeffizient**

Technische Informatik I Stand WS 98/99

Õ **Die** γ*i* **stimmen im allgemeinen nicht mit den** <sup>α</sup>*i* **und den** β*<sup>i</sup>***überein**

#### **O** Beispiel:

 $f(x_2, x_1, x_0) = x_2 \oplus x_0 \oplus 1$  ist die RMF der Funktion

 $f(x_2, x_1, x_0) = x_2 x_1 x_0 \vee x_2 \overline{x}_1 x_0 \vee \overline{x}_2 x_1 \overline{x}_0 \vee \overline{x}_2 \overline{x}_1 \overline{x}_0$ 

 $\blacksquare$  U. Kebschull  $\blacksquare$ 

 $47$ 

## Π**-Term**

**Def. 2.14: Ein Disjunktion**  $D(x_1,...,x_m)$  aus positiven Literalen **oder der Konstanten** 0 **heißt** Π**-Term**

### m **Tabelle der** Π**-Terme:**

Technische Informatik I Stand WS 98/99

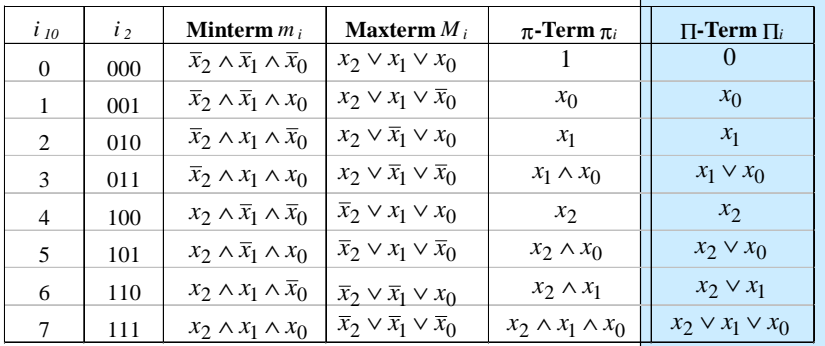

Technische Informatik I Stand WS 98/99

 $\blacksquare$  U. Kebschull  $\blacksquare$ 

 $\blacksquare$  U. Kebschull  $\blacksquare$ 

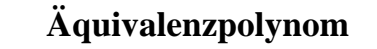

*i m* ∧ *L* <sup>=</sup> *L* <sup>∧</sup> <sup>∧</sup> *L* ... 1**gegeben. Ein Boolescher Ausdruck heißt Äquivalinzpolynom** *i* = 1 **(ÄF) der Funktion** *f***, wenn er aus einer Äquivalenz***m***Def. 2.15: Es sei eine Boolesche Funktion** *f(x1,...,xn):Bn*→*<sup>B</sup>* **Verknüpfung von** Π**-Termen** Π*i* **besteht.**

$$
f(x_1,...,x_n) = \Pi_0 \equiv \Pi_1 \equiv ... \equiv \Pi_k \text{ mit } 0 \le k \le 2^n - 1
$$

$$
= \frac{2^n - 1}{\equiv} (\delta_i \vee \Pi_i) \text{ mit } \delta_i \in \{0,1\}
$$

#### m δ*i* **heißt** Π**-Termkoeffizient**

Technische Informatik I Stand WS 98/99

 $\Rightarrow$  Die  $\delta_i$  stimmen im allgemeinen nicht mit den  $\alpha_i$ ,  $\beta_i$  und den  $\gamma_i$ **überein**

#### **O** Beispiel:

 $f(x_2, x_1, x_0) = x_2 x_1 \overline{x}_0 \vee x_2 \overline{x}_1 \overline{x}_0 \vee \overline{x}_2 x_1 \overline{x}_0 \vee \overline{x}_2 \overline{x}_1 x_0$  $f(x_2, x_1, x_0) = (x_2 \vee x_1) \equiv x_0 \equiv 0$  ist das ÄP der Funktion

 $\blacksquare$  U. Kebschull  $\blacksquare$ 

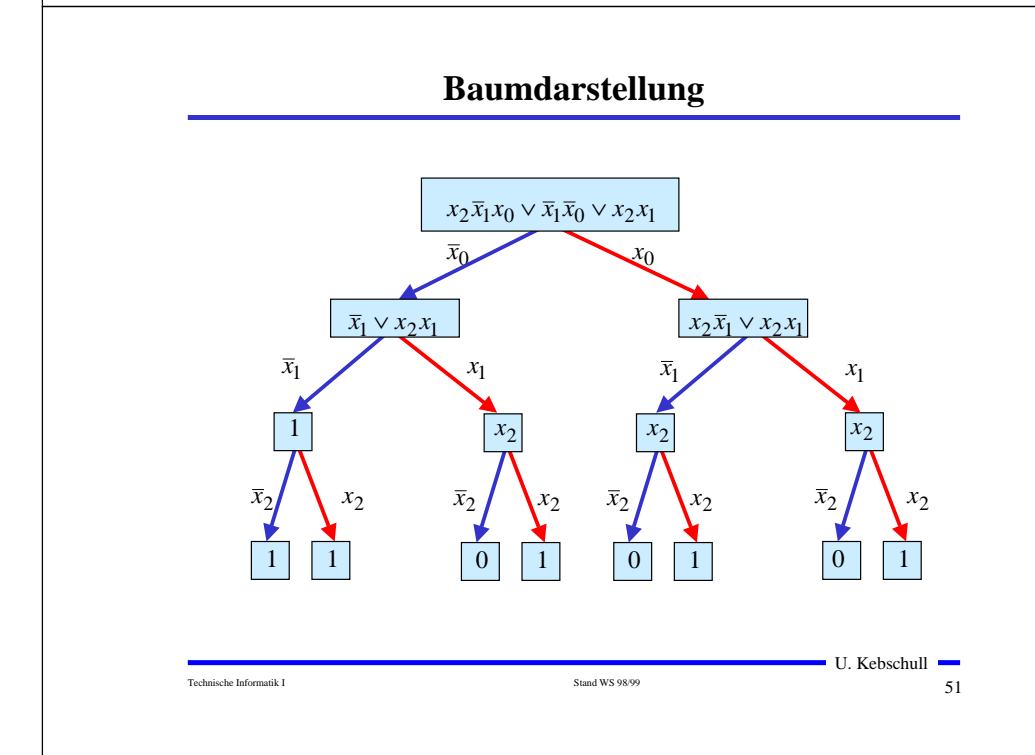

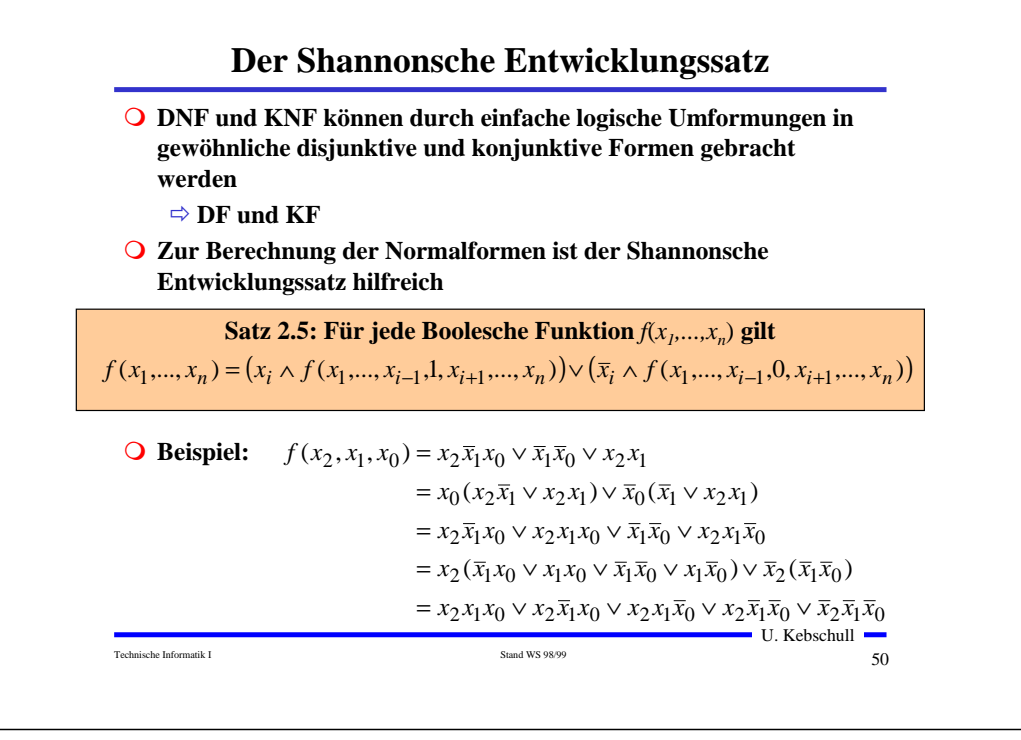

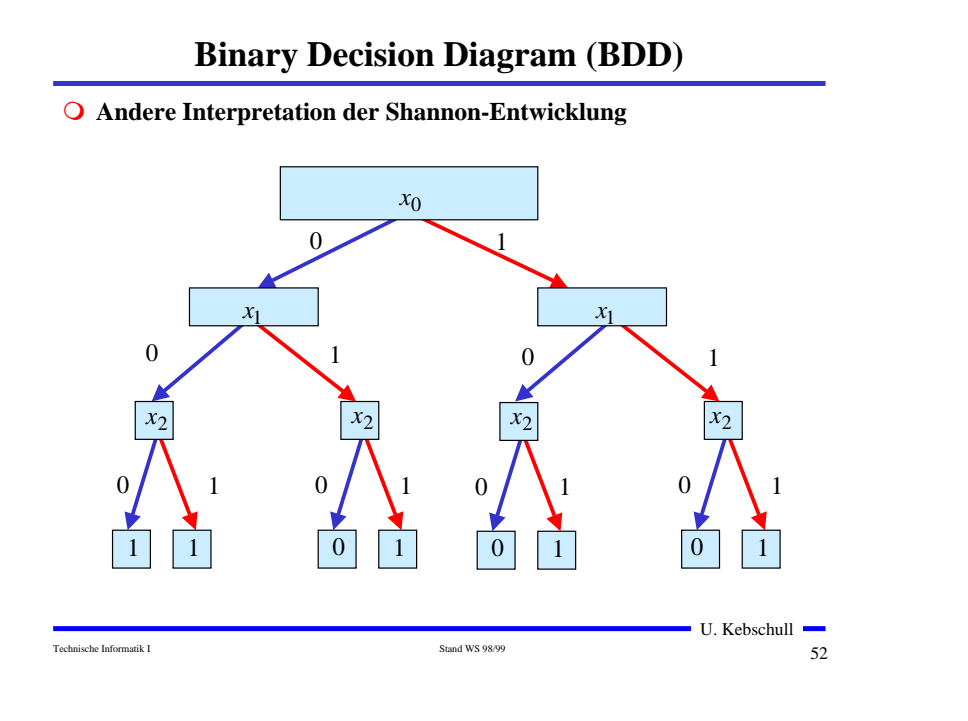

## **Reduzierte Baumdarstellungen**

- **O** Da die Variablen in allen Pfaden in der gleichen Reihenfolge **auftauchen, spricht man auch von einem ordered BDD (OBDD)**
- m **Ein BDD benötigt** 2*n* **Knoten bei** *n* **Variablen**

Technische Informatik I Stand WS 98/99

- Õ **Für viele Anwendung ist die Speicherung aller Knoten nicht notwendig**
- Õ **Knoten deren Nachfolger gleich sind können eliminiert werden (Regel 1)**
- Õ **Teile des Baumes, die genau so noch einmal vorkommen, können gemeinsam genutzt werden (Regel 2)**
- **O** Es entsteht ein bezüglich einer Ordnung der Variablen eindeutiger **reduzierter Baum**

 $\blacksquare$  U. Kebschull  $\blacksquare$ 

 $53$ 

## **Reduced Ordered BDD (ROBDD)**

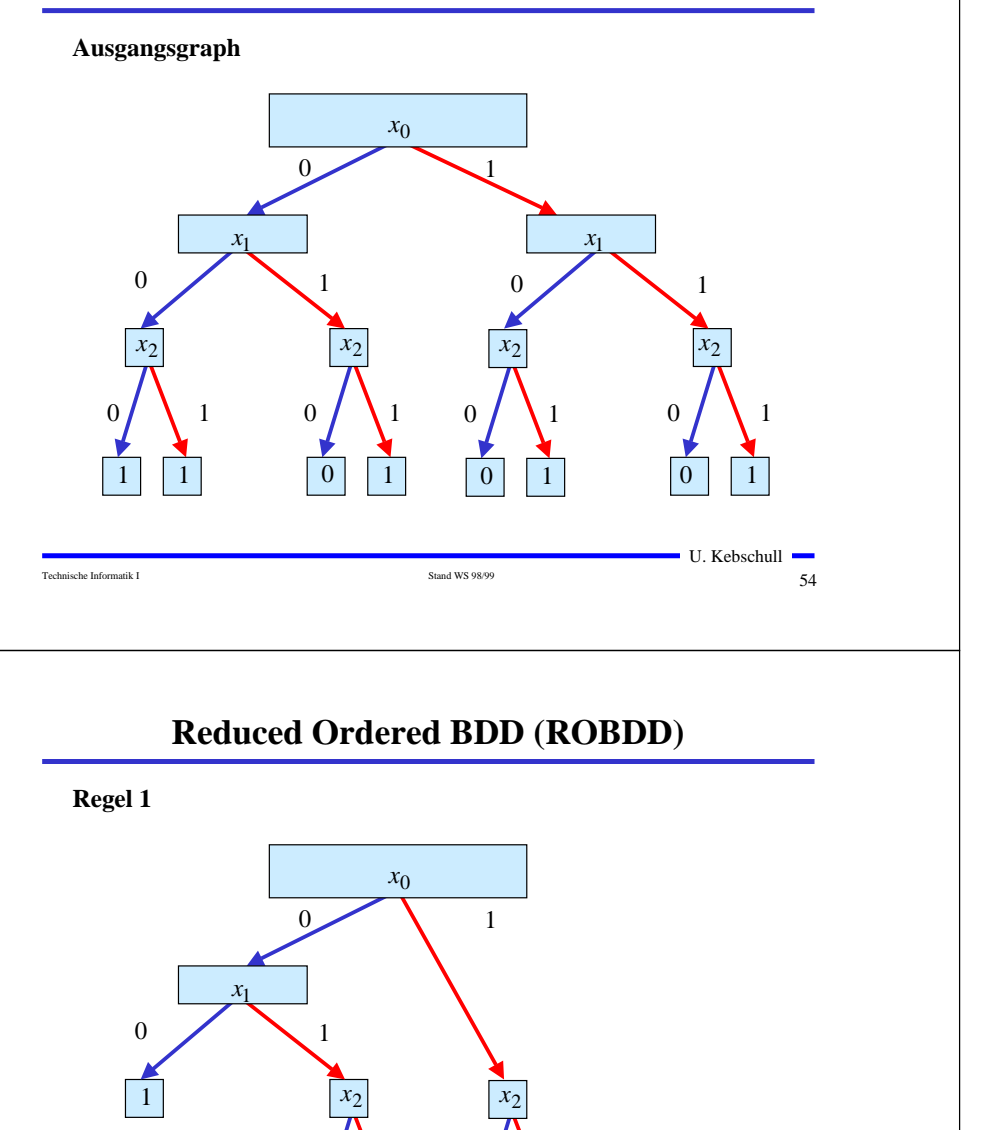

Technische Informatik I Stand WS 98/99

 $0$  | | 1

 $\mathcal{C}$ 0 / 1

 $0$  | | 1

00 / 1

U. Kebschull

56

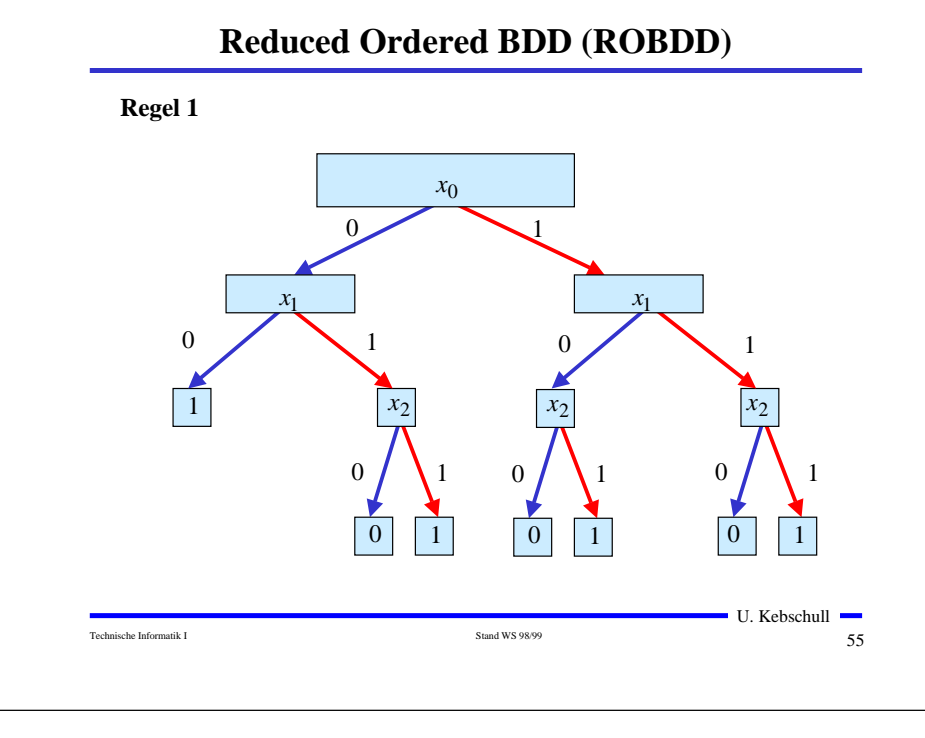

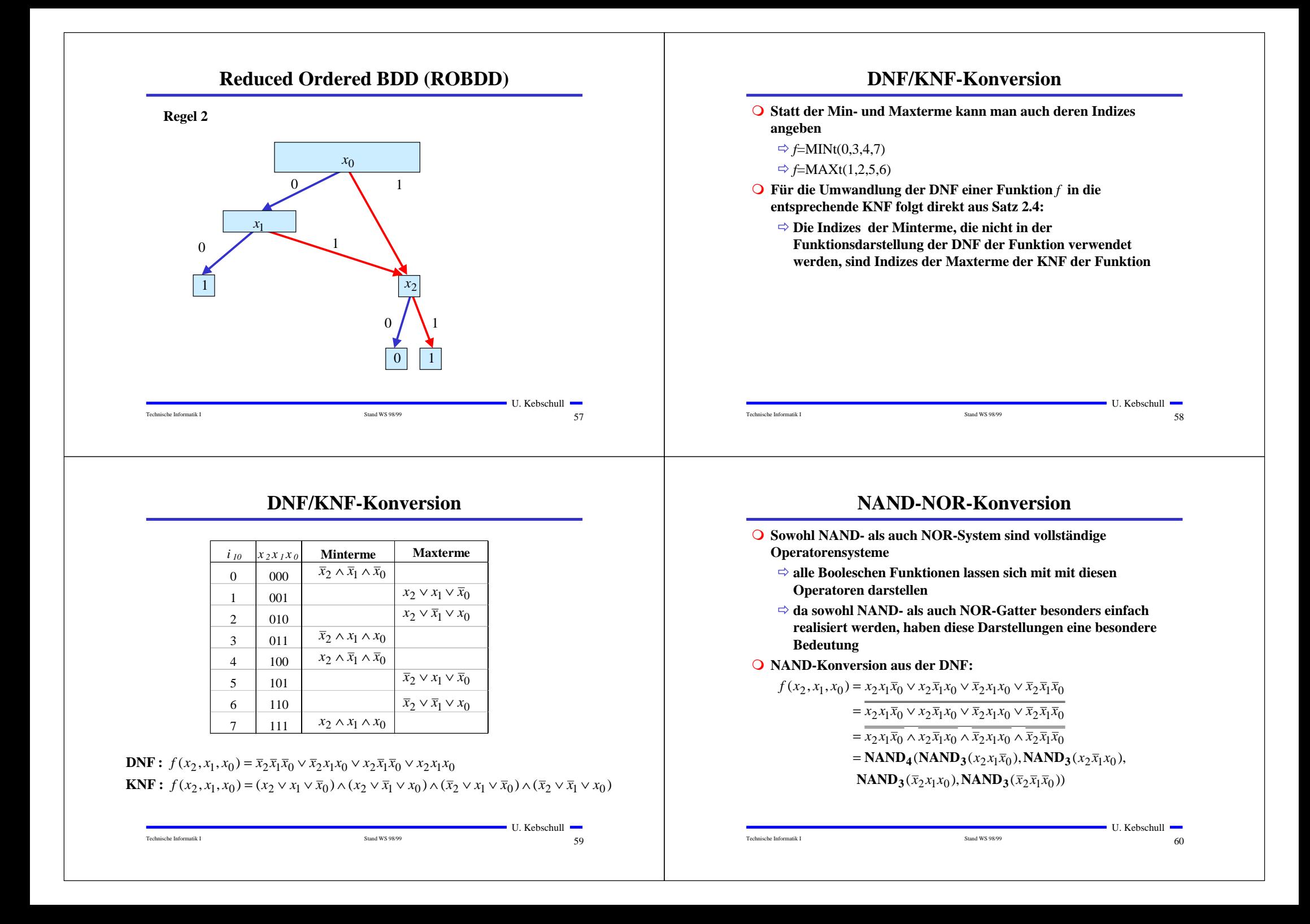

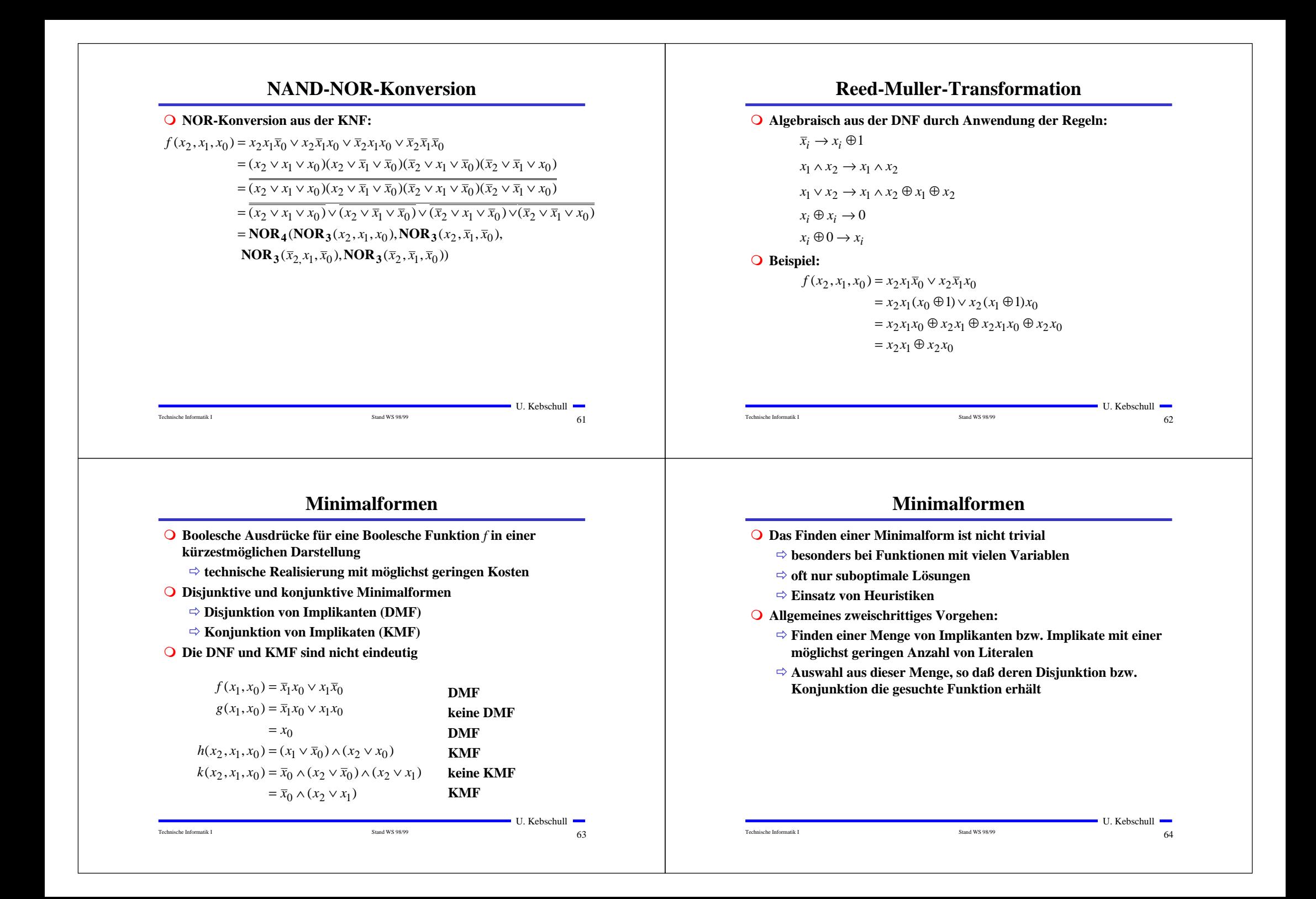

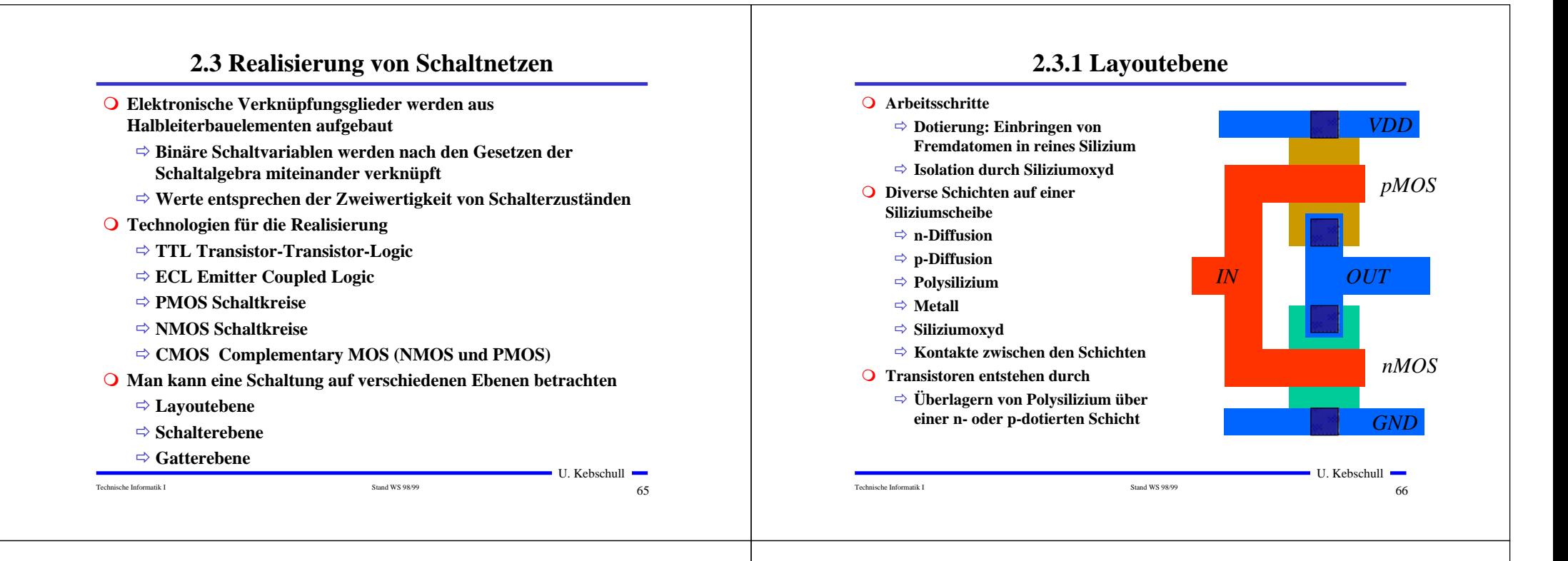

## **Zusammenhang zwischen Schaltplan und Layout**

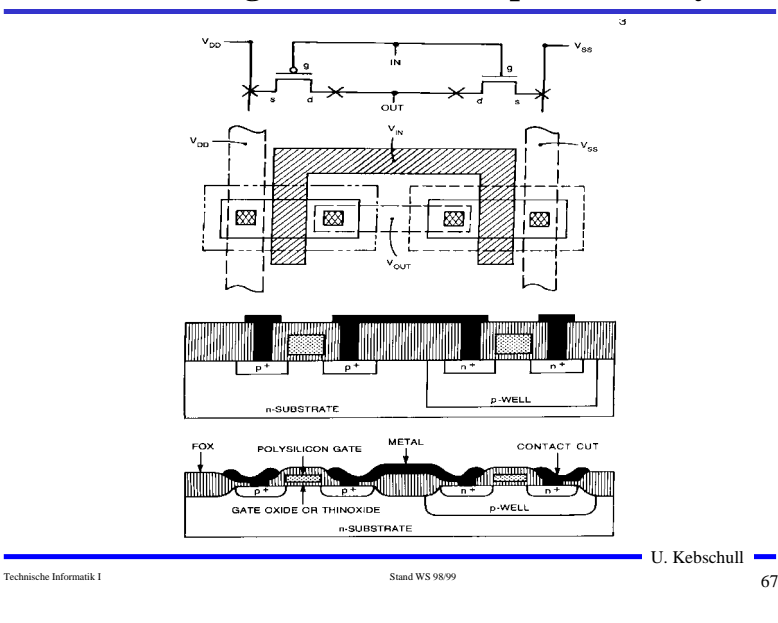

## **2.3.2 Schalterebene**

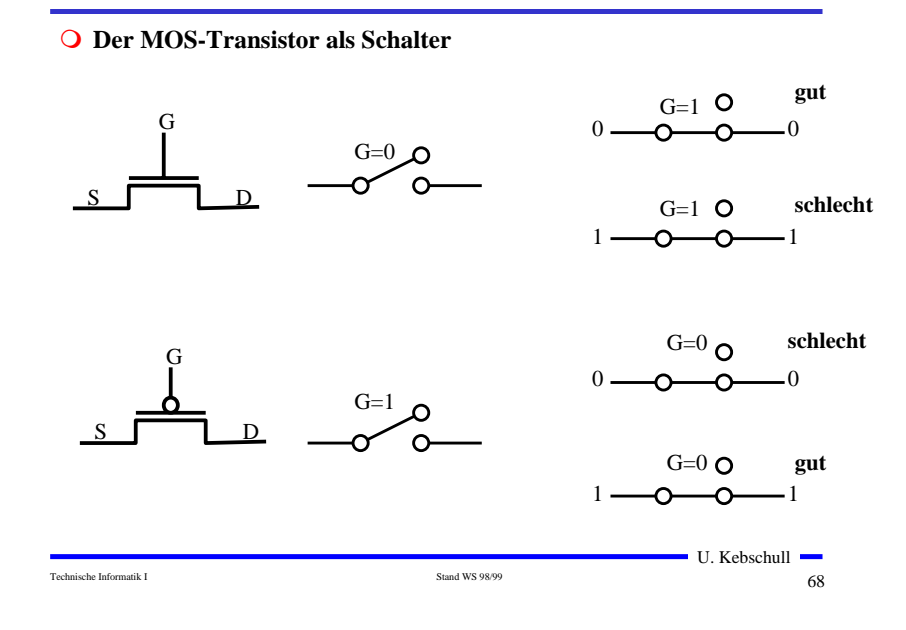

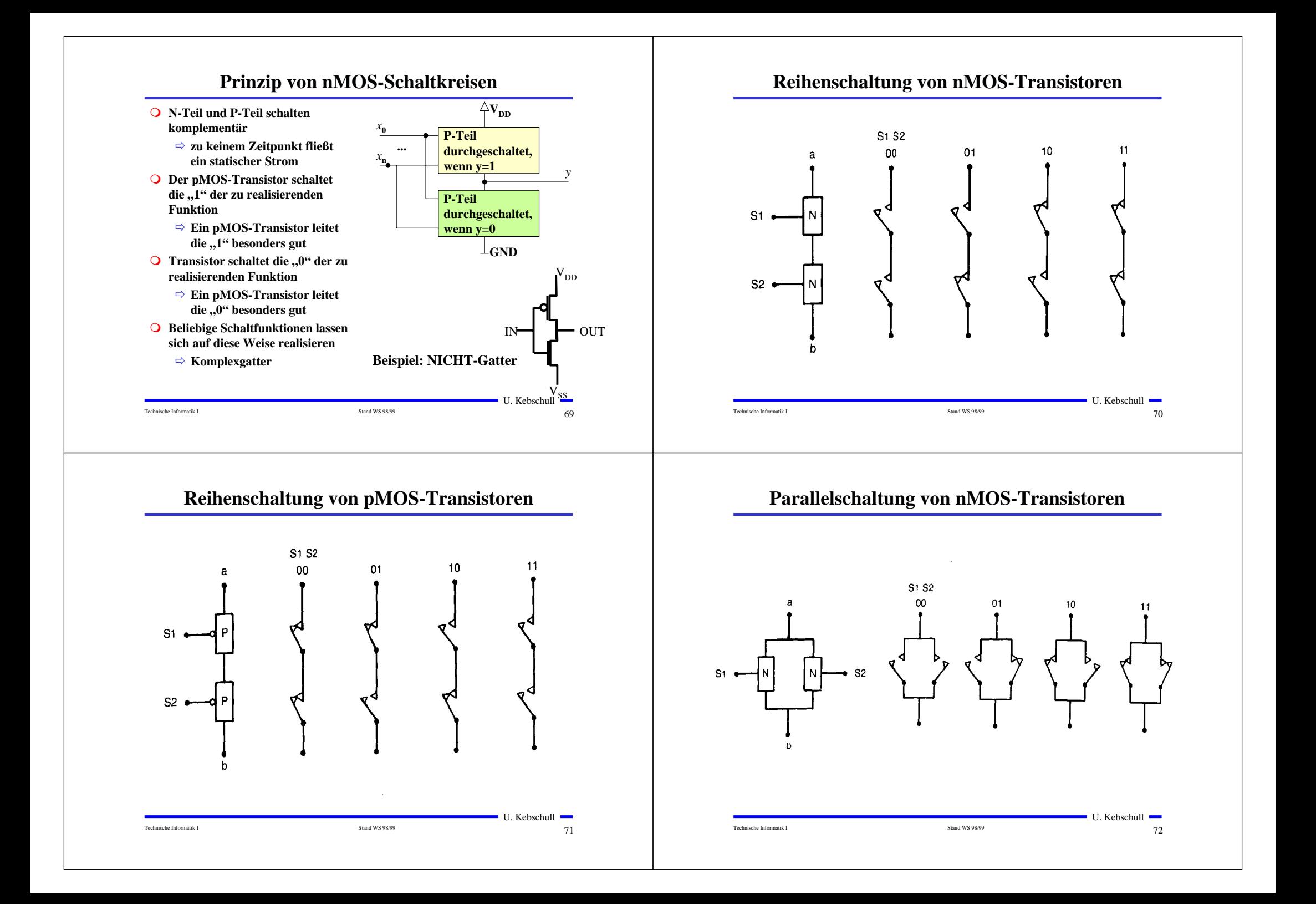

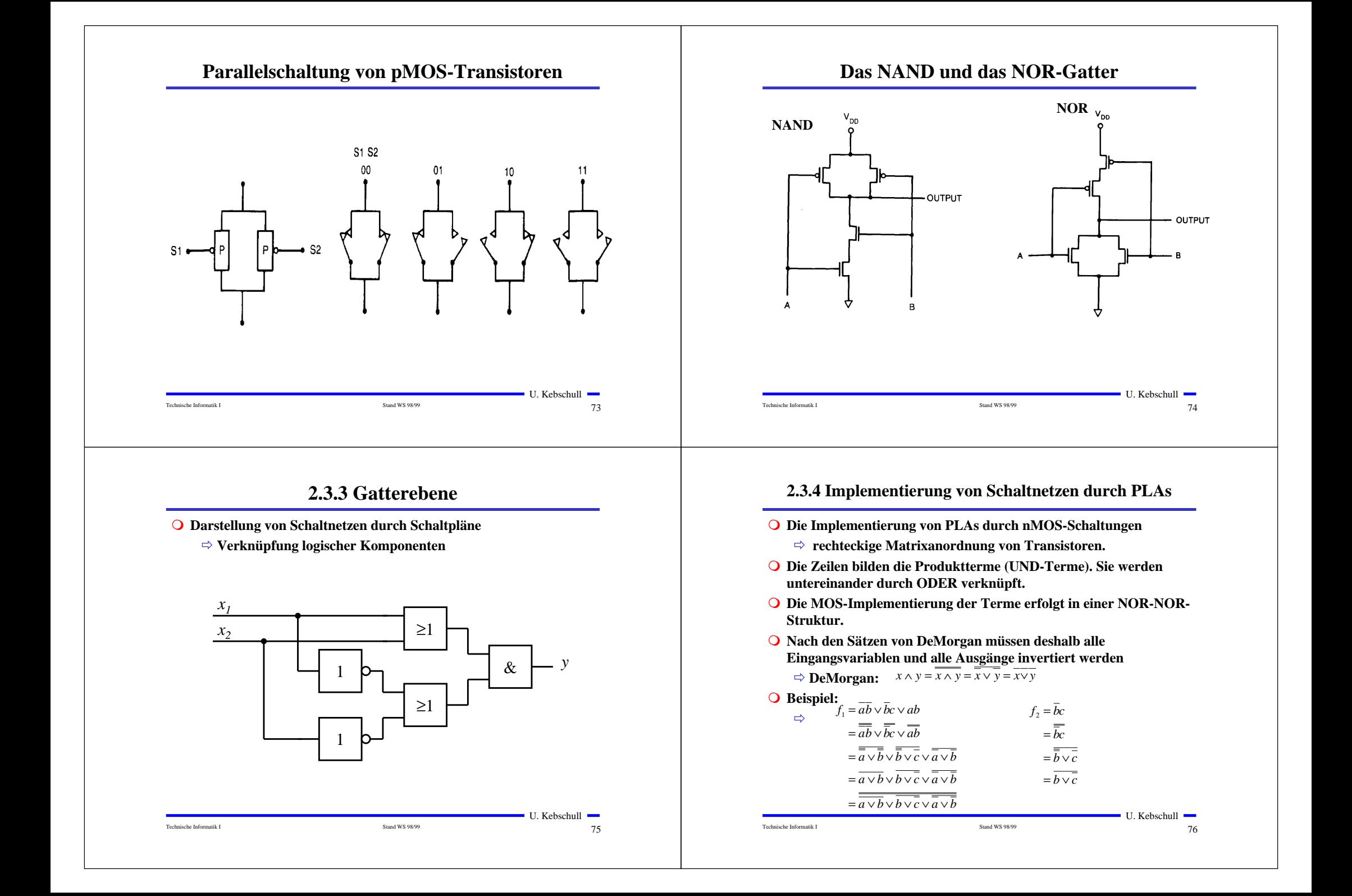

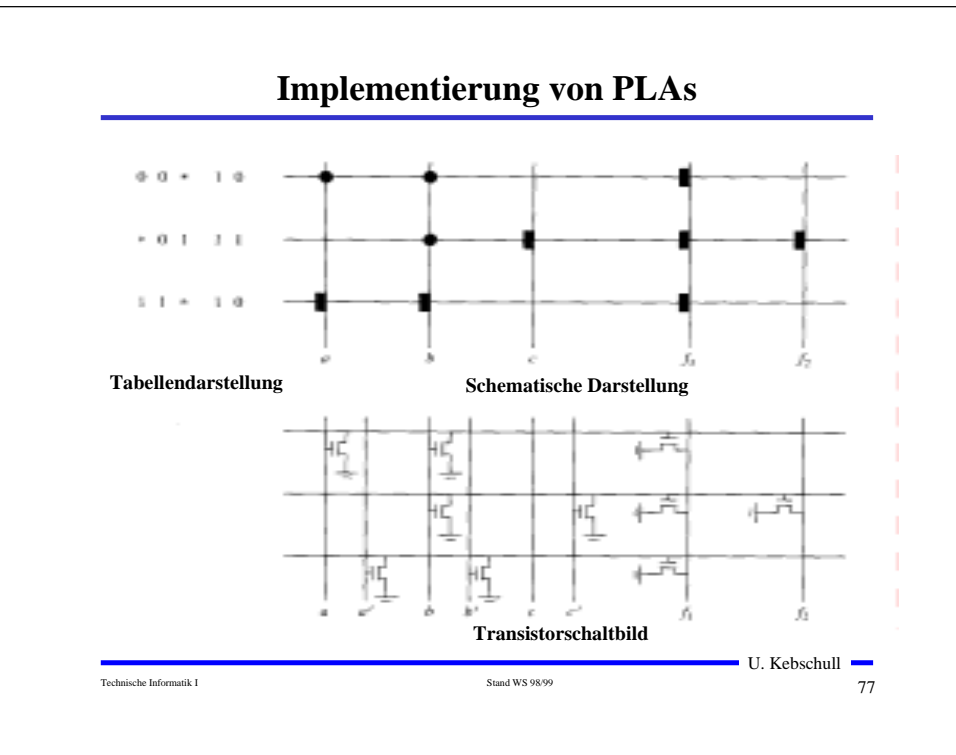

## **3 Minimierung von Schaltnetzen**

**Technische Kriterien für den Entwurf von Schaltnetzen**

- **Q** Korrekte Realisierung unter Beachtung des statischen und dynamischen **Verhaltens der verwendeten Bauelemente**
- m **Berücksichtigung technischer Beschränkungen (Anzahl der Eingänge, begrenzte Belastbarkeit der Ausgänge, zur Verfügung stehende Bausteine (Bausteinbibliothek), Temperaturgrenzen, Speicherplatz (bei PLAs), Taktfrequenz)**
- m **Gewährleistung hoher Systemzuverlässigkeit (leichte Testbarkeit, Selbsttest, Fehlertoleranz, zuverlässiger Betrieb)**
- **O** Berücksichtigung von Forderungen an die Gebrauchseigenschaften **(universelle Einsatzmöglichkeit, großer Funktionsumfang)**
- $\bigcirc$  **Berücksichtigung technologischer Nebenbedingungen (Kühlung, verschiedene Halbleitertechnologien)**
- $\Omega$  Vermeidung von Störeinflüssen (durch elektromagnetische Felder)

## **Vereinfachte Darstellung von PLAs**

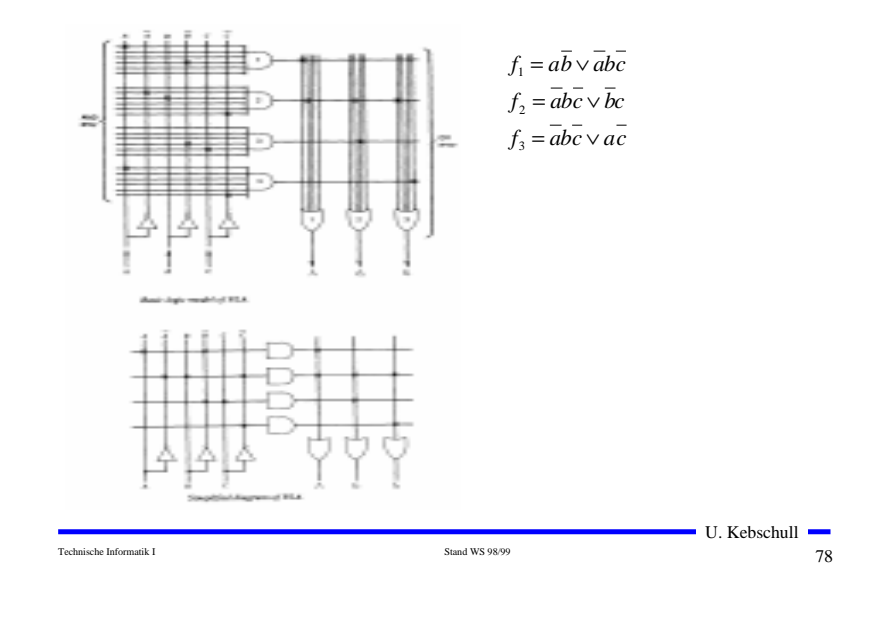

### **Ökonomische Kriterien für den Entwurf von Schaltnetzen**

- **O** Geringe Kosten für den Entwurf (Entwurfsaufwand)
	- Õ **Lohnkosten**
	- Õ **Rechnerbenutzung, Softwarelizenzen**
- **O** Geringe Kosten für die Realisierung (Realisierungsaufwand)
	- Õ **Bauelemente, Gehäuseformen**
	- **⇒ Kühlung**
- **O** Geringe Kosten für die Inbetriebnahme
	- Õ **Kosten für den Test**
	- Õ **Fertigstellung programmierbarer Bauelemente**
- **O** Geringe Kosten für den Betrieb
	- Õ **Wartung**
	- Õ **Energie**

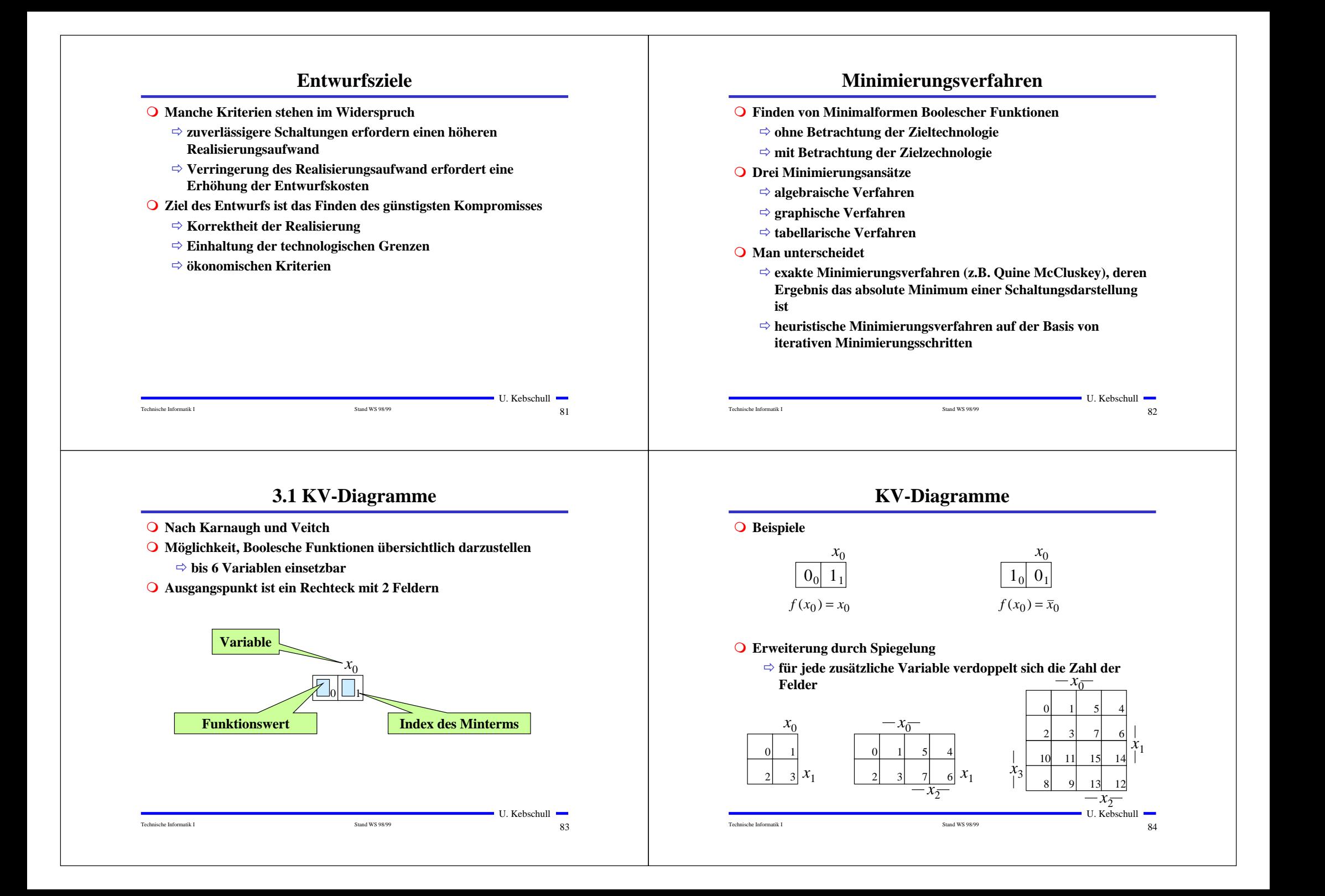

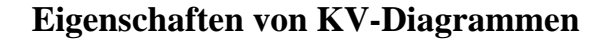

- **Q** Jedes Feld ist ein Funktionswert
	- Õ **Minterm der Funktion**
	- Õ **eindeutige Variablenzuordnung**
- **O** Oft werden  $x_1$  und  $x_2$  vertauscht
	- Õ **andere Numerierung der Felder**
	- Õ **kein Einfluß auf das Minimierungsverfahren**
- **O** Aufstellen der KV-Diagramme über die Funktionstabelle:

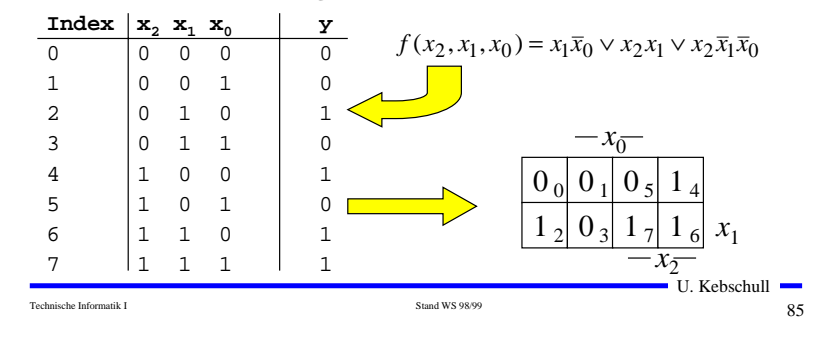

## **Minimalformen aus KV-Diagrammen**

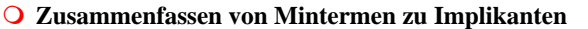

**O** Beispiel:

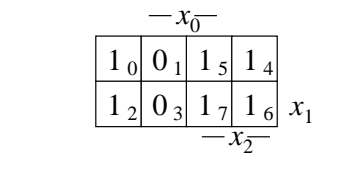

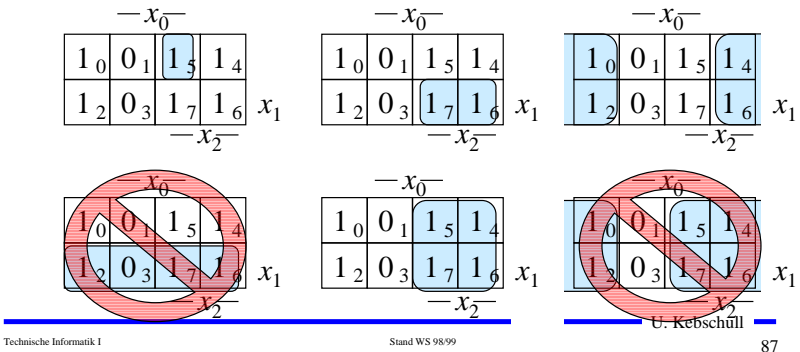

## **KV-Diagramme über die KNF**

**Q Argumentation über die Nullstellen der Funktion** 

Technische Informatik I Stand WS 98/99

- Õ **Jede Nullstelle entspricht einem Maxterm (Satz 2.4)**
- **O** Beispiel

$$
f(x_2, x_1, x_0) = x_1 \overline{x}_0 \lor x_2 x_1 \lor x_2 \overline{x}_1 \overline{x}_0
$$

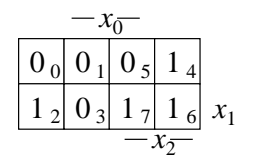

## $f(x_2, x_1, x_0) = (x_2 \vee x_1 \vee x_0) \wedge (x_2 \vee x_1 \vee \overline{x}_0) \wedge (x_2 \vee \overline{x}_1 \vee \overline{x}_0) \wedge (\overline{x}_2 \vee x_1 \vee \overline{x}_0)$

 $\blacksquare$  U. Kebschull  $\blacksquare$ 

 $86$ 

## **Implikant k-ter Ordnung**

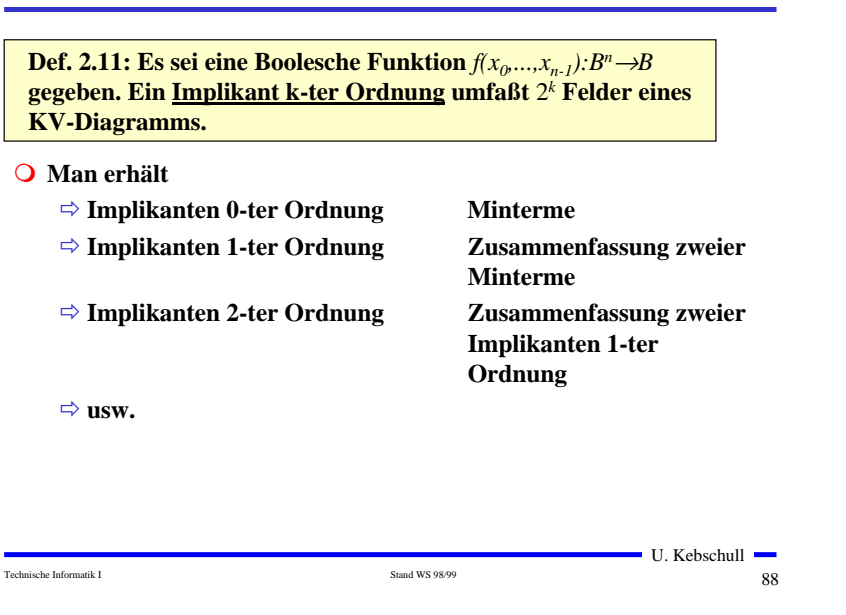

### **Finden möglicher Zusammenfassungen**

- m **Finden von 1-Blöcken, die symmetrisch zu denjenigen Achsen, an denen eine Variable von 0 auf 1 wechselt**
- **O** Jede Funktion läßt sich als disjunktive Verknüpfung solcher **Implikanten darstellen**
- **O** Beispiele

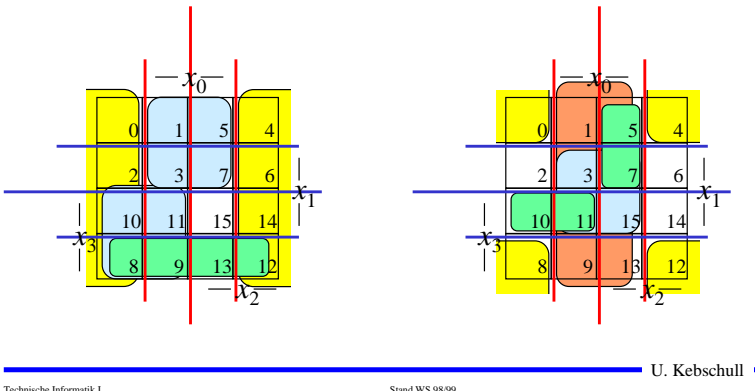

# **Überdeckung**

**Satz 2.6: Zu jeder Booleschen Funktion** *f* **gibt es eine minimale Überdeckung aus Primimplikanten**

#### **Bew. (Skizze):**

- **Angenommen wir haben eine minimale Überdeckung der Funktion, die einen Implikanten** *k* **besitzt, der kein Primimplikant ist.**
- <sup>⇒</sup>**Dieser Implikant** *k* **kann durch einen Primimplikant** *p* **ersetzt werden, der** *k* **enthält**
- <sup>⇒</sup>**Das Ergebnis ist eine Überdeckung der Funktion** *f* **aus Primimplikanten mit der gleichen Anzahl von Termen**
- <sup>⇒</sup>**Die Überdeckung ist minimal**
- **O** Einschränkung des Suchraums
	- Õ **man braucht nur die Primimplikanten für die Minimierung betrachten**

 $\blacksquare$  U. Kebschull  $\blacksquare$ 

 $89$ 

**Primimplikant**

**Def. 2.11: Es sei eine Boolesche Funktion**  $f(x_0,...,x_n)$ :  $B^n \rightarrow B$ **gegeben. Ein Implikant** *p* **heißt Primimplikant, wenn es keinen Implikanten** *q* **gibt, der** *p* **impliziert.**

- m **Ein Primimplikant** *p* **ist von größtmöglicher Ordnung**
	- Õ **Primimplikanten sind einfach aus einem KV-Diagramm herauszulesen**
	- Õ **man sucht die größtmöglichen Implikanten**
		- $f(x_2, x_1, x_0) = x_2 x_1 \overline{x}_0 \vee x_2 x_0 \vee \overline{x}_2 \overline{x}_1 x_0$

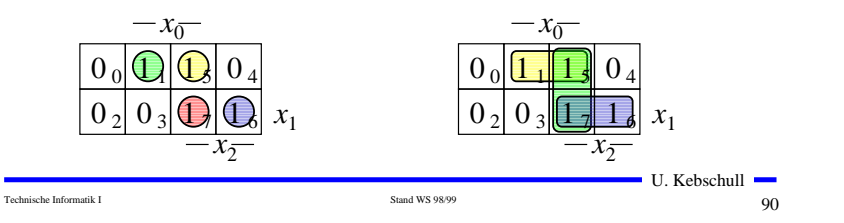

## **Kernprimimplikant**

**Def. 2.11: Es sei eine Boolesche Funktion**  $f(x_0,...,x_n)$ :  $B^n \rightarrow B$ **gegeben. Ein Implikant** *p* **heißt Kernprimimplikant, wenn er einen Minterm überdeckt, der von keinem anderen Primimplikant überdeckt wird.**

- **O** Man nennt solche Primimplikanten auch essentielle **Primimplikanten**
	- Õ **Ein Kernprimimplikant muß auf jeden Fall in der disjunktiven Minimalform vorkommen**
- **O** Ziel der Minimierung:
	- Õ **Überdecken der Funktion durch Kernprimimplikanten und möglichst wenigen zusätzlichen Primimplikanten**
- **Q** Zwei Schritte
	- **1. Finde alle Primimplikanten**

Technische Informatik I Stand WS 98/99

**2. Suche eine Überdeckung der Funktion mit möglichst wenigen Primimplikanten**

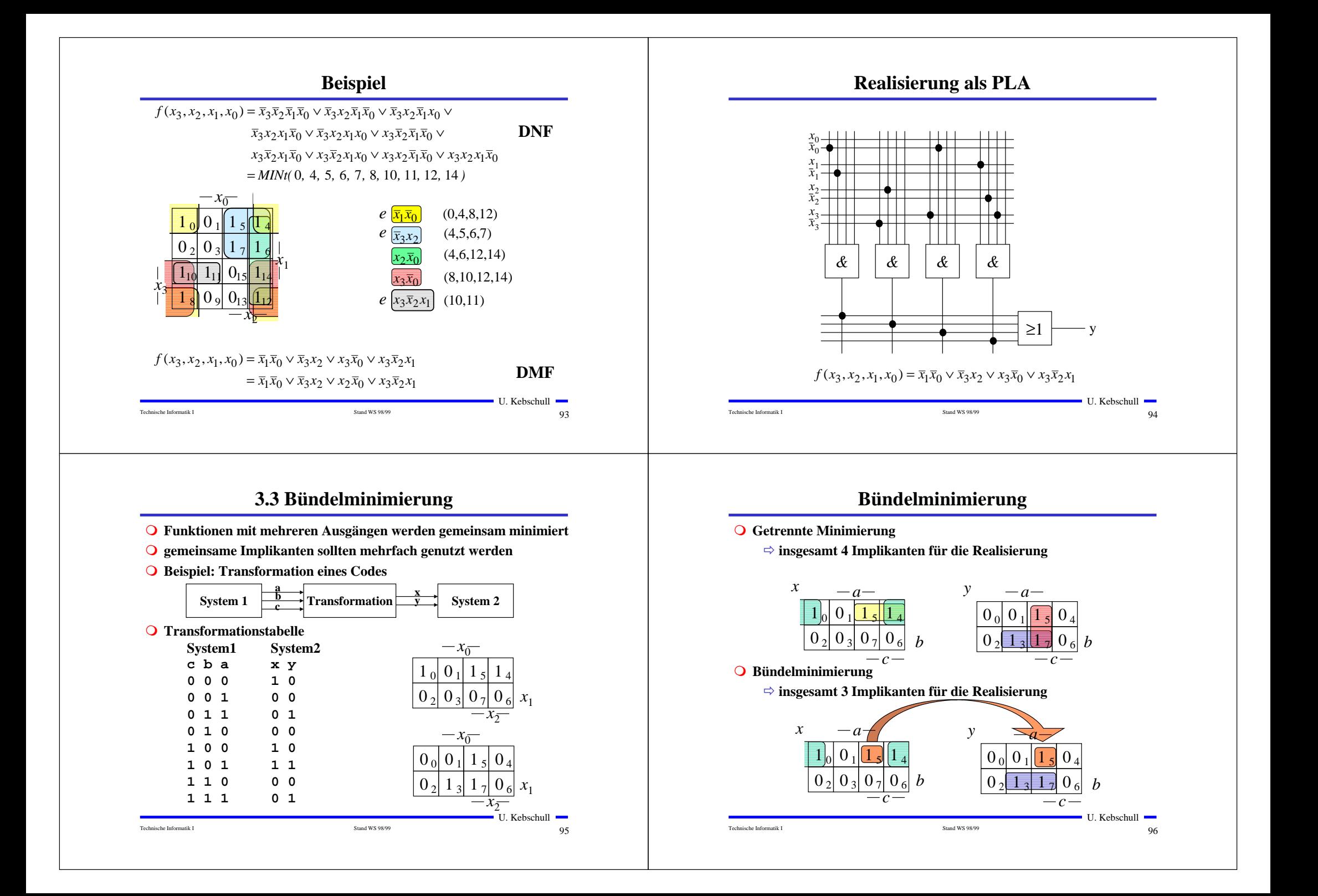

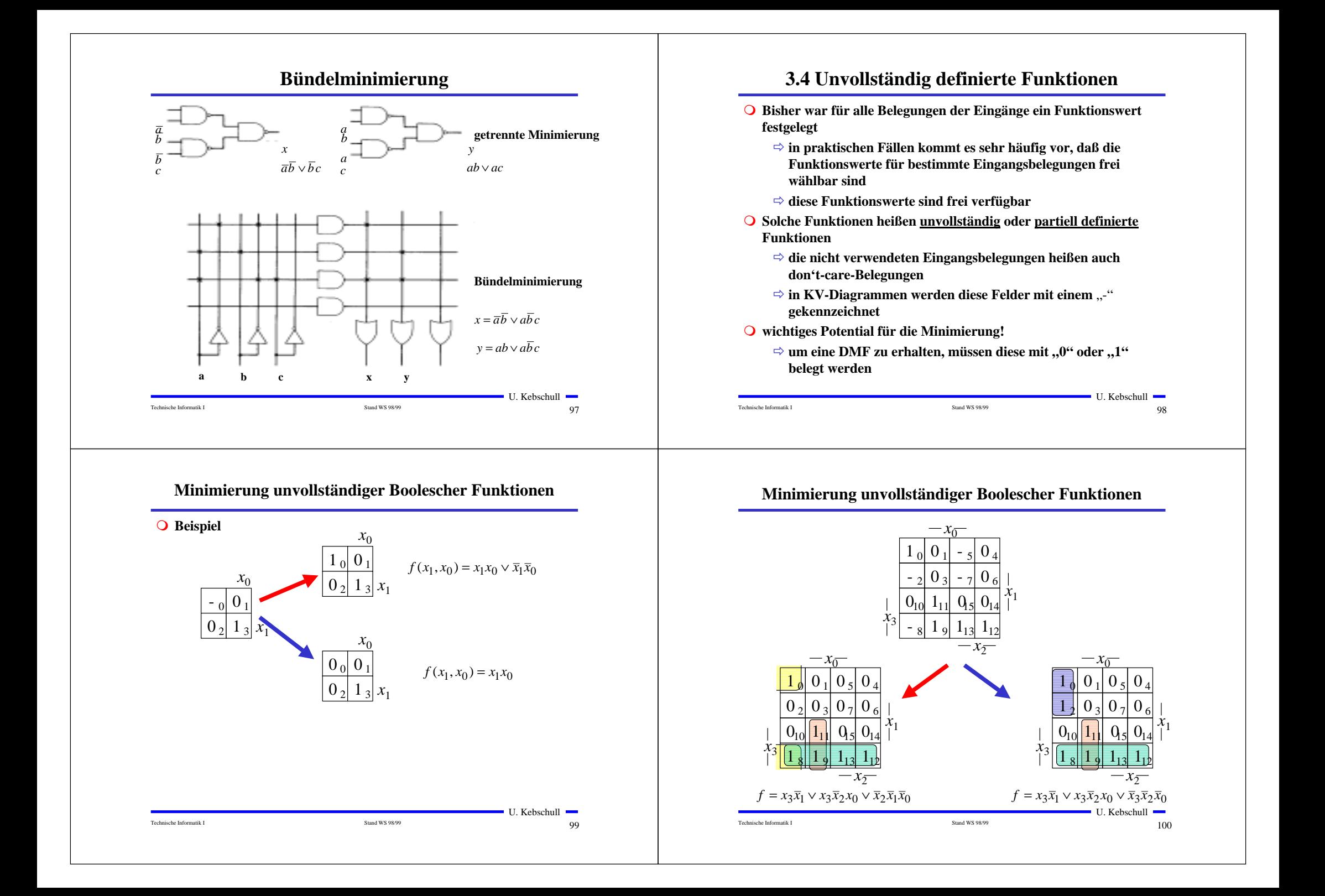

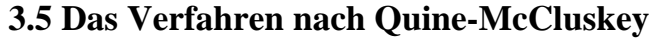

- **O** KV-Diagramme mit mehr als 6 Variablen werden sehr groß und **unübersichtlich**
	- Õ **dieses Problem wurde zuerst von Quine und McCluskey erkannt und gelöst**
	- Õ **das Verfahren nach Quine-McCluskey ist ein tabellarisches Verfahren**
	- Õ **es führt auf eine DMF (disjunktive minimale Form)**
- **Q** Ausgangspunkt ist die Funktionstabelle der Funktion
	- Õ **nur die Minterme werden berücksichtigt**
- **O** Der Suchraum wird eingeschränkt, weil der Satz 2.6 gilt:
	- Õ **zu jeder Booleschen Funktion** *f* **gibt es eine minimale Überdeckung aus Primimplikanten**
- **O** Verfahren nach Quine McCluskey in 2 Schritten:
	- **1. Schritt: berechne alle Primimplikanten**

Technische Informatik I Stand WS 98/99

**2. Schritt: suche eine minimale Überdeckung aller Minterme**

#### $\blacksquare$  U. Kebschull  $\blacksquare$  $101$

### **Beispiel: Die vollständige Funktionstabelle**

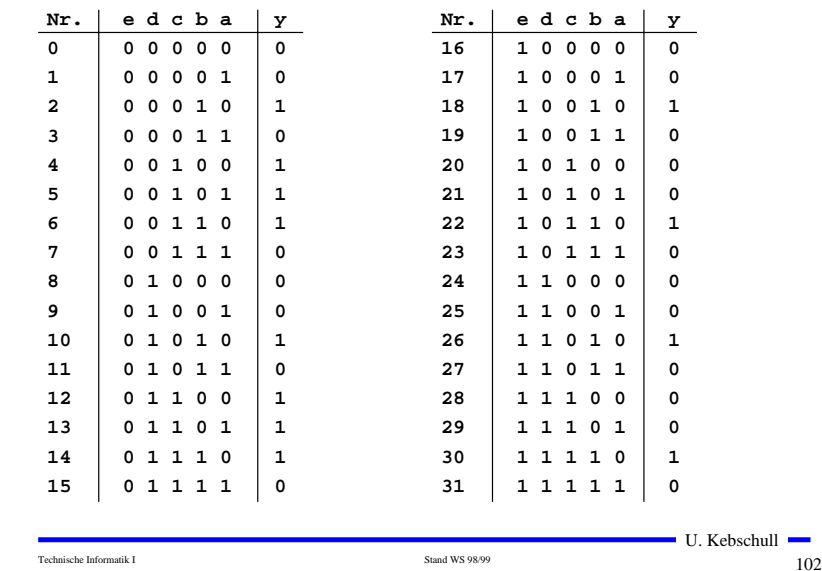

## **1. Schritt: Berechnung aller Primimplikanten**

#### **O** Schreibweise

- $\Rightarrow$  1 **<sup>1</sup> steht für eine nicht negierte Variable**
- $\Rightarrow$  0 **0 steht für eine negierte Variable**
- $\Rightarrow$ **- steht für eine nicht auftretende Variable**

#### **O** Man betrachtet nur die Minterme

- Õ **1-Stellen der Funktion**
- **O** Die Minterme werden geordnet
	- Õ **Gruppen mit der gleichen Anzahl von Einsen**
	- Õ **innerhalb der Gruppen: aufsteigende Reihenfolge**
	- Õ **man erhält die 1. Quinesche Tabelle, 0. Ordnung**
- **O** Minterme benachbarter Gruppen die sich nur in 1 Variable **unterscheiden werden gesucht**
	- Õ **diese können durch Streichen der Variable zusammengefaßt werden**
	- U. Kebschull Õ **man erhält die 1. Quineschen Tabellen höherer Ordnung**

#### Technische Informatik I Stand WS 98/99

 $103$ 

## **Beispiel: 1. Quinesche Tabelle**

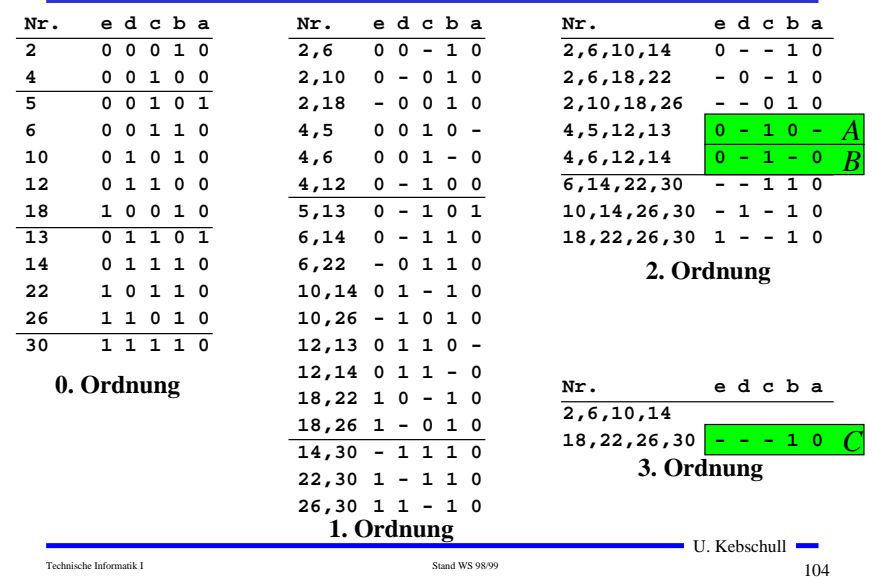

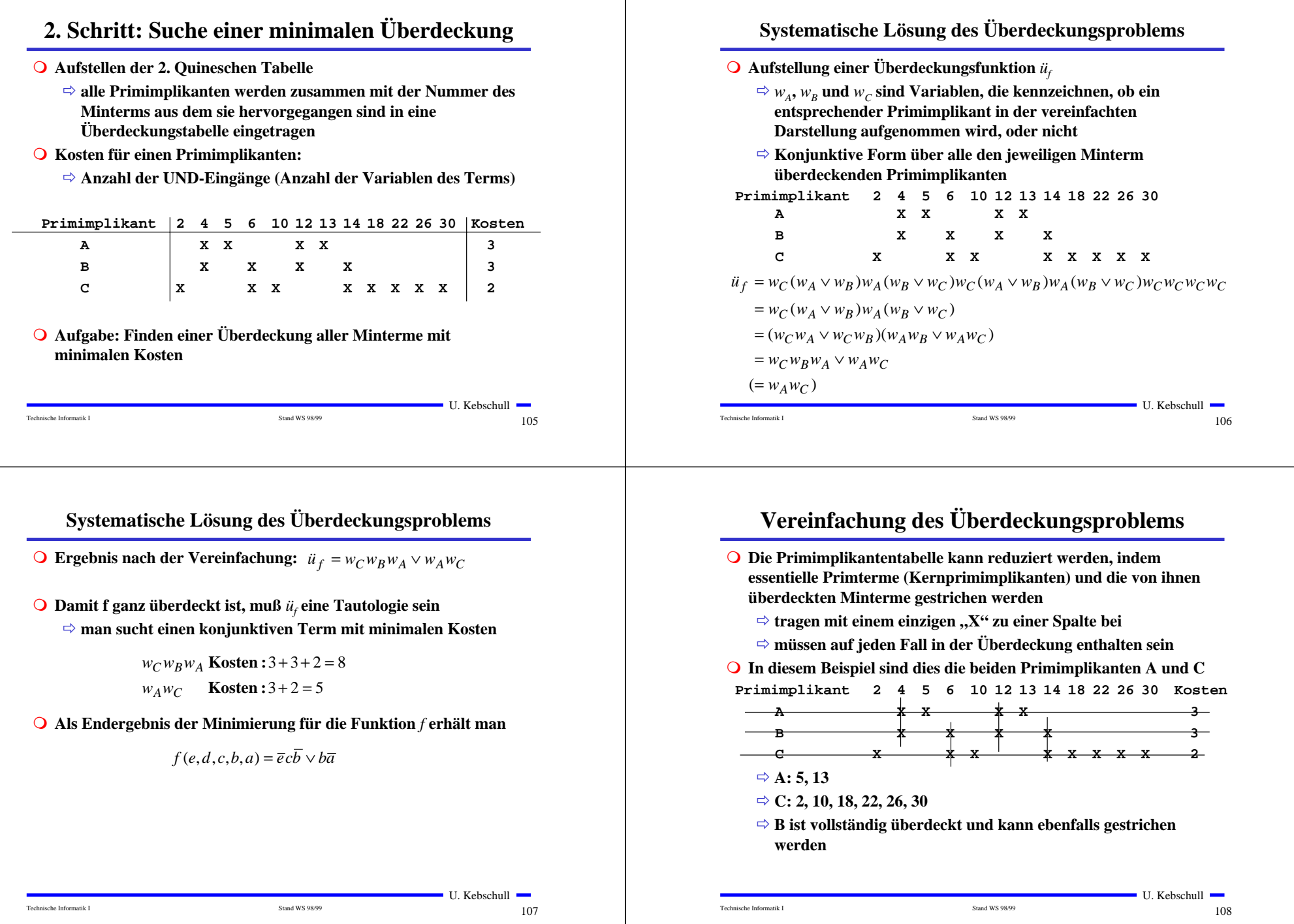

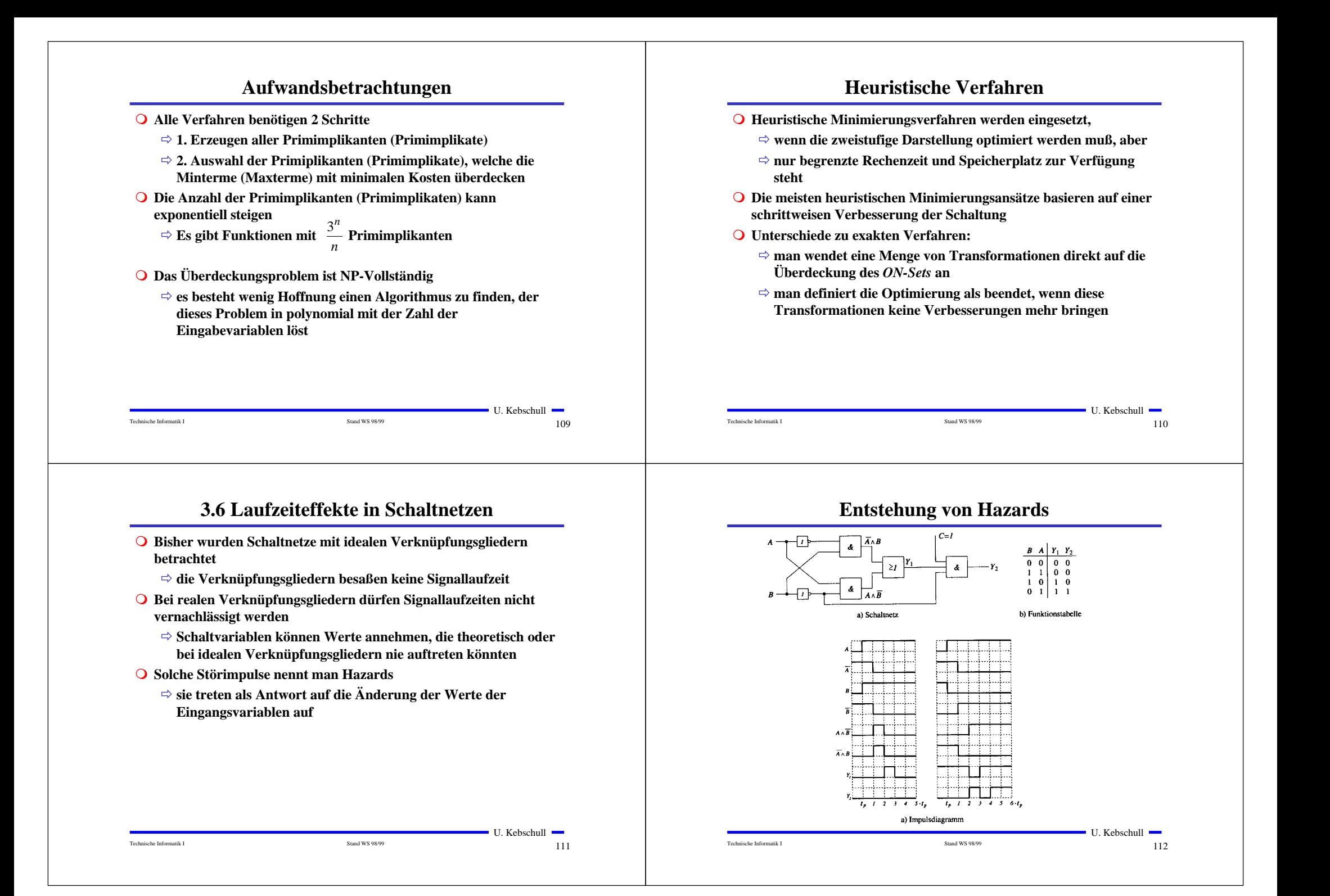

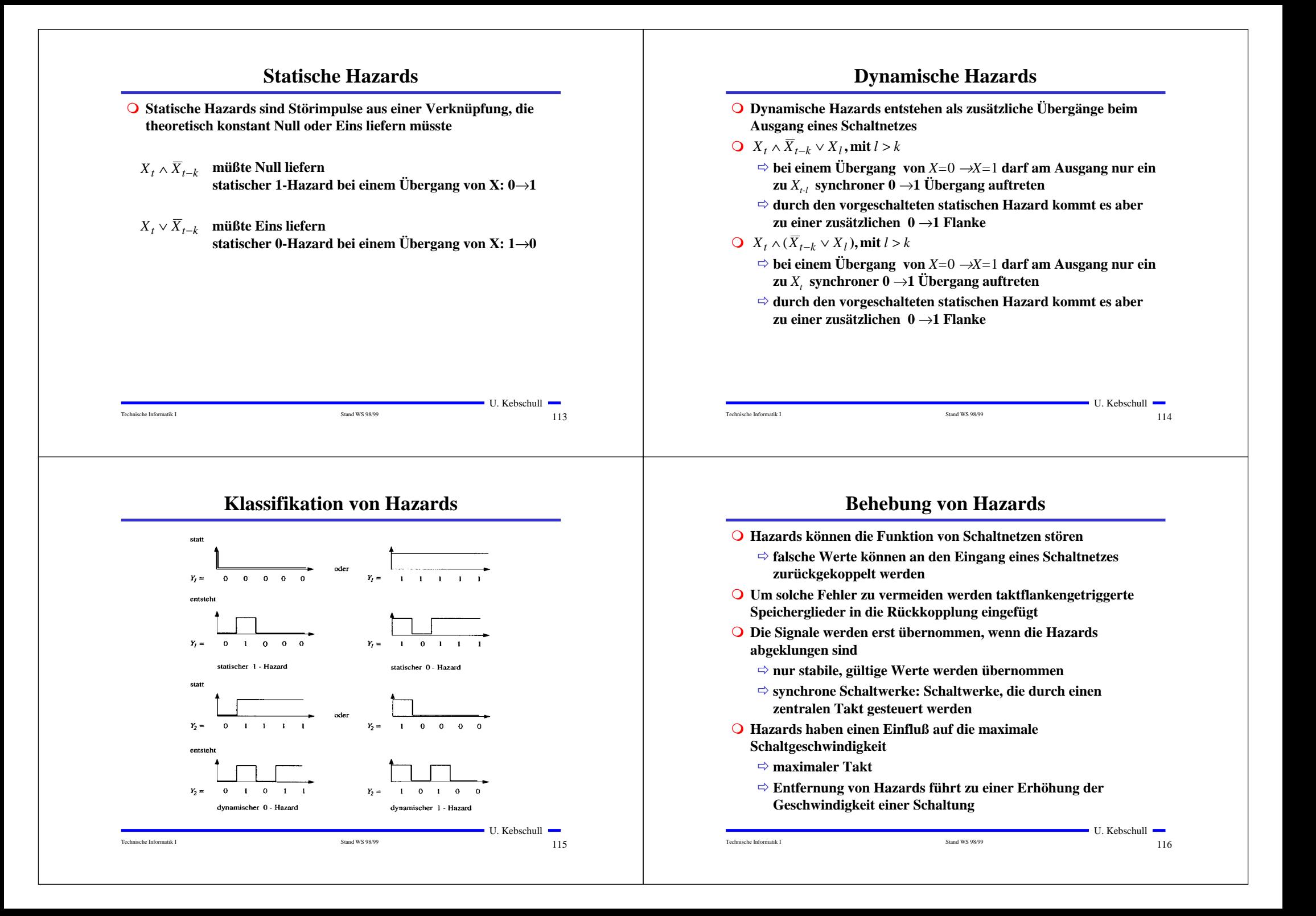

## **4 Speicherglieder**

- **O** Speicherglieder dienen der Aufnahme, Speicherung und Abgabe **von Schaltvariablen**
	- Õ **Ein Speicherglied ist ein bistabiles Kippglied**
	- Õ **Flipflop**
- **Q** Zwei Zustände
	- Õ **Zustand 1: Setzzustand**
	- Õ **Zustand 0: Rücksetzzustand**
- **O** Übernahme des Zustands kann erfolgen
	- Õ **taktunabhängig (nicht taktgesteuert)**
	- Õ **taktabhängig (taktgesteuert)**

Technische Informatik I Stand WS 98/99

- **taktzustandsgesteuert**
- **taktflankengesteuert**
- **O Die unterschiedlichen Arten der Ansteuerungen führen zu unterschiedlichen Flipflop-Typen**

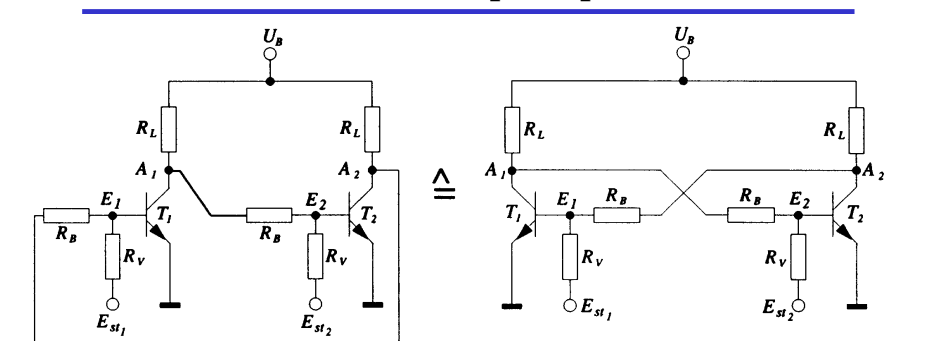

**Funktionsprinzip**

#### **O** Rückkopplung

 $\overline{O}$ 

Õ **Wirkprinzip aller bistabilen Kippschaltungen**

Technische Informatik I Stand WS 98/99

Õ **Ein Kippvorgang eines stabilen Zustands in den anderen wird durch**  $E_{st}$  **und**  $E_{st}$  **ausgelöst** 

## **Funktionsprinzip**

- **O** Nach dem Anlegen von  $U_B$  sei  $T_2$  leitend,  $T_1$  sperrt
- $\Rightarrow$  *A<sub>1</sub>* besitzt **H-Pegel und** *A*<sub>2</sub> besitzt **L-Pegel** 
	- Õ **dieser Zustand ist stabil**
- m **Wird** *Est1* **auf H-Pegel gesetzt, so**
	- $\Rightarrow$  wird  $T_1$  leitend,  $A_1$  geht auf L-Pegel
	- $\Rightarrow$   $T_2$  sperrt und  $A_2$  geht auf **H-P**egel
	- Õ **dieser Zustand ist ebenfalls stabil**

#### m **Wird** *Est2* **auf H-Pegel gesetzt, so**

- $\Rightarrow$  wird  $T_2$  leitend,  $A_2$  geht auf L-Pegel
- $\Rightarrow$   $T_{I}$  sperrt und  $A_{I}$  geht auf **H-P**egel
- Õ **dieser Zustand ist wiederum stabil**
- $\bullet$  Werden  $E_{st}$  und  $E_{st2}$  auf H-Pegel gesetzt, so
	- Õ **leiten beide Transistoren, die Rückkopplung wird unwirksam**
	- Õ **dieser Zustand ist nicht stabil**
	- $\Rightarrow$  **unzulässige Eingangsbelegung** U. Kebschull U. Kebschull U. Kebschull U. Kebschull U. Kebschull U. Kebschull U. Kebschull U. Kebschull U. Kebschull U. Kebschull U. Kebschull U. Kebschull U. Kebschull U. Kebschull U.

Technische Informatik I Stand WS 98/99

 $\blacksquare$  U. Kebschull  $\blacksquare$ 

 $\frac{117}{2}$ 

**RS-Flipflop Bistabile Kippschaltungen können aus rückgekoppelten** Õ **NAND-Gattern** Õ **wenn die Eingänge den Wert 0**

- **haben, bleibt der vorherige Zustand stabil** $\boldsymbol{R}$
- Õ **wird S =1, wird Q=1 und Q=0**
- Õ **wird R=1, wird Q=0 und Q=1**

Õ **Transistoren** Õ **NOR-Gattern**

**gebaut werden O** RS-Flipflop

> Õ **S=1 und gleichzeitig R=1 sind nicht zulässig**

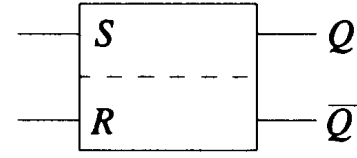

**Schaltzeichen für ein RS-Flipflop nach DIN**

```
Technische Informatik I Stand WS 98/99
```
 $120$ 

 $\blacksquare$  U. Kebschull  $\blacksquare$ 

 $\sim$  118

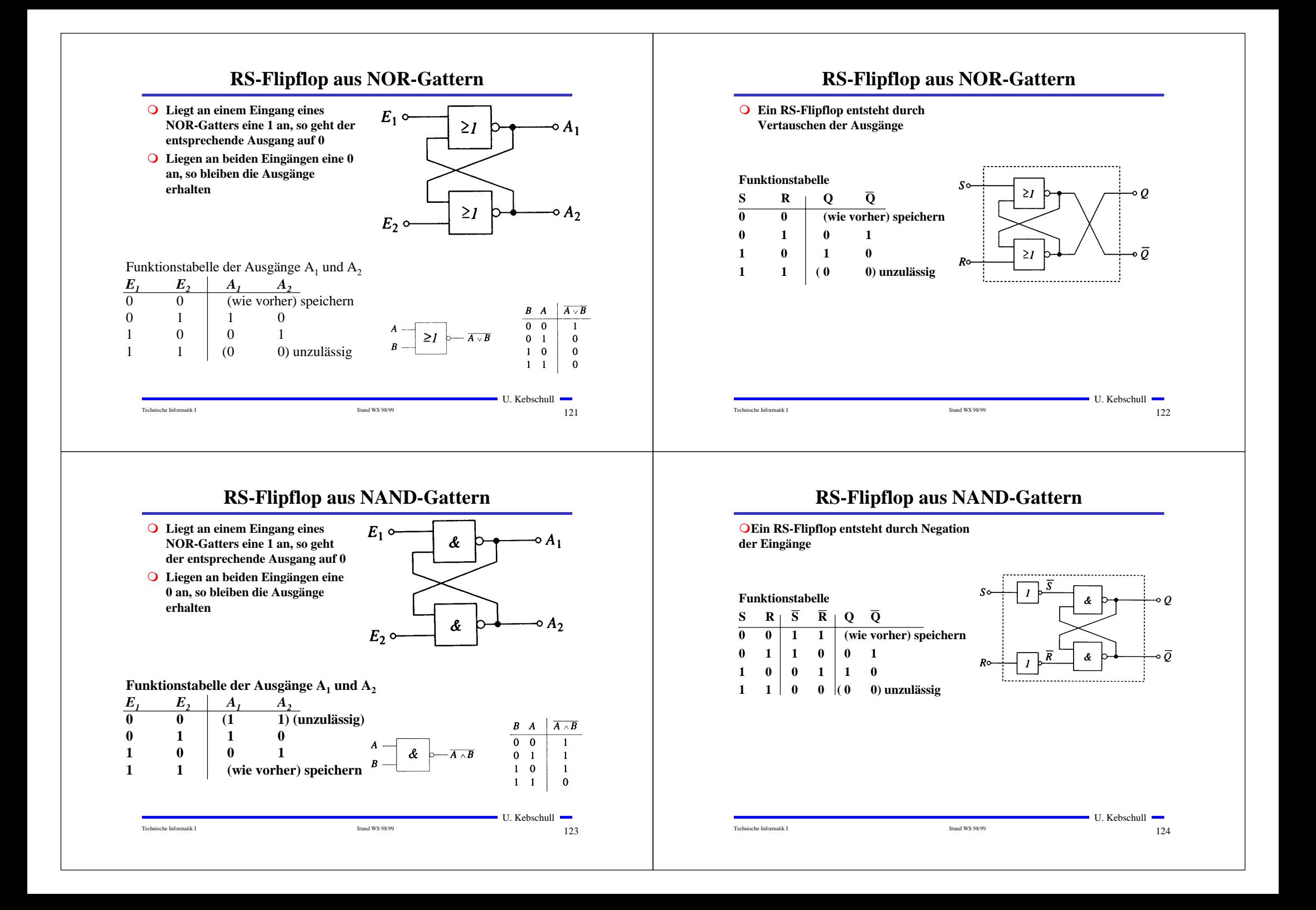

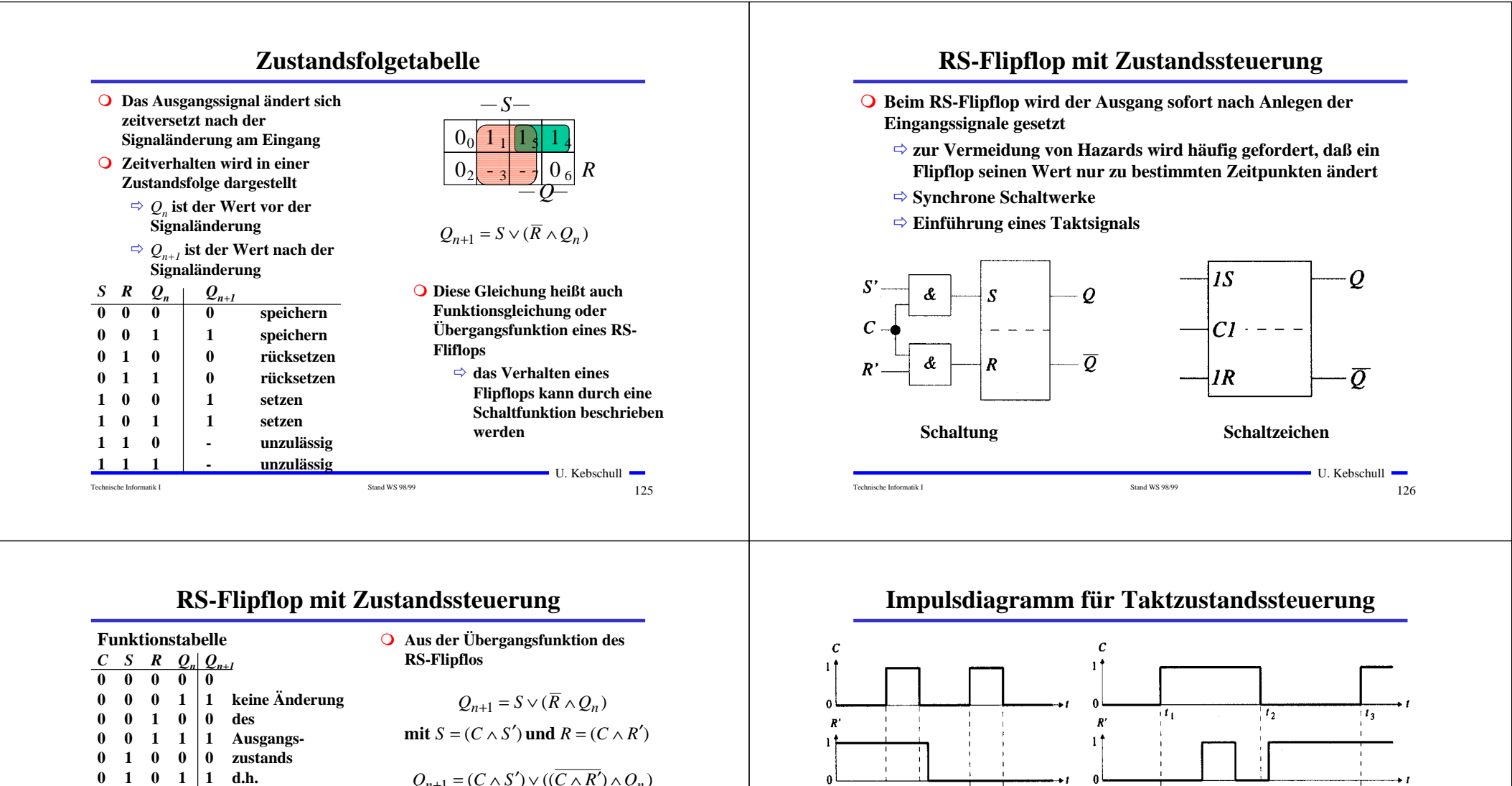

 $S^{\prime}$ 

 $1<sup>†</sup>$ 

$$
Q_{n+1} = (C \wedge S') \vee ((\overline{C \wedge R'}) \wedge Q_n)
$$

Technische Informatik I Stand WS 98/99

**0 1 1 0 0 Speichern**

 $1 \t0 \t0 \t0 \t0$  speichern  **0 0 1 1 speichern 0 1 0 0 rücksetzen 0 1 1 0 rücksetzen 1 0 0 1 setzen 1 0 1 1 setzen 1 1 0 - unzulässig 1 1 1 - unzulässig**

 $0 \t1 \t1 \t1 \t1$ 

 $\blacksquare$  U. Kebschull  $\blacksquare$ 

127

 $127$ 

 $\mathcal{Q}$  $\theta$  $\mathbf{1}^{\prime}$  $I_1$  $\mathbf{r}_2$  $i_3$  $I_4$  $I_{P_{\overline{L}H}} \rightarrow \ \ \ \blackvdash$ Technische Informatik I Stand WS 98/99

 $\mathcal{S}^*$ 

U. Kebschull  $128$ 

 $l_{P_{\mu\nu}} \rightarrow | \leftarrow$ 

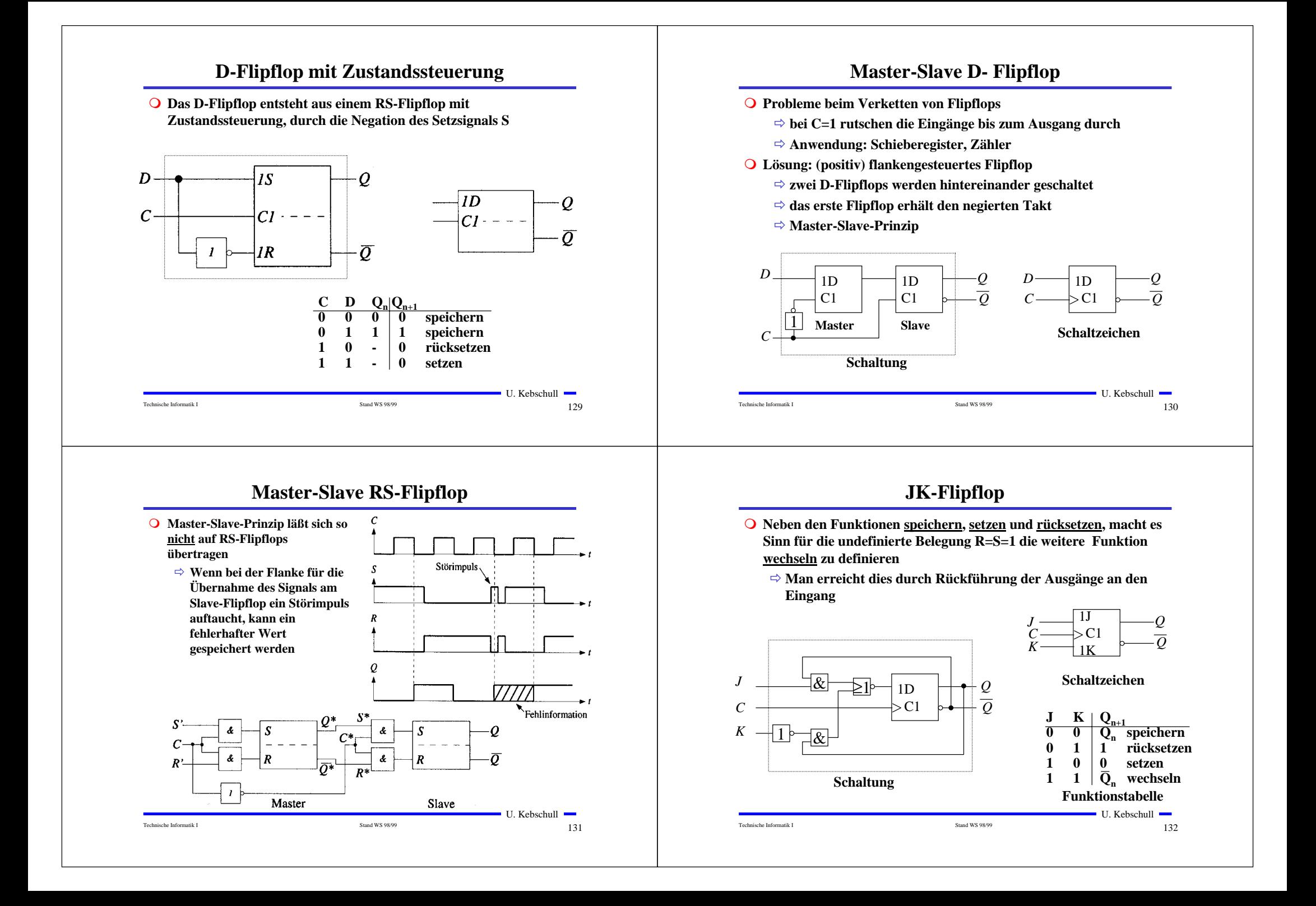

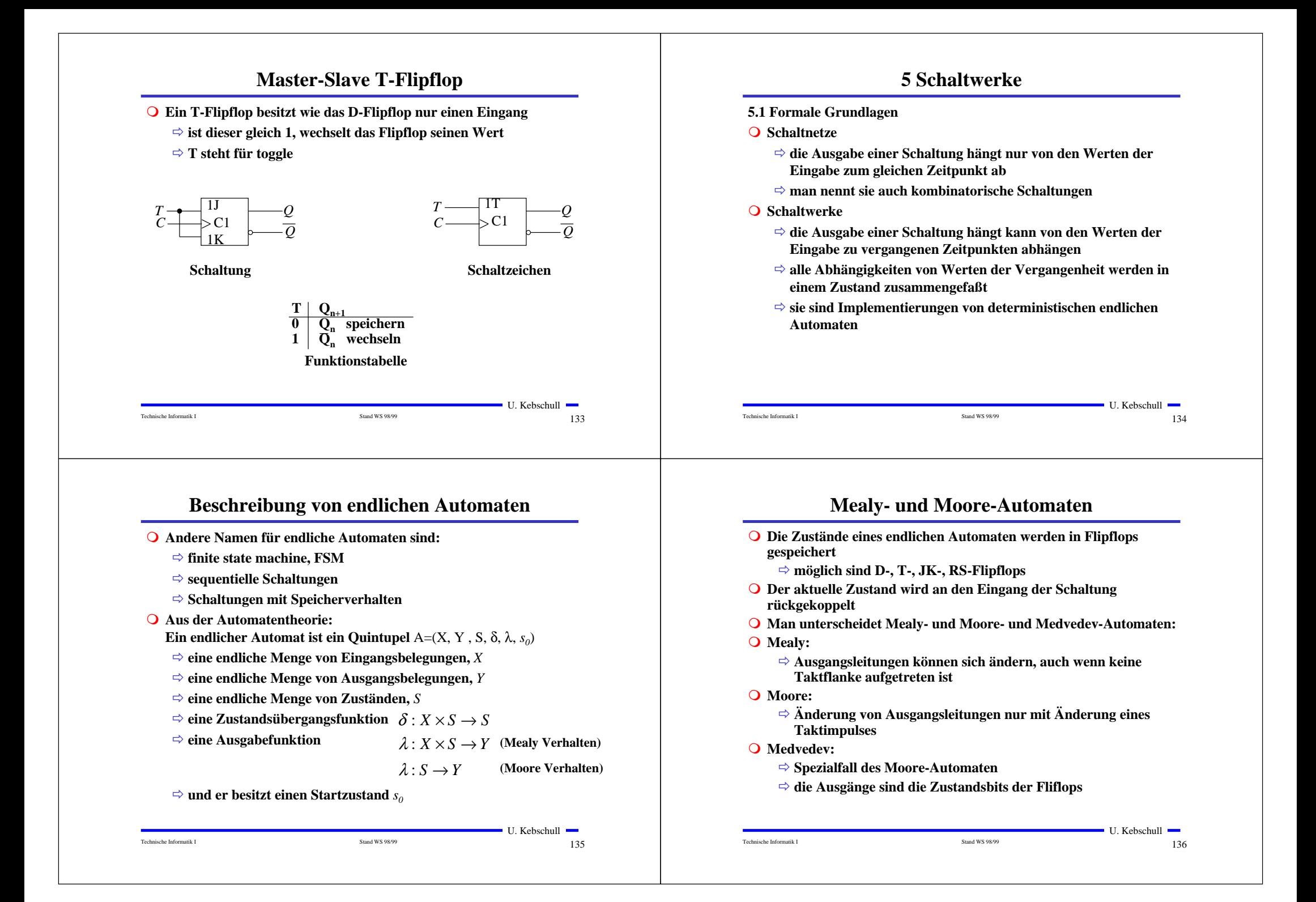

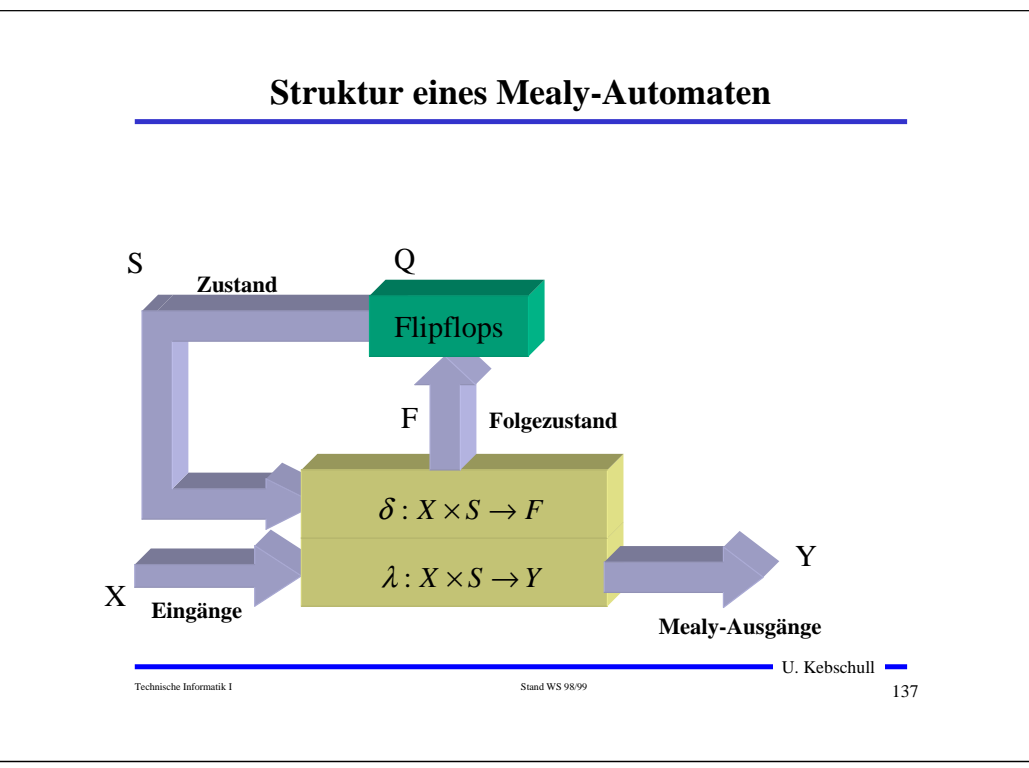

## $\blacksquare$  U. Kebschull  $\blacksquare$ Technische Informatik I Stand WS 98/99 $138$ **Struktur eines Moore-Automaten**Flipflops **Folgezustand Eingänge Zustand**Q FSX $\delta: X \times S \rightarrow F$ **Moore-Ausgänge**  $\lambda: S \to Z$  Z **Medvedev-Ausgänge**

## **5.2 Darstellung endlicher Automaten**

- **O** Die Aufgabenstellung liegt meist in einer nicht formalisierten **Form vor**
- **Q** Um beim Entwurf von Schaltwerken systematische und möglichst **auch rechnergestützte Entwurfsverfahren einsetzen zu können, muß eine formailisierte Beschreibung verwendet werden**
- **O** Häufig verwendete Darstellungsformen sind:
	- Õ **Zeitdiagramm**
	- Õ **Automatengraph**
	- Õ **Ablauftabelle**
	- Õ **Schaltfunktionen**
	- Õ **Automatentabelle**

## **Beispiel: Selbsthalteschaltung**

### **O** Beschreibung der Funktion:

- Õ **an den Eingängen befinden sich zwei Tasten : (Start und Stopp)**
- **⇒ die Schaltung liefert ein Ausgangssignal, mit dem ein Gerät einoder ausgeschaltet werden kann**
- Õ **wird die Starttaste gedrückt, soll das Gerät eingeschaltet werden**
- Õ **es soll eingeschaltet bleiben, auch wenn die Starttaste wieder losgelassen wird**
- Õ **das Gerät soll ausgeschaltet werden, sobald die Stopptaste betätigt wird**
- **O** zu klären ist:
	- Õ **was passiert, wenn beide Tasten gleichzeitig betätigt werden?**
	- Õ **was passiert, wenn die Starttaste gedrückt wird, obwohl das Gerät eingeschaltet ist?**
	- Õ **was passiert, wenn das Gerät ausgeschaltet ist und die Stopptaste gedrückt wird?**

Technische Informatik I Stand WS 98/99

 $\blacksquare$  U. Kebschull  $\blacksquare$ 

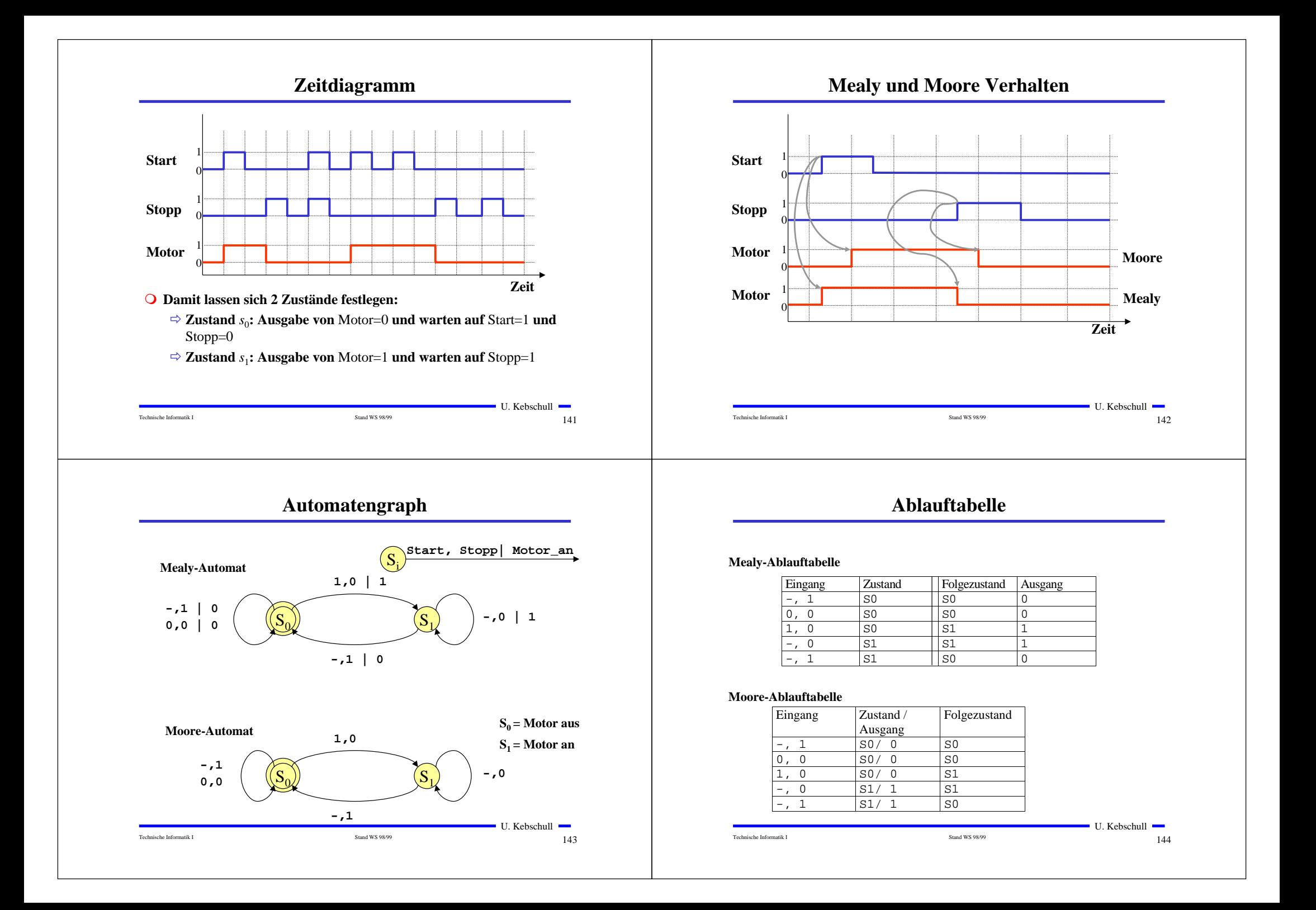

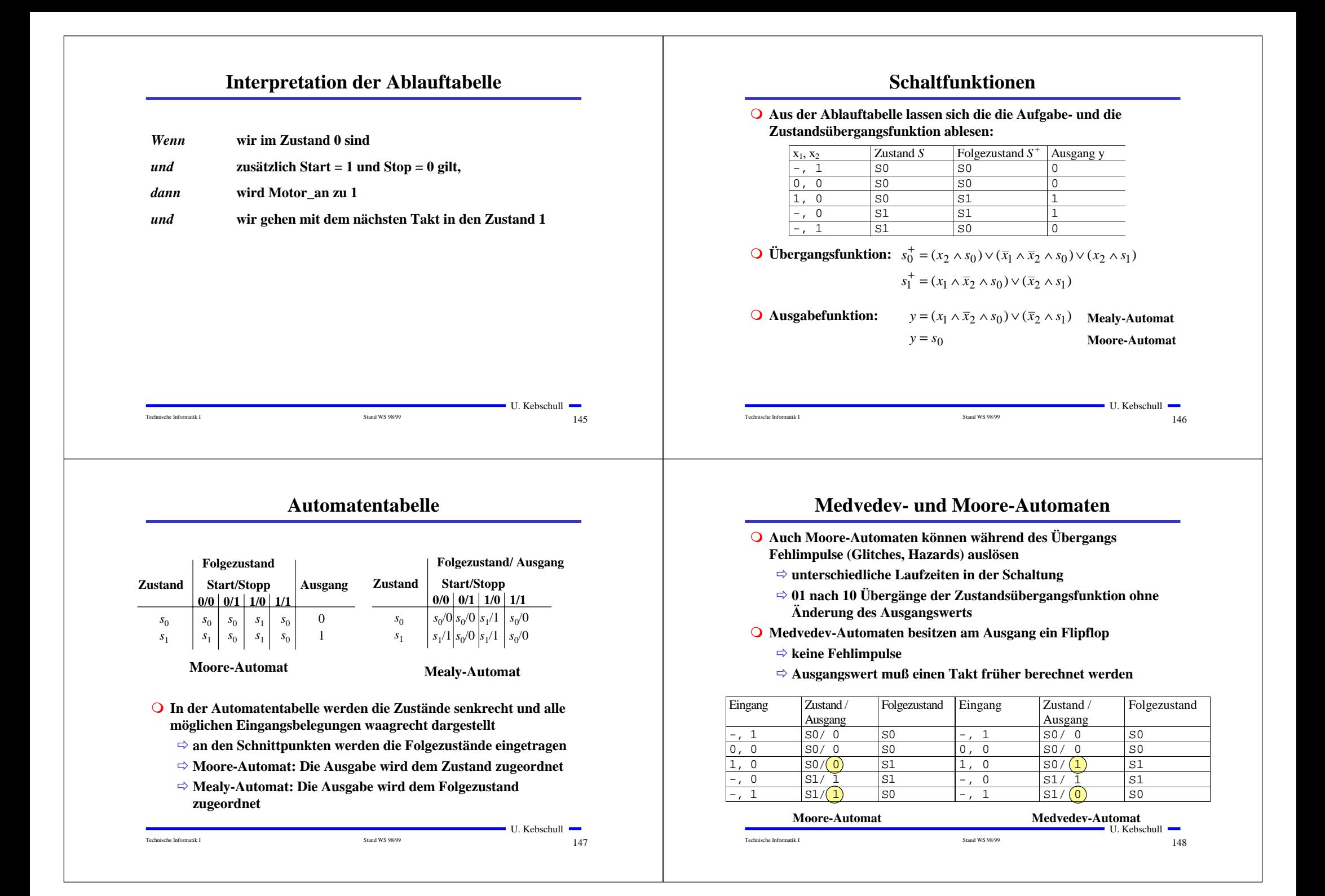

## **5.3 Analyse und Entwurf von Schaltwerken**

**Grundlegende Realisierung von Automaten**

- **Q** Asynchrone Realisierung
	- Õ **Zustandsspeicher durch Rückkopplung**
	- Õ **es gibt keinen zentralen Takt**

Technische Informatik I Stand WS 98/99

- Õ **die Zustandsspeicher (Flipflops) können zu jedem Zeitpunkt ihren Wert ändern**
- Õ **self-timed**
- **O** Synchrone Realisierung
	- Õ **Rückkopplung nur durch flanken- oder pegelgetriggerte Flipflops**
	- Õ **die Taktleitungen aller Flipflops sind miteinander verbunden (oder hängen nach einem festen Zeitschema voneinander ab)**

 $\blacksquare$  U. Kebschull  $\blacksquare$ 

 $149$ 

**O** Obwohl asynchrone Realisierungen auch eine gewisse praktische **Bedeutung besitzen, werden hier nur synchrone Realisierungen betrachtet**

## **Beispiel: Ausgangspunkt - der Schaltplan**

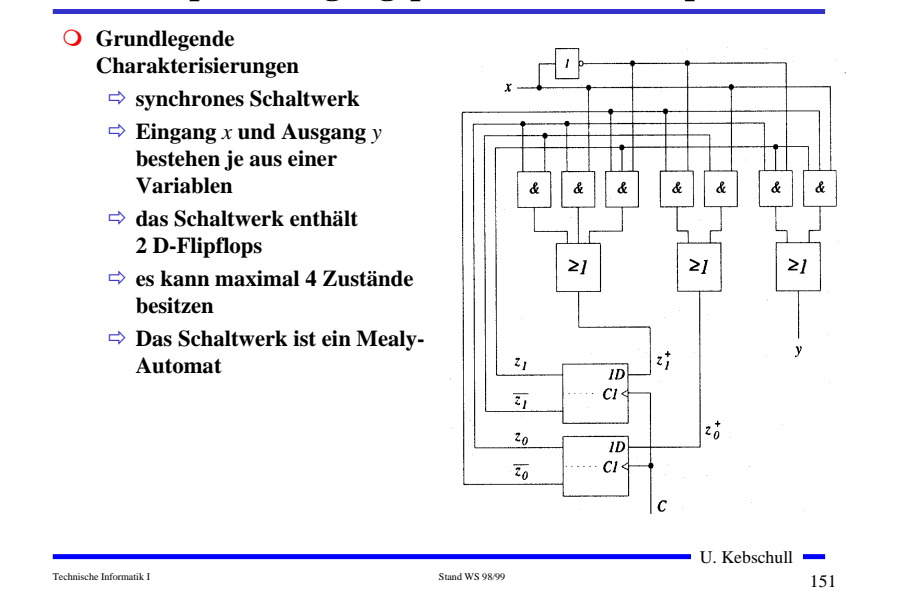

## **5.3.1 Analyse von Schaltwerken**

- m **Ein Schaltwerk zu analysieren bedeutet, sein Schaltverhalten durch**
	- Õ **eine Zustandstabelle**
	- Õ **dessen Schaltfunktion oder**
	- Õ **einen Zustandsgraph zu beschreiben**
- **O** Prinzipielles Vorgehen:
	- Õ **von einem gegebenen Schaltplan werden zunächst die Ausgabe und Übergangsfunktion abgeleitet**
	- Õ **ein Anfangszustand wird angenommen**
	- Õ **mit den Werten der Eingangsvariablen werden die Folgezustände abgeleitet**
	- Õ **auf diese Weise entstehen die Ablauftabellen**
	- Õ **aus den Ablauftabellen kann der Automatengraph abgeleitet werden**

## **Die Schaltfunktion**

**O** Aus dem Schaltplan läßt sich ablesen: Õ **für die Übergangsfunktion**

Technische Informatik I Stand WS 98/99

$$
z_0^+ = (\overline{z}_0 \wedge \overline{x}) \vee (\overline{z}_1 \wedge x)
$$
  

$$
z_1^+ = (z_0 \wedge \overline{z}_1) \vee (z_0 \wedge x) \vee (\overline{z}_0 \wedge z_1 \wedge \overline{x})
$$

Õ **für die Ausgabefunktion**

Technische Informatik I Stand WS 98/99

$$
y = (z_0 \wedge z_1 \wedge \overline{x}) \vee (\overline{z}_0 \wedge z_1 \wedge x)
$$

 $\blacksquare$  U. Kebschull  $\blacksquare$ 

 $\blacksquare$  U. Kebschull  $\blacksquare$ 

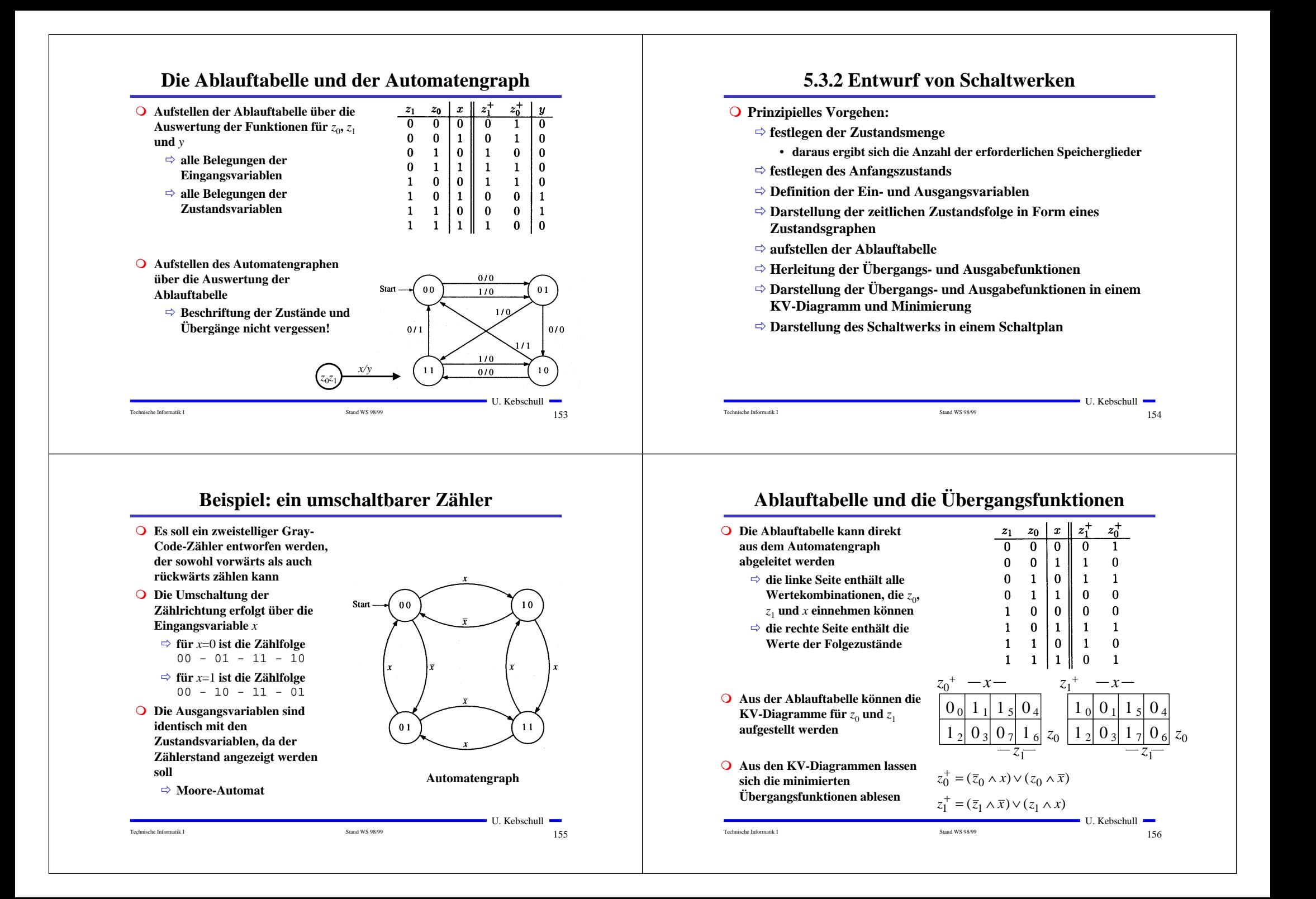

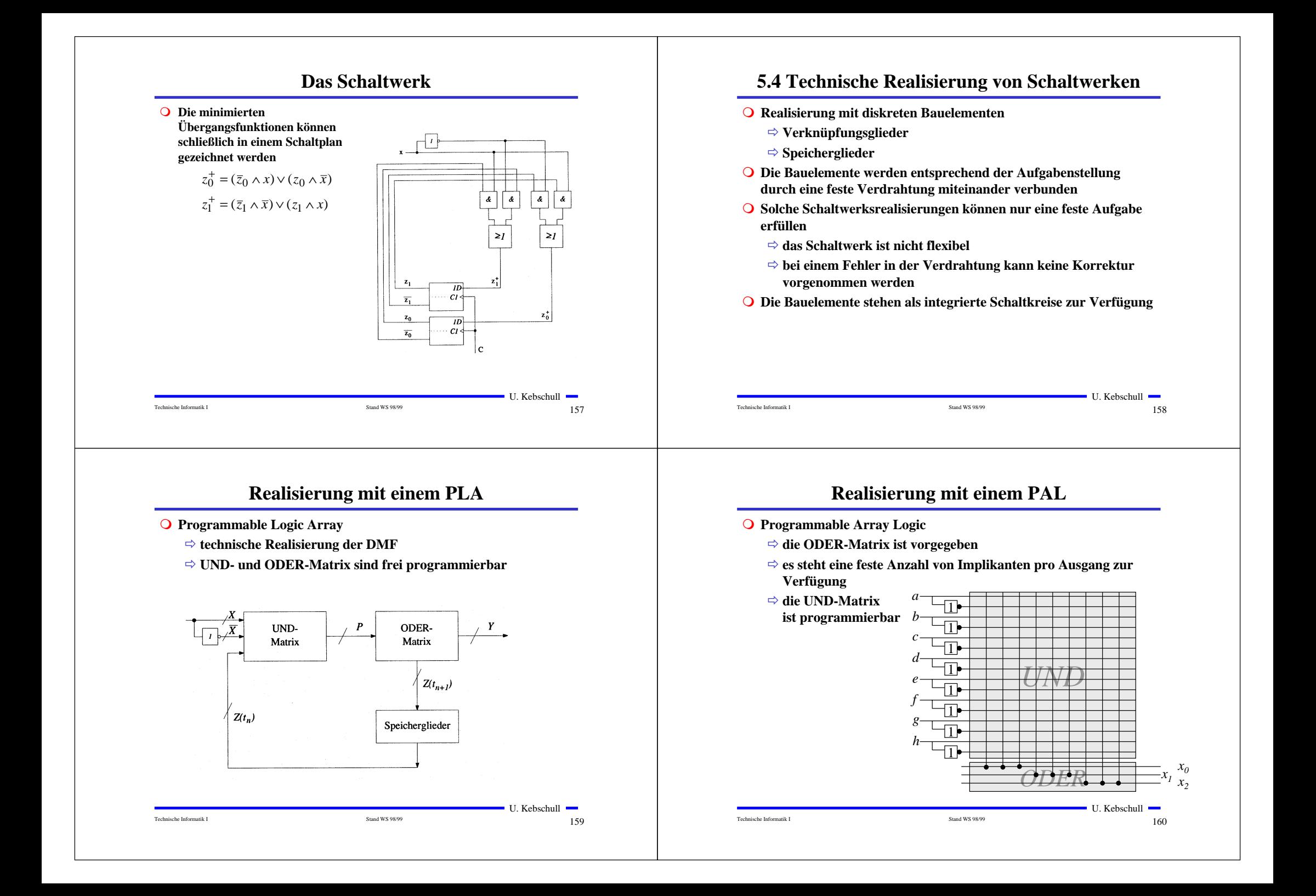

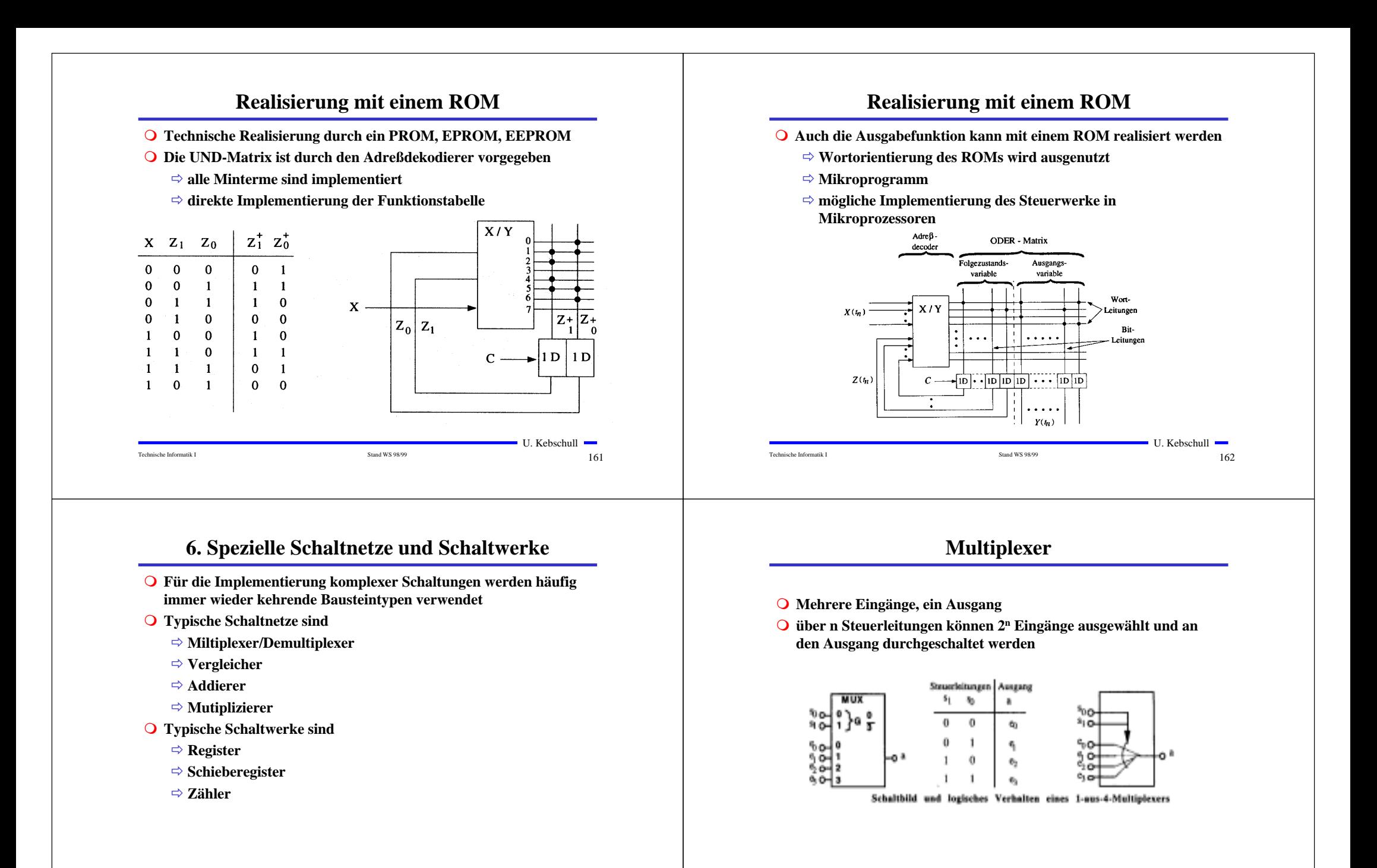

163

 $163$ 

Technische Informatik I Stand WS 98/99

Technische Informatik I Stand WS 98/99

 $\blacksquare$  U. Kebschull  $\blacksquare$ 

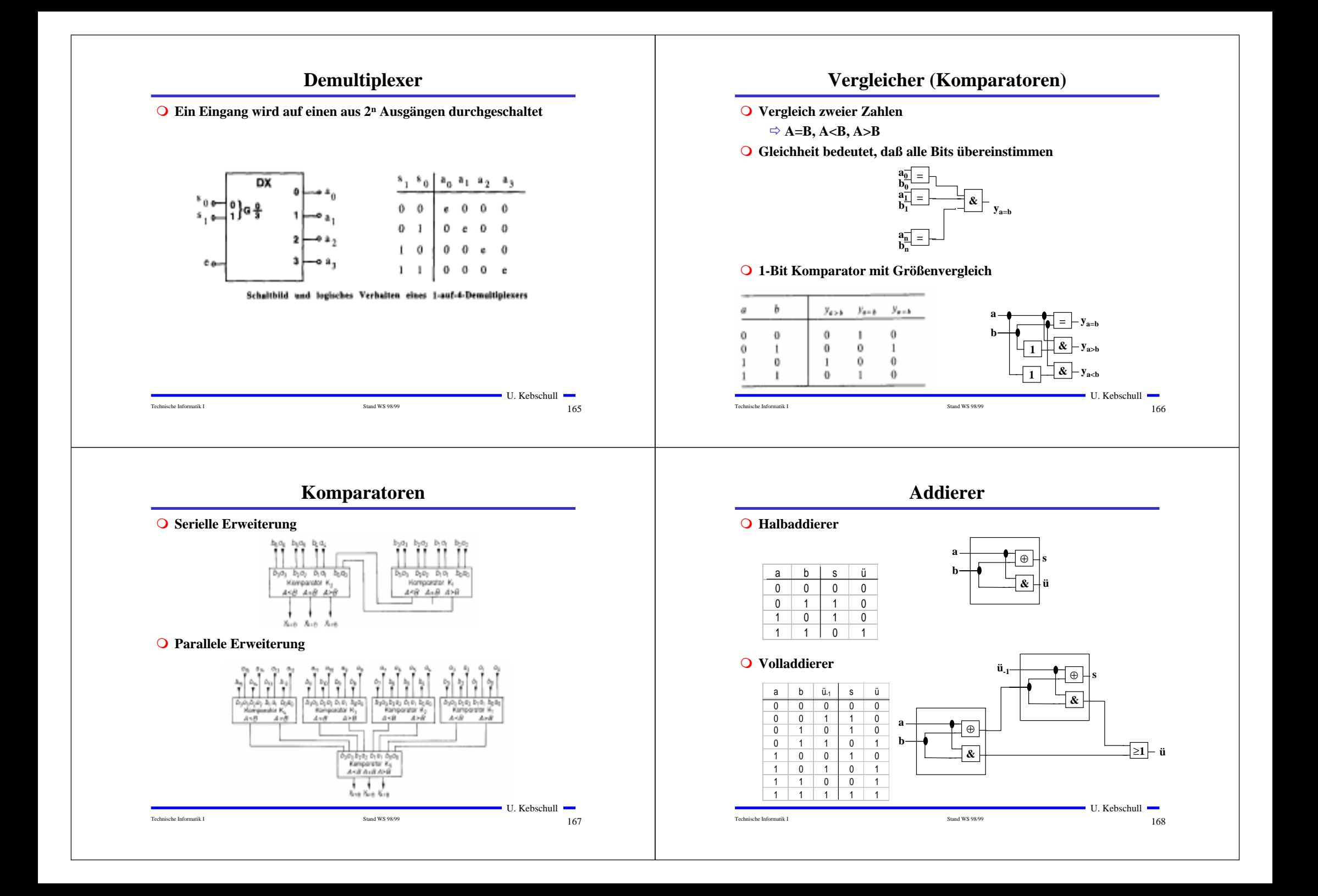

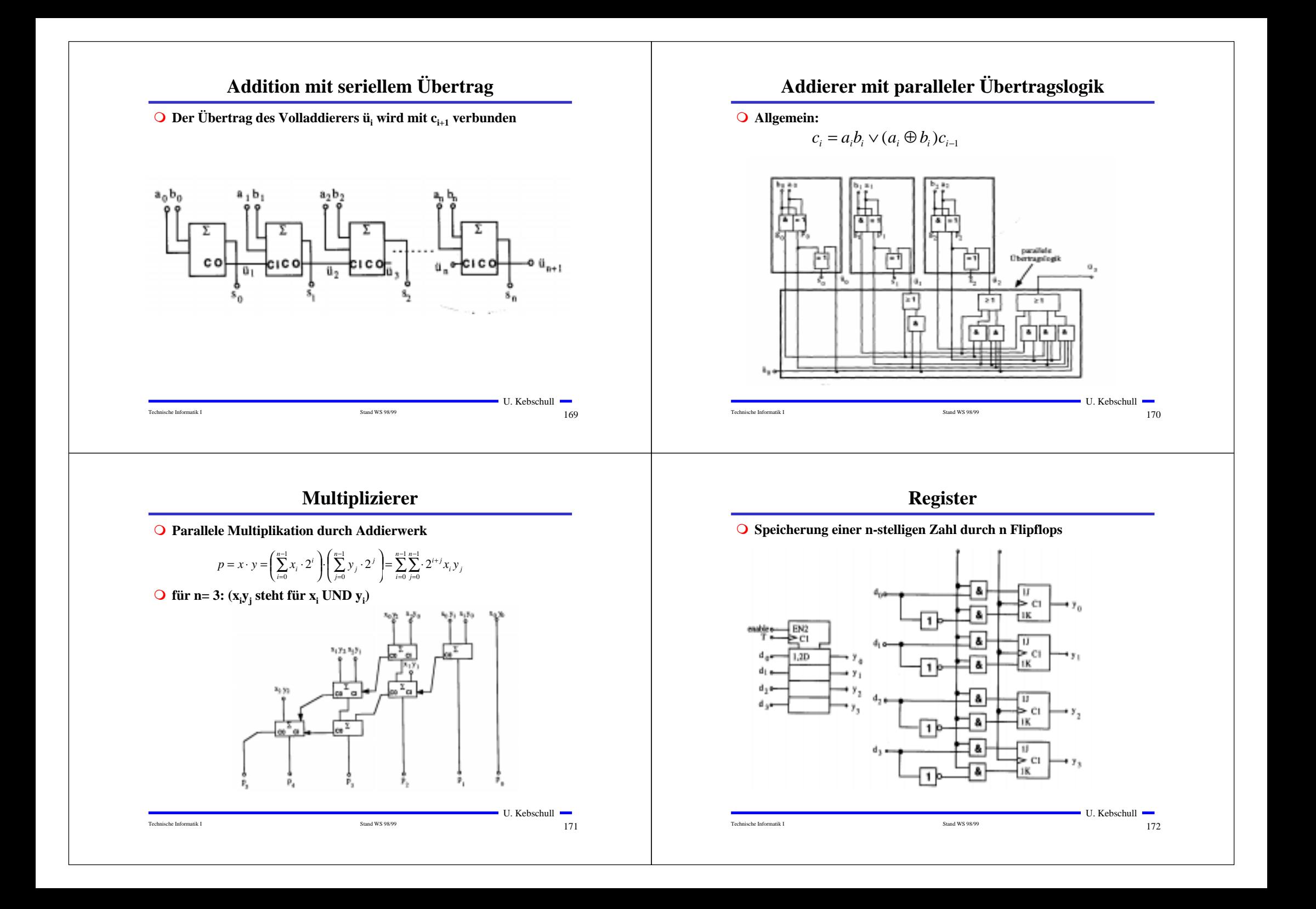

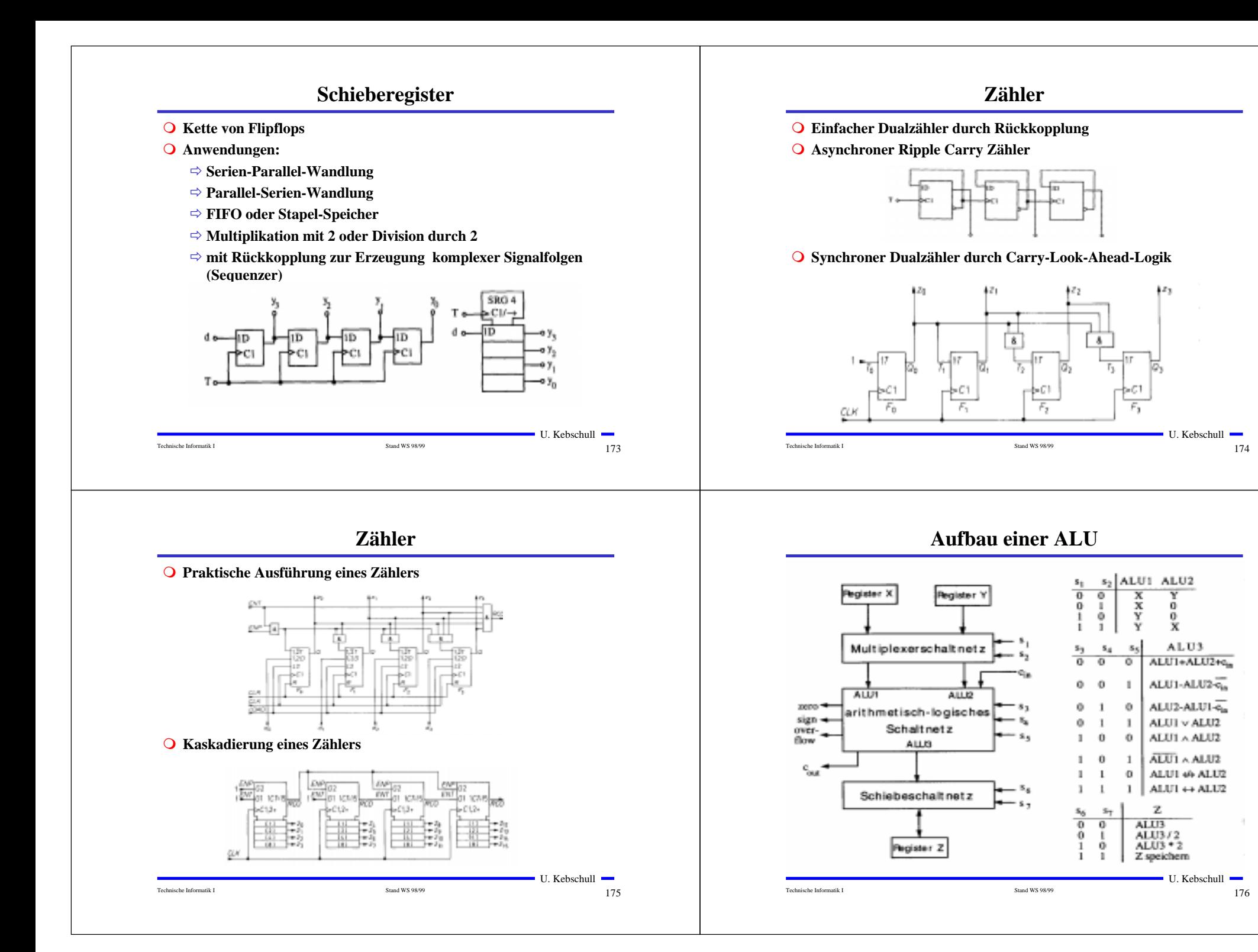

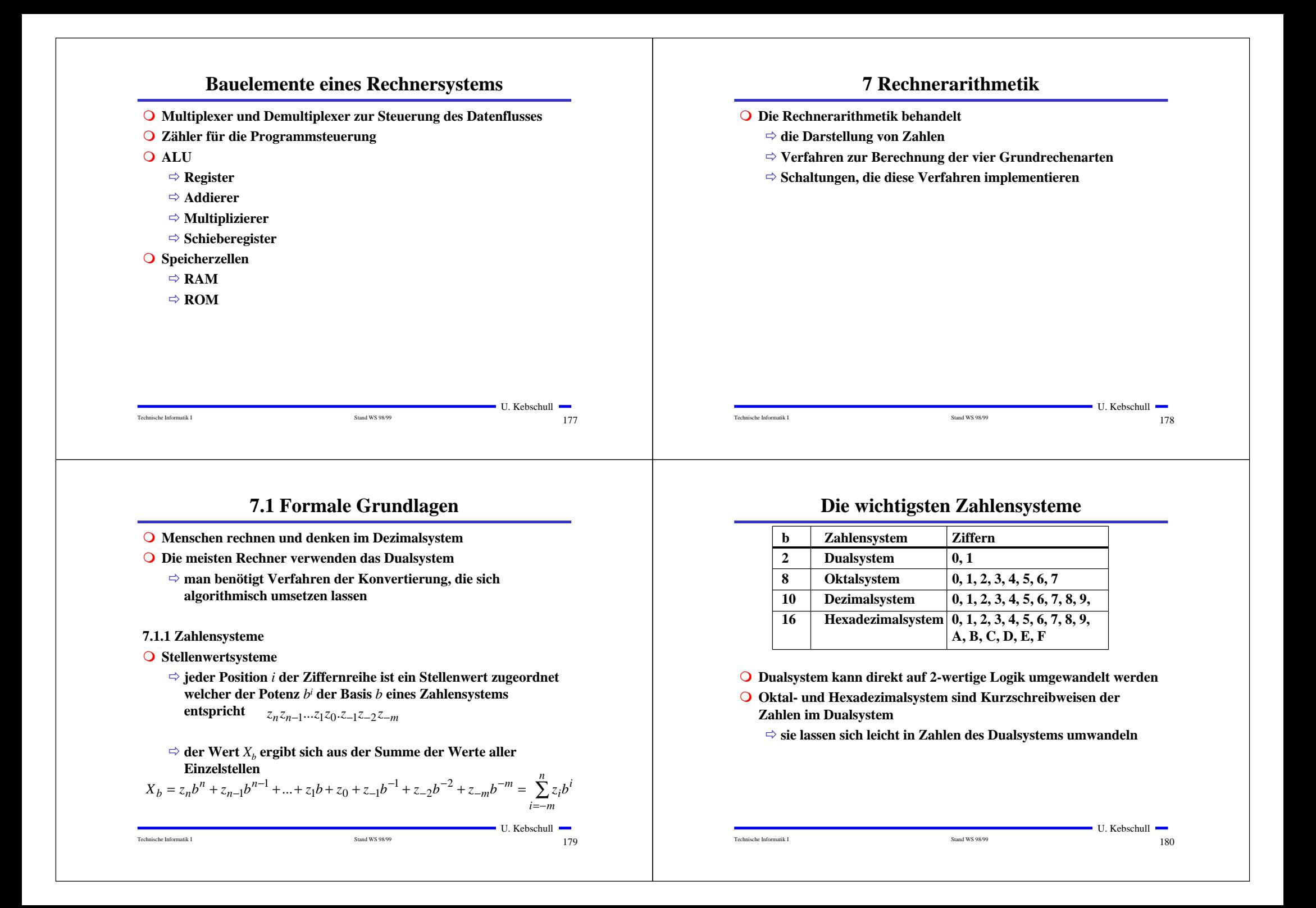

**Umwandlung von Dezimalsystem in ein Zahlensystem zur**

**Basis** *b*

**O** Euklidischer Algorithmus Õ **die einzelnen Ziffern werden sukzessive berechnet** *n*−1*n*

Technische Informatik I Stand WS 98/99

$$
Z = z_n b^n + z_{n-1} b^{n-1} + \dots + z_1 b + z_0 + z_{-1} b^{-1} + z_{-2} b^{-2} + z_{-m} b^{-m}
$$
  
=  $y_p b^p + y_{p-1} b^{p-1} + \dots + y_1 b + y_0 + y_{-1} b^{-1} + y_{-2} b^{-2} + y_{-q} b^{-q}$ 

Õ **Algorithmus**

**1.** Berechne P gemäß der Ungleichung  $b^n \leq Z < b^{n-1}$ **2. Ermittle**  $y_p$  **und den Rest**  $R_p$  **durch Division von**  $Z$  **durch**  $b^p$  $y_p = Z \, div \, b^p$ ;  $R_p = Z \, mod \, b^p$ ;  $y_p = \{0, 1, ..., b-1\}$ 

**3. Wiederhole 2. für** *i = p***-**1 **und ersetze dabei nach jedem Schritt** *Z* durch *R<sub>i</sub>*, bis *R*<sub>i</sub>=0 oder bis *b<sub>i</sub>* klein genug ist

### **Umwandlung vom Dezimalsystem in eine Zahl zur Basis** *b*

#### **O** Horner-Schema

 $\Rightarrow$  Eine ganze Zahl  $X_b$  kann auch in der folgenden Form dargestellt **werden:**

 $X_b = ((...(((y_nb + y_{n-1})b + y_{n-2})b + y_{n-3})b...b + y_1)b + y_0$ 

- m **Die gegebene Dezimalzahl wird sukzessive durch die Basis** *b* **dividiert**
	- $\Rightarrow$  Die jeweiligen ganzzahligen Reste ergeben die Ziffern der Zahl  $X_b$
	- Õ **Reihenfolge: niedrigstwertige zur höchstwertige Stelle**
- **O** Beispiel: Umwandlung von 15741<sub>10</sub> ins Hexadezimalsystem

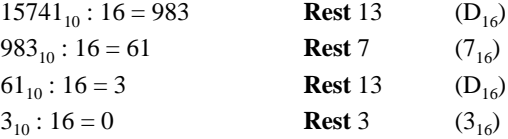

**Ergebnis:**  $15741_{10} = 3D7D_{16}$ 

Technische Informatik I Stand WS 98/99

 $\blacksquare$  U. Kebschull  $\blacksquare$  $183$ 

 $\blacksquare$  U. Kebschull  $\blacksquare$ 

 $181$ 

### **Beispiel**

**O** Umwandlung von 15741,233<sub>10</sub> ins Hexadezimalsystem

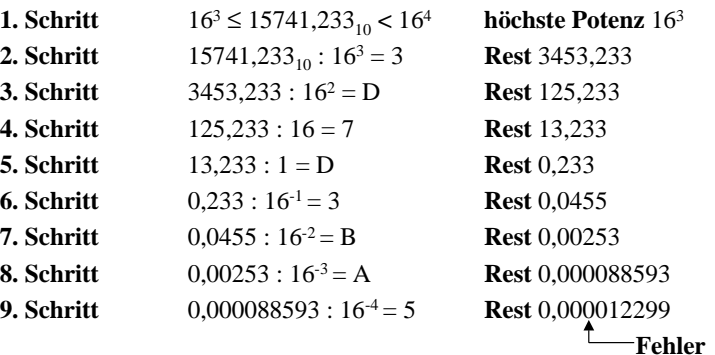

**Ergebnis:**  $15741,233_{10} = 3$ D7D,3BA5 $_{16}$ 

Technische Informatik I Stand WS 98/99

 $182$ 

 $\blacksquare$  U. Kebschull  $\blacksquare$ 

## **Umwandlung des Nachkommateils**

**O** Der Nachkommateil einer Zahl  $X_b$  kann in der folgenden Form **dargestellt werden**

 $Y_b = ((...(y_{-m}b^{-1} + y_{-m+1})b^{-1} + y_{-m+2})b^{-1} + ... + y_{-2})b^{-1} + y_{-1})b^{-1}$ 

- **O** sukzessive Multiplikation des Nachkommateils der Dezimalzahl **mit der Basis** *b* **des Zielsystems ergibt nacheinander die** *y-i*
- **O** Beispiel: Umwandlung von 0,233<sub>10</sub> ins Hexadezimalsystem

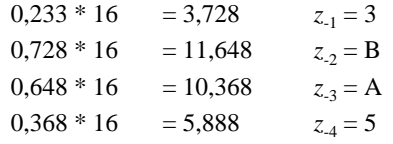

**Ergebnis:**  $0,233_{10} = 0,3 \text{BA} 5_{16}$ 

Technische Informatik I Stand WS 98/99

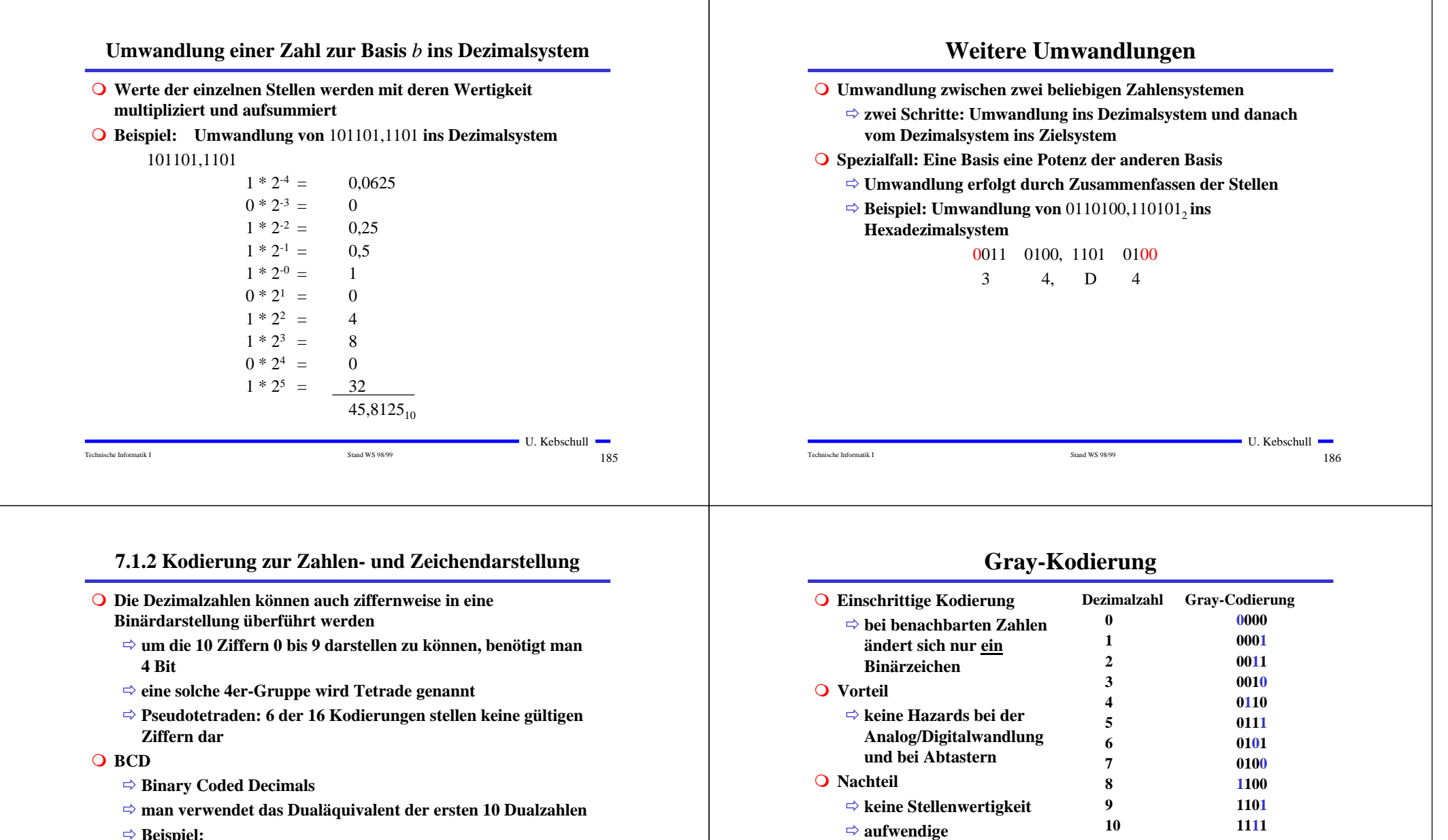

- 8127<sub>10</sub>=1000 0001 0010 0111<sub>BCD</sub>=1111110111111<sub>2</sub>
- Õ **Nachteile der BCD-Kodierung**
	- **höherer Platzbedarf**

Õ **Beispiel:**

• **aufwendige Implementierung der Rechenoperationen**

Technische Informatik I Stand WS 98/99

U. Kebschull 187

Technische Informatik I Stand WS 98/99

**Rechenoperationen**

 $\frac{188}{188}$ 

**11 1110 12 1010 13 1011 14 1001 15 1000**

U. Kebschull

## **Kodierung von Zeichen**

- **Q** American Standard Code for Information Interchange (ASCII)
	- Õ **7 Bit-Kodierung für 128 Zeichen**
	- Õ **2\*26 Zeichen, 10 Ziffern und**
		- **32 Kommunikationssteuerzeichen**
- **Q** Umlaute und Sonderzeichen sind nicht enthalten
	- Õ **8-Bit Erweiterungen unterschiedlicher Computerhersteller**
	- Õ **Andere Verwendung des 8. Bits: Paritätsprüfung**

## **ASCII-Tabelle**

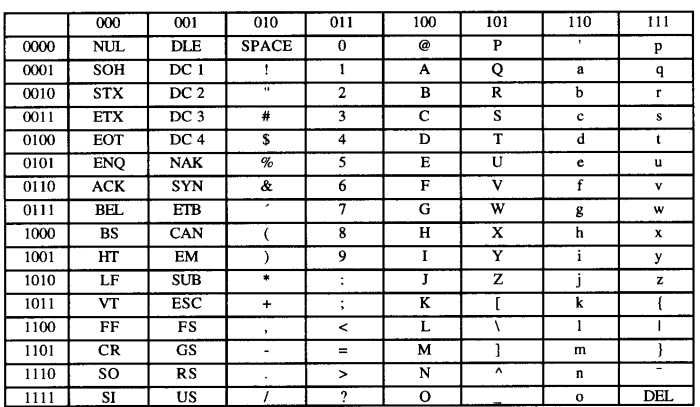

Die höchstwertigen Bits der Kodierung eines Zeichens sind in der Kopfzeile abzulesen, die niederwertigen Bits in der ersten Spalte (Beispiel: A  $\rightarrow$  100 0001<sub>2</sub>).

## **Paritätsprüfung**

 $\blacksquare$  U. Kebschull  $\blacksquare$ 

 $189$ 

**O** Problem:

Õ **Erkennung von Übertragungsfehlern**

**O** Prinzip:

- Õ **die 7-Bit Kodierung wird beim Sender so auf 8 Bit ergänzt, daß stets eine gerade (ungerade) Anzahl von Einsen ergänzt**
- Õ **gerade (ungerade) Parität**

Technische Informatik I Stand WS 98/99

- Õ **beim Empfänger wird diese Eigenschaft überprüft**
- Õ **falls bei der Übertragung ein Bitfehler auftritt, wird dieser erkannt**

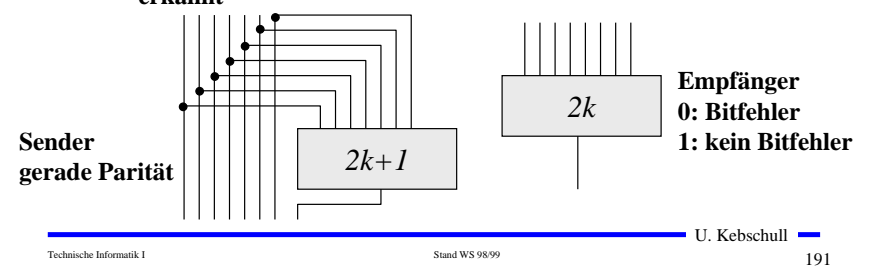

## **7.1.3 Darstellung negativer Zahlen**

- **O** Für die Darstellung von Zahlen in Rechnern werden 4 **verschiedene Formate benutzt**
	- Õ **Darstellung mit Betrag und Vorzeichen**

Technische Informatik I Stand WS 98/99

- Õ **Stellenkomplement (Einerkomplement)**
- Õ **Zweierkomplement**
- Õ **Offset-Dual-Darstellung (Charakteristik)**

 $\blacksquare$  U. Kebschull  $\blacksquare$ 

 $\blacksquare$  U. Kebschull  $\blacksquare$ 

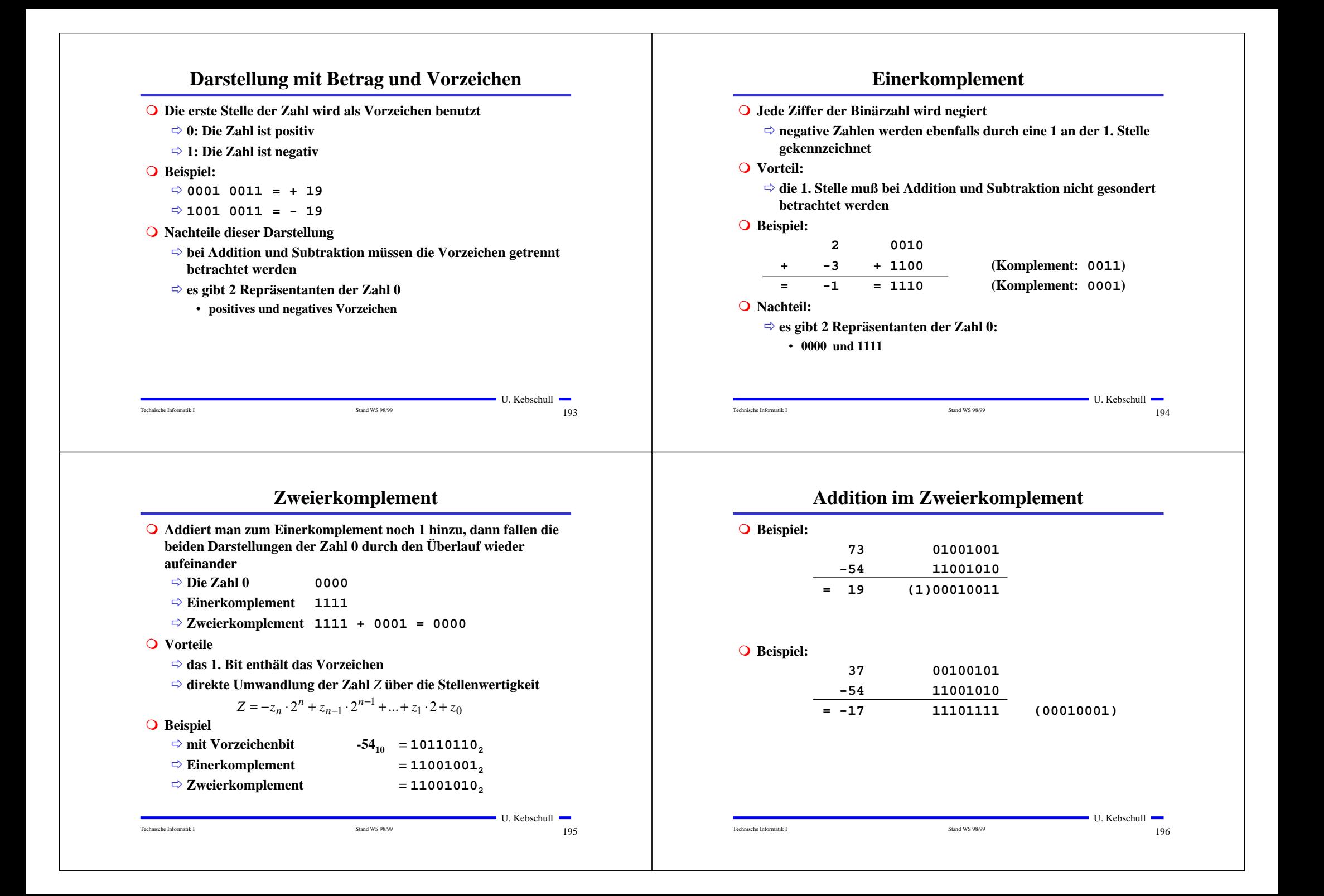

## **Charakteristik**

### **O Hauptsächlich in der Darstellung von Exponenten für Gleitkommazahlen**

Õ **der gesamte Zahlenbereich wird durch die Addition einer Konstanten so nach oben verschoben, daß die kleinste Zahl die Darstellung 0...0 erhält**

#### $\bigcirc$  **Übersicht der Zahlendarstellungen**

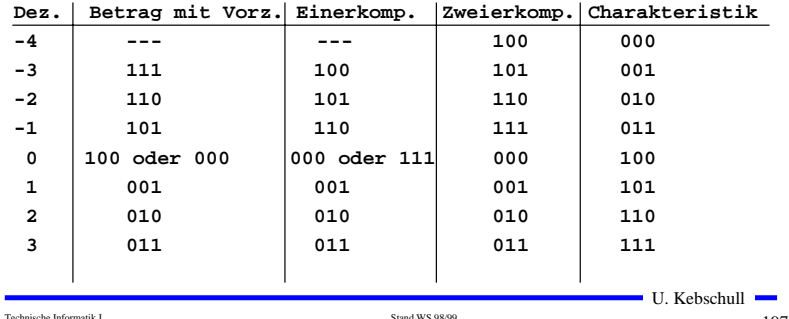

 $197$ 

## **Normalisierte Gleitkommadarstellung**

**O** Eine Gleitkommazahl heißt normalisiert, wenn die folgende **Beziehung gilt:**

$$
\frac{1}{2} \le \text{Mantisse} < 1
$$

- Õ **bei allen Zahlen außer der 0 ist die erste Stelle hinter dem Komma immer 1**
- Õ **legt man für die Zahl 0 ein festes Bitmuster fest, kann man die erste 1 nach dem Komma weglassen**
- **O** Beispiel: Die Zahl  $7135_{10}$

#### Õ **Festkommazahl**

- **0 000 0000 0000 0000 0001 1011 1101 11112**
- Õ **Gleitkommadarstellung, normiert**

**0 100 0110 1 110 1111 0111 1100 0000 0000**

Õ **Gleitkommadarstellung, normiert, implizite erste 1 0 100 0110 1 101 1110 1111 1000 0000 0000**

```
Technische Informatik I Stand WS 98/99
```

```
\blacksquare U. Kebschull \blacksquare199
```
## **7.1.4 Fest- und Gleitkommazahlen**

U. KebschullTechnische Informatik I Stand WS 98/99  $198$ **O Darstellung von Zahlen mit einem Komma O** Festkommadarstellung Õ **Festlegung der Stelle in einem Datenwort** Õ **wird heute hardwareseitig nicht mehr eingesetzt** , **O** Gleitkommadarstellung Õ **Angabe der Stelle des Kommas in der Zahlendarstellung** Õ **negative Zahlen werden meist in Betrag und Vorzeichen dargestellt (kein Zweierkomplement)** Õ **sowohl für die Mantisse als auch für die Charakteristik wird eine feste Anzahl von Speicherstellen vorgesehen**  $\sqrt{0}$  $0 1 1 1 0 0 1 1 0 1 1 1 0 0 0 0 0 0$  $Z = \pm$ **Mantisse**  $\cdot$   $b$ <sup>Exponent</sup>,  $b \in \{2,16\}$  $|V_{Z}|$  **Charakteristik Mantisse 31 30 23 22 0**

## **IEEE Gleitkommadarstellung**

- $\Omega$  **Auch bei gleicher Wortbreite lassen sich unterschiedliche Gleitkommaformate definieren**
	- Õ **Normung durch IEEE**
	- Õ **einfache Genauigkeit (32 Bit)**

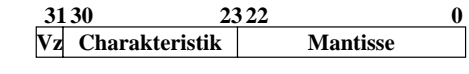

### Õ **doppelte Genauigkeit (64 Bit)**

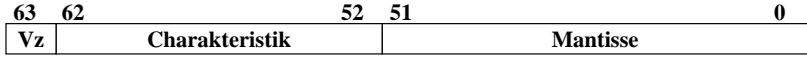

### **O** Eigenschaften

- Õ **Basis b ist gleich 2**
- Õ **das erste Bit wird implizit zu 1 angenommen, wenn die Charakteristik nicht nur Nullen enthält**
- Õ **Es wird so normalisiert, daß das erste Bit vor dem Komma steht**

## **IEEE Gleitkommadarstellung**

## **Q Zusammenfassung des 32-bit IEEE-Formats:** Charakteristik Zahlenwert0  $(-1)^{Vz}$  0. Mantisse \*2<sup>-126</sup> 1  $(-1)^{V_z}$  1. Mantisse \*2<sup>-126</sup> ...  $(-1)^{Vz}$  1, Mantisse \*2Charakteristik-127 254 (-1)<sup>Vz</sup> 1, Mantisse \* 2<sup>127</sup> 255 Mantisse = 0: overflow,  $(-1)^{Vz_{\infty}}$ 255 Mantisse  $\neq$  0: NaN (not a number)

### **O** Um Rundungsfehler zu vermeiden, wird intern mit 80 Bit **gerechnet**

## **Multiplizierer**

 $\blacksquare$  U. Kebschull  $\blacksquare$ 

 $201$ 

 $203$ 

### **Q Parallele Multiplikation durch Addierwerk**

Technische Informatik I Stand WS 98/99

$$
p = x \cdot y = \left(\sum_{i=0}^{n-1} x_i \cdot 2^i\right) \cdot \left(\sum_{j=0}^{n-1} y_j \cdot 2^j\right) = \sum_{i=0}^{n-1} \sum_{j=0}^{n-1} \cdot 2^{i+j} x_i y_j
$$

**O** für n= 3:  $(x_i y_j$  steht für  $x_i$  UND  $y_i$ )

![](_page_50_Figure_7.jpeg)

## **7.2 Addition und SubtraktionQ Addition erfolgt Hilfe von Volladdierern wie im letzten Abschnitt beschrieben**Õ **Ripple-Carry oder Carry-Look-Ahead Addierer O** Für die Subtraktion können ebenfalls Volladdierer verwendet **werden**Õ **X -Y = X + (-Y)** Õ **Zweierkomplement berechnet sich über die Negation aller Bits mit einer 1 am ersten Übertrag des Addierers O** Bei Gleitkommazahlen müssen Mantisse und Exponent separat **betrachtet werden**Õ **Angleichen der Exponenten: Bilde die Differenz der Exponenten und verschiebe die Mantisse, die zum kleineren Exponenten gehört um die entsprechende Anzahl nach rechts**

Õ **Addition der Mantissen**

Technische Informatik I Stand WS 98/99

Õ **Normalisierung**

**7.3 Multiplikation und Division**

- **Q Prinzip der Multiplikation: Schieben und Addieren**
- **O** Multiplikation von Zahlen im Zweierkomplement:
	- Õ **die Zahlen werden in eine Form mit Betrag und Vorzeichen konvertiert**
	- Õ **die Beträge werden Multipliziert (kaskadiertes Addierwerk)**
	- **⇒ das neue Vorzeichen wird berechnet (Exklusiv-ODER-Verknüpfung)**
- **Q Prinzip der Division: Schieben und Subtrahieren** 
	- Õ **zwei Sonderfälle:**
		- **Division durch 0 muß eine Ausnahme auslösen**
		- **Die Division muß abgebrochen werden, wenn die vorgegebene Bitzahl des Ergebnisregisters ausgeschöpft ist**

 $\blacksquare$  U. Kebschull  $\blacksquare$ 

![](_page_51_Figure_0.jpeg)

## **Spezifikation der Befehle**

![](_page_52_Picture_360.jpeg)

![](_page_52_Figure_2.jpeg)

## **Komponente 1: Der Taktgenerator**

![](_page_52_Figure_4.jpeg)

![](_page_52_Figure_5.jpeg)

![](_page_52_Figure_6.jpeg)

![](_page_53_Figure_0.jpeg)

![](_page_54_Figure_0.jpeg)

## **Assemblierung des Programms**

![](_page_54_Picture_438.jpeg)

![](_page_54_Figure_3.jpeg)

**Assemblieren:Assembler als Kommentar schreiben Adressen der Labels für Sprünge feststellen Adressen für Variablen festlegen Hexcode aus OP-Codetabelle und aus Labels/Variablenadressen berechnen**

## **Ein Beispielprogramm**

![](_page_54_Picture_439.jpeg)

## **Unterschiede zu realen Rechnern**

![](_page_54_Picture_440.jpeg)

Technische Informatik I Stand WS 98/99

 $\blacksquare$  U. Kebschull  $\blacksquare$  $219$ 

Technische Informatik I Stand WS 98/99

![](_page_55_Figure_0.jpeg)

## **Das Steuerwerk**

![](_page_56_Figure_1.jpeg)

### **Vertikale und horizontale Mikroprogrammierung**

![](_page_56_Figure_3.jpeg)

### **Mischformen**

**Mikroprogrammierung**

**O** Unabhängige Teile des **horizontalen Mikrobefehlswortswerden zusammengefaßt und vertikal kodiert**

![](_page_56_Figure_6.jpeg)

![](_page_56_Figure_7.jpeg)

Microwords

![](_page_56_Figure_9.jpeg)

![](_page_57_Figure_0.jpeg)

## **Transfer- und Ein-/Ausgabebefehle**

![](_page_58_Picture_105.jpeg)

![](_page_58_Picture_106.jpeg)

Technische Informatik I Stand WS 98/99

 $\blacksquare$  U. Kebschull  $\blacksquare$  $233$ 

## **Flag- und Bit-Manipulationsbefehle**

![](_page_58_Picture_107.jpeg)

### (<1> Abkürzung für ein Flag, z.B. C carry flag)

Technische Informatik I Stand WS 98/99

U. Kebschull  $235$ 

## **Arithmetische und Logische Befehle**

![](_page_58_Picture_108.jpeg)

AND UND-Verknüpfung zweier Operanden OR **ODER-Verknüpfung zweier Operanden** Antivalent-Verknäpfung zweier Operanden EOR (exclusive or) NOT Iwestiesung eines (Booleschen) Operanden  $\blacksquare$  U. Kebschull  $\blacksquare$ Technische Informatik I Stand WS 98/99

 $234$ 

## **Schiebe- und Rotationsbefehle**

![](_page_58_Picture_109.jpeg)

Technische Informatik I Stand WS 98/99

## **Befehle zur Programmsteuerung**

**Sprung und Verzweigungsbefehle**

![](_page_59_Picture_196.jpeg)

#### **Unterprogrammaufrufe und Rücksprünge, Software-Interrupts**

Technische Informatik I Stand WS 98/99

![](_page_59_Picture_197.jpeg)

 $237$ 

## **Bedingungen für Sprünge**

![](_page_59_Picture_198.jpeg)

## **Sonstige Befehle**

**Systembefehle** Mnemonic Bedeutung NOP keine Operation, nächsten Befehl ansprechen (no operation) WAIT Warten, bis ein Signal an einem speziellen Eingang auftritt SYNC Warten auf einen Interrupt HALT, STOP Anhalten des Prozessors, Beenden jeder Programmausfährung **RESET** Ausgabe eines Rücksetz-Signals für die Peripherie-Bausteine **SVC** (geschätster) Aufruf des Betriebssystem-Kerns (supervisor coll)

#### **Stringbefehle**

![](_page_59_Picture_199.jpeg)

#### $\blacksquare$  U. Kebschull  $\blacksquare$

 $239$ 

### **Der Registersatz O** Datenregister Õ **Integerregister** Õ **Akkumulator** Indexnegister Speicher **O** Adreßregister Datum. Prozessor G+ Õ **Basisregister** Õ **Indexregister** Adresse **Basisregister O** Spezialregister Õ **Statusregister** Õ **Programmzähler** Õ **Stackpointer** Õ **Segmentregister**

Technische Informatik I Stand WS 98/99

 $\blacksquare$  U. Kebschull  $\blacksquare$  $240$ 

Technische Informatik I Stand WS 98/99

![](_page_60_Figure_0.jpeg)

## **Adressierungsarten**

![](_page_60_Figure_2.jpeg)

## **Register- Adressierung**

![](_page_60_Figure_4.jpeg)

![](_page_61_Figure_0.jpeg)

![](_page_62_Figure_0.jpeg)

### **10 Rechner- und Gerätebusse**

![](_page_63_Picture_266.jpeg)

## **PC-Interne Busse im AT**

![](_page_63_Figure_3.jpeg)

## **Moderne PC-Busstrukturen (PCI)**

**Interne Busse im PC**

![](_page_63_Figure_5.jpeg)

![](_page_64_Figure_0.jpeg)

![](_page_64_Figure_1.jpeg)

## **Der PCI-Bus**

- **Q** Entkopplung von Prozessor und Erweiterungsbus durch eine Bridge
- **Q** 32-Bit-Standardbusbreite mit maximal 133MByte/s Transferrate
- m **Erweiterung auf 64 Bits mit maximal 266MByte/s Übertragungsrate**
- **Q** Unterstützung von Mehrprozessorsystemen
- **Q** Burst-Transfers mit beliebiger Länge
- **Q** Unterstützung von 5V- und 3,3V-Versorgungsspannungen
- **Q** Write Posting und Read Prefetching
- **O** Multimaster-Fähigkeit
- **O** Betriebsfrequenz von 0MHz bis maximal 33MHz
- **Q** zeitlich gemultiplexter Adreß- und Datenbus für geringe Pin-Anzahl
- **O** Unterstützung für ISA/EISA/MCA
- **Q** Konfigurierung über Software und Register
- **Q** prozessorunabhängige Spezifikation

 $\blacksquare$  U. Kebschull  $\blacksquare$ 

# **Gerätebusse: Der SCSI-Bus**

- **O** Small Computer Systems Interface
	- Õ **Maximal 8 Einheiten**
	- Õ **8 Bit Übertragung**
	- Õ **Identifikation durch SCSI-ID**
	- Õ **Terminierung durch Abschlußwiderstand**
- **O** Weitere SCSI-Standards
	- $\Rightarrow$  **SCSI-II** 
		- **Erster richtiger Standard, der am gleichen Bus auch andere Geräte außer Festplatten berücksichtigt**
	- Õ **Fast SCSI**
		- **maximale Taktfrequenz wurde auf 10 MHz erhöht**
	- Õ **Wide SCSI**
		- **16 Bit und 32 Bit Erweiterung der Datenbreite**

Technische Informatik I Stand WS 98/99

ă

9081-<br>Host<br>Adapte

U. Kebschull  $260$ 

**SCRLENG** 

SCSI-Einheit

909Hinhelt

Technische Informatik I Stand WS 98/99

![](_page_65_Figure_0.jpeg)

![](_page_66_Figure_0.jpeg)

![](_page_67_Figure_0.jpeg)

![](_page_67_Figure_1.jpeg)

## **Prinzip der Datenspeicherung**

- **O Das Prinzip der Datenaufzeichnung besteht darin, die Oberfläche der Platte informationsabhängig zu magnetisieren.**
- **O Zur Unterscheidung der "0"- und "1"-Bits wird die Richtung der Magnetisierung verändert. Jede Änderung der Magnetisierungsrichtung wird als Flußwechsel bezeichnet.**

![](_page_67_Figure_5.jpeg)

## **Das Frequenzmodulations-Verfahren (FM)**

- **O** Prinzip: Zu Beginn jeder Bitzelle **wird ein Taktimpuls T abgespeichert. Nur wenn der** Inhalt gleich , 1" sein soll, folgt in **der Mitte der Bitzelle das Datum D als weiterer Impuls.**
- **O** Dieses Verfahren ist relativ **langsam und Speicherplatzintensiv, da in jeder Bitzelle mit dem Datenbit auchder Takt aufgezeichnet werden muß. Es wird auch als Formatmit einfacher Schreibdichte(single density) bezeichnet.**

![](_page_67_Picture_249.jpeg)

FM-Aufzeichnungsverfahren

![](_page_68_Figure_0.jpeg)

### **Vergleich des Speicherbedarfs der verschiedenen Aufzeichnungsverfahren**

![](_page_68_Figure_2.jpeg)

## **Aufbau eines Floppy-Disk-Laufwerks**

![](_page_68_Figure_4.jpeg)

![](_page_69_Figure_0.jpeg)